*n°* 174 - *décembre 1992*

**SIMU** 

l'électronique créative

# «The Current Amp» amplificateur de courant pour haut-parleurs à ruban

刀引

DiAV (IV) fondu-enchaîné professionnel

**P** adapteur TTL/RS-232 «Low Power»

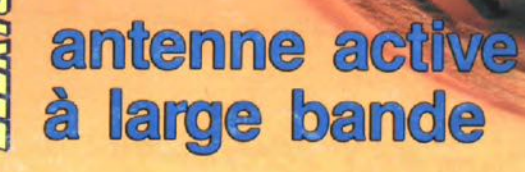

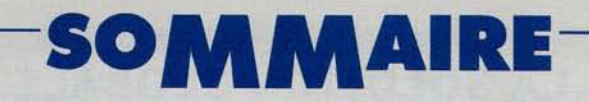

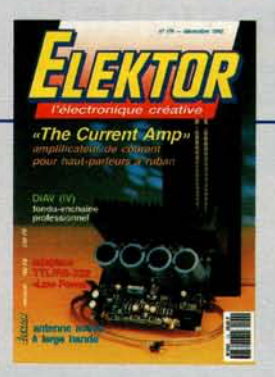

#### n<sup>o</sup> 174 décembre 1992

Le voici donc à nouveau arrivé ce numéro fatidique qui marque la fin d'une année mais annonce aussi le début d'une autre... Nous avons une fois de plus tenté, désir si souvent exprimé par de nombreux visi teurs d'Expotronic, de ne pas faire la part trop belle aux ordinateurs. Voici donc de l'Audio, avec « The Current Amp », de la HF, avec une antenne active, du Loisirs & bricologe qu'oppréciera sans doute le Père Noël, avec l'arbre du même nom, et, bien inévitablement, du PC, avec une interface Centronics bidirectionnelle.

T. Scherer

S. Fritz

# **Services**

- elektor software service (ESS) 18
- liste des circuits imprimés (EPS) 18
- circuits imprimés en libre service 39

# - Informations -

- $33<sup>°</sup>$ **elekture: PARASITES ET PERTURBATIONS DES ÉLECTRONIQUES**
- 36 courrier : RÉTROMATIQUE
- 37 table des matières 1992
- 43 les Flash-EPROM® effacer à la vitesse Grand V et non plus aux UV
- 53 marché : TINY-ICE - SIMICE-51 v.IV
- 61 **chip select: 80C515A - 80C517A**
- chip select : UM7108 AD9034 SC22318 64

# **RÉALISATIONS**

# - Audio*,* vidéo & musique –

« The Current Amp » 21 étage de sortie pour haut-parleurs à ruban

# - Micro-informatique -

 $29$ interface Centronics bidirectionnelle encartable

pour l'émission ET la réception de données parallèles

62 adaptateur TTL/RS-232 « Low Power » interface universelle pour périphériques **B.C.** Zschocke

# — HF, radio —

34 antenne active à large bande pour les fréquences allant de 10 kHz à 220 MHz

# - Loisirs & bricolage

50 arbre de Noël électronique

# - Photographie

54 DiAV (IV)

Digital Audio Vision ... le logiciel du système

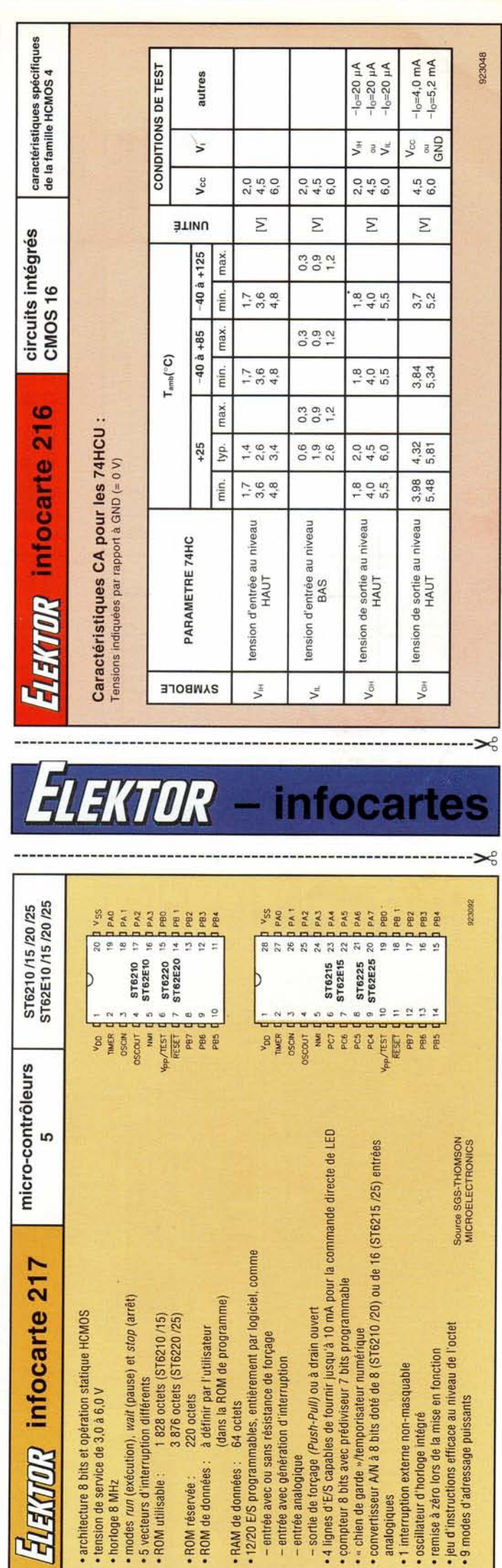

• ROM réservée :<br>• ROM de données

5 vecteurs d'inte

**ROM** utilisable

architecture 8 bit

· « chien de garde<br>• convertisseur A/N

compteur 8 bits

• 1 interruption ext remise à zèro lors

analogiques

oscillateur d'horl jeu d'instructions 9 modes d'adres Dire qu'il s'agit d'un « amplificateur très spécial pour une application exceptionnelle» serait peut-être l'une des meilleures descriptions en raccourci de ce projet. Bien que nous soyons conscients du fait que tous les lecteurs d'Elektor. et loin de là, n'ont pas chez eux des haut-parleurs à ruban, il nous a paru intéressant de porter notre attention sur ce type de système de reproduction du son, en développant un amplificateur spécialement concu à son intention. Nous faisons en fait d'une pierre 2 coups recentrant du même coup les projecteurs de l'actualité sur un type de haut-parleur d'excellente qualité, Ce sera peut-être l'occasion d'envisager l'utilisation d'un, voire plusieurs, haut-parleur(s) à ruban lors de la conception de votre prochaine enceinte de réalisation personnelle, Croyez-en notre expérience, le jeu en vaut la chandelle,

## **Panoramique**

Vous n'êtes pas sans savoir. que l'un des sous-ensembles les plus critiques d'une installation audio est sans **doute aucun le** *<sup>c</sup>* **terminus** », c'est-àdire l'endroit où le signal électrique se transforme en vibrations sonores, Le système de reproduction du son, **pourquoi ne pas rappeler tout sim**plement par son nom, le haut-parleur, a beaucoup évolué au cours de la dernière décennie, ce qui n'empêche pas qu'une enceinte continue de sembler un objet relativement primitif lorsqu'on le compare avec les autres éléments constituant une chaîne audio,

Tout au long des ans, un nombre non négligeable de concepteurs se sont essayés à la conception de convertisseurs électro-acoustiques, de sorte que l'on a vu naître toutes sortes de haut-parleurs dont le plus connu et le plus courant est le haut-parleur magnétodynamique (à cône), \1 existe en tout état de cause d'autres techniques de mise en mouvement de l'air qu'un dispositif aussi « simpliste» qu'un cône associé à une bobine prise dans un champ magnétique, le hautparleur électrostatique considéré comme étant un reproducteur de son de très haute qualité, par exemple,

L'une des autres approches possibles consiste à placer dans un champ magnétique un film d'un matériau électriquement conducteur quelconque, dispositif qui mettra l'air directement en mouvement. On appelle, ce type de haut-parleur, dont on retrouve le principe en figure 1. haut-parleur à ruban, sachant que l'on fait dans la plupart des cas appel, pour le conducteur. à une

# **«The Current Amp»**

*étage de sortie spécialement conçu pour des haut-parleurs* **à** *ruban*

 $\overline{\phantom{a}}$ [ -11]  $\overline{\phantom{0}}$ *c,* ,...:l"  $\circledcirc$ 

 $\leq$ « l

*~.J*

 $(n -$ 

**21**

1e **partie**

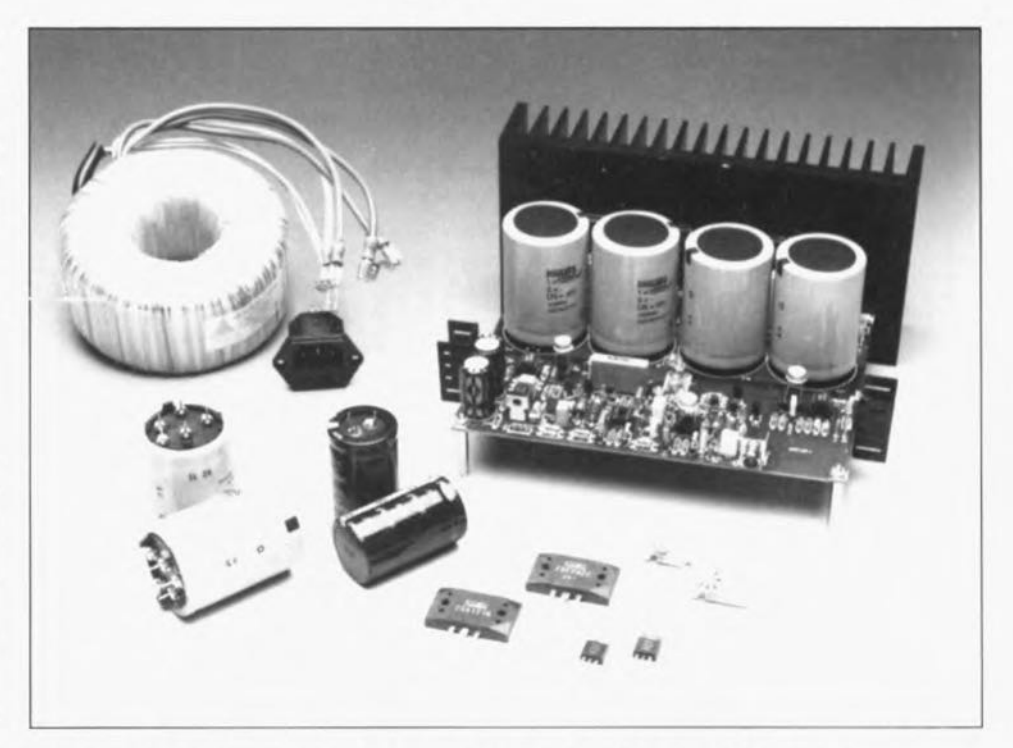

**Les audiophiles « haut de gamme» d'entre les lecteurs d'Elektor ne peuvent pas, croyons-nous, nous faire le reproche de ne pas penser à eux. Nous avons les** « **insignes honneur et avantage », cette fois, de leur proposer un amplificateur de puissance d'un type très particulier, à savoir un amplificateur développé tout spécialement dans les laboratoires d'Elektor pour attaquer des systèmes de reproduction de son** à **impédance très faible, tels que les haut-parleurs** à **ruban. Cet amplificateur est capable de fournir pas moins de 20** A.1l à **une charge de Oil4, voire même un courant de crête de quelque 35 A !I! Et tout ceci à un taux de distorsion très très faible!**

bande d'aluminium de très faible épaisseur (d'autres, comme Michel Selac. un constructeur de superbes enceintes fameux s'il en est. utilisent aussi du titane).

L'inconvénient de ce type de hautparleur est sa très faible impédance (comprise entre  $0\Omega$ 2 et  $0\Omega$ 5). Il est possible aujourd'hui. grâce aux techniques modernes, de réaliser des haut-parleurs présentant une impédance plus élevée (4 à 8  $\Omega$ ) par la mise sur le support de matériau synthétique d'un conducteur très fin et d'une longueur extrême (c'est la techniques utilisée dans les tweeter à

ruban de *Technics*). Pour de très nombreux amateurs, le haut-parleur à ruban des débuts avec son film épais à impédance faible reste le haut-parleur par excellence, Sa caractéristique la plus connue est sans doute une excellente reproducrion **des aigus.**

Vous vous souvenez peut-être du *Decca Ribbon*, haut-parleur d'aigus où le très faible rendement de la bande d'aluminium pliée en accordéon était « boosté » par l'adjonction d'un cône monté en aval.

Le tweeter à ruban *Jordanov*, sorte de réplique du *Decca Ribbon* fabri-

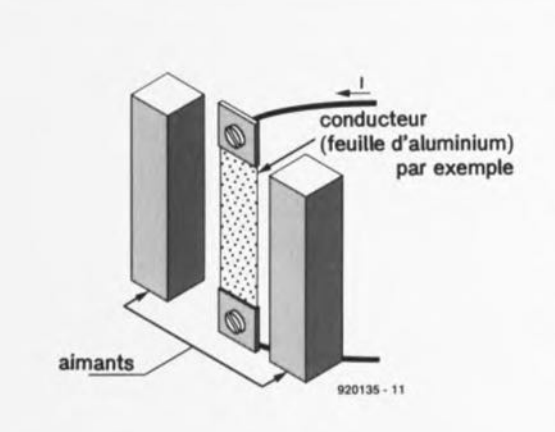

**22**

Figure 1. Croquis destiné à expliciter le fonctionnement d'un haut-parleur à ruban. Un film de matériau conducteur très fin est tendu entre 2 aimants en forme de barreau. Le passage d'un courant dans le conducteur produit une force déplaçant le ruban vers l'avant ou l'arrière.

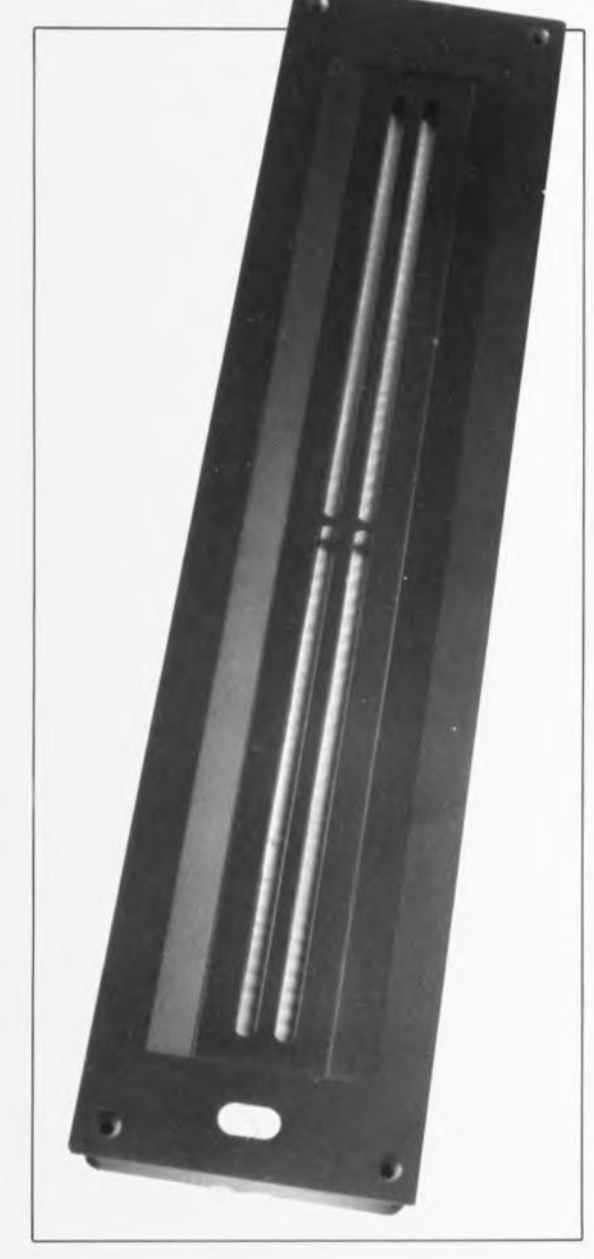

qué dans un ex-Pays de l'Est. est un représentant plus récent de celte tendance. En dépit d'une dispersion relativement importante des caractéristiques lors de la fabrication, ce tweeter peut se targuer d'une bonne réputation.

Depuis quelques années déjà on trouve en Europe, pour la reproduction des fréquences supérieures à 500 Hz. un ruban dit de *Stratbearn,* Il comporte un bandeau de quelque 50 cm de long. Les États-Unis font bien évidemment mieux; il y existe des sociétés qui fournissent aux amateurs de réalisations personnelles des bandeaux de ce type d'une *«* hauteur» pouvant atteindre plusieurs mètres (telles que *Go/d Ribbon* et *Speaker/ab).*

Ceux d'entre vous qui suivent d'assez près les produits commerciaux connaissent sans doute les haut-parleurs *Apogée* qui comportent une membrane d'aluminium de très grande taille travaillant en reproducteur de spectre total. Nous pouvons affirmer sans crainte que les hautparleurs à ruban font partie du haut de gamme des dispositifs de reproduction du son.

## **Une impédance faible**

Tous ces haut-parleurs à ruban ont une impédance si faible qu'ils nécessitent la présence d'un transformateur d' impédance, pris entre eux et l'amplificateur de puissance auquel ils sont branchés. Intercaler un tel transformateur chargé de traiter des fréquences allant jusqu'à 20 kHz n'est bien évidemment pas la solution, si l'on veut prétendre à une qualité de reproduction « haut de **gamme** ».

Il y a 2 ans environ, nous vint l'idée, au cours d'une discussion avec le fournisseur allemand de *Strathearn,* de concevoir, tout spécialement à l'intention de ce type de haut-parleurs à impédance très faible, un amplificateur de puissance capable de fournir suffisamment de courant pour attaquer directement un tel ruban d'aluminium. II s'avéra quc les choses n'étaient pas aussi simples que nous nous l'imaginions à l'époque, les différents problèmes rencontrés en cours de développement ayant cependant trouvé une solution.

Le résultat de ce *brainstorrning* est un amplificateur pouvant fournir quelque 160 W dans une charge (impédance) de  $0\Omega4$  et ayant en outre la capacité de compenser, grâce à 2 1ignes de détection distinctes *(seme),* la quasi-totalité de la

résistance de transfert introduite par les liaisons. Cette approche permet de se passer de transformateur.

Cet amplificateur a été conçu à l'origine pour être associé à des hautparleurs à ruban de Strathearn (que l'on devrait également trouver en France). Mais il va sans dire que « The Current Amp » convient éga-Iement à une utilisation avec d'autres reproducteurs présentant une impédance faible. On pourra ainsi fort bien l'utiliser avec des enceintes ordinaires ayant une impédance de 1  $\Omega$  par exemple (certaines enceintes lnfinity doivent leur célébrité, en partie, à leur impédance faible). Il faudra, avec certains tweeters à ruban à transformateur incorporé (de marque Jordanov entre autres), mettre le dit transformateur hors-circuit, voire purement et simplement le supprimer, avant de pouvoir relier l'amplificateur directement au tweeter concerné.

En résumé, le domaine d'utilisation de cet amplificateur est celui de tous les reproducteurs de sons, d'impédance comprise entre 0 $\Omega$ 2 et 1 $\Omega$ (voire plus grande, sachant qu'alors la puissance disponible est notablement moindre en raison de l'impératif de disposer d'une tension d' ali mentation faible).

## **Le concept**

Pour éviter de vous *«* assommer» en vous confrontant sans précaution préalable à l'électronique complexe de «The Current AMP », nous commençons par vous proposer, en figure 2, un synoptique de cette réalisation. Les passionnés des réalisations audio personnelles ne manqueront pas de relever de nombreuses similitudes entre le concept présenté ici ct celui de « The Discret ». Cela n'est bien évidemment pas dû au hasard.

L'ingénieur responsable de ce type de réalisations audio semble avoir développé une certaine préférence pour les amplificateurs à structure symétrique, Vu les qualités indéniables de l'amplificateur en question, il allait de soi de partir de cette configuration et d'essayer de la perfectionner. Il fallait bien entendu procéder à un certain nombre d'adaptations pour répondre au cahier des charges spécifique de cette nouvelle application (charges à impédance très faibles).

La première étape a consisté à déterminer le courant de sortie nominal que devrait fournir l'amplificateur de puissance. Il nous sembla qu'un courant de 20 A<sub>eff</sub> était plus que suffisant pour un haut-parleur à ruban Strathearn de 0 $\Omega$ 35 à 0 $\Omega$ 4, ce courant correspondant à une puissance de 140 W. D'autres types de hautparleurs de celte famille devraient avoir une valeur d'impédance relativement comparable.

Nous avons fait appel. pour les transistors générateurs de courant, à de solides transistors de puissance japonais de chez Sanken, sachant qu'ils se caractérisent à la fois par un gain en courant élevé, une bande passante importante et un courant de collecteur maximal conséquent.

L'étage d'entrée est donc devenu, nous le disions plus haut. une version évoluée de «The Discret *»,* Notre première tentative fut basée sur un concept constituant un véritable convertisseur tension/courant. **en supposant. naïvement. qu'avec** un tel amplificateur. les résistances de transfert de toutes les connexions présentes entre la sortie de l'amplificateur et le haut-parleur à ruban ne joueraient plus le moindre rôle.

Une telle sortie de courant présente cependant l'inconvénient de voir l'étage de puissance essayer de compenser le moindre comportement inductif de la charge (à laquelle il faut associer le câble de connexion !) par l'injection de plus de courant qu'il n'est strictement nécessaire. Il s'est avéré, en pratique, qu'un tel circuit ne donnait pas toute satisfaction en dépit du comportement pratiquement purement ohmique d'un tel haut-parleur à ruban et de la mise en place d'un circuit de contre-réaction connecté directement aux points de connexion du ruban.

Quelles autres options nous restaitil ? Nous en sommes revenus, après l'aventure de l'amplificateur de courant. à un amplificateur de tension classique, du type de ceux que l'on trouve dans tous les étages de puissance classiques. En vue d'éliminer autant que faire se peut les résistances de transfert (une résistance de connexion de  $0\Omega$ 05 est loin d'être *«* négligeable» si on la compare à une résistance de ruban de  $0\Omega$ 35 !), nous avons opté pour une contreréaction pouvant être placée le plus près possible du haut-parleur à ruban - une sorte d'entrée de détection *(sense).*

L'amplificateur compense de celte façon la ligne de transfert et toutes les jonctions entre son entrée et le haut-parleur à ruban.

Le relais de sortie constituait, lui aussi, un autre problème. Ce dispositif est nécessaire, en règle générale,

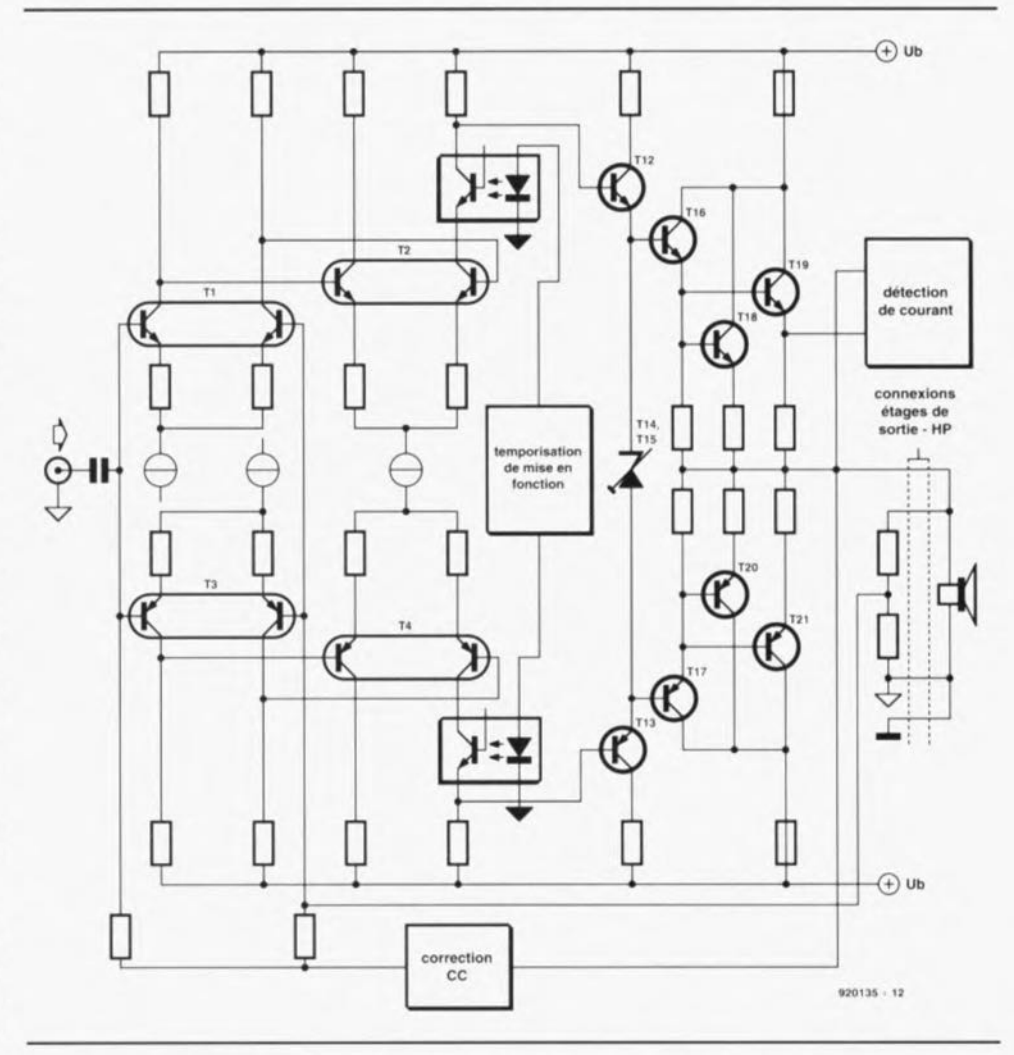

Figure 2. Synoptique condensé de l'amplificateur, Il présente des ressem**blances** indiscutables avec son frère, le « Discret ».

pour l'élimination des bruits de commutation, clocs et autres plocs, naissant lors de mise en et hors-fonction ct aussi, pour la déconnexion de l'étage de sortie en cas de situation dangereuse (telle entre autres la présence d'une tension continue à la sortie). Il est bien possible de trouver un relais capable de supporter des courants de celte intensité (un relais utilisé dans l'industrie automobile par exemple), mais le comportement des contacts d'un tel relais est loin d'être idéal.

En règle générale.un relais peut s' accommoder correctement soit de courants importants soit de courants faibles, mais (quasiment) jamais impeccablement à la fois et des uns ct des autres. Le type de matériau utilisé pour les contacts joue ici un grand rôle. On pourra, par exemple utiliser des contacts de relais recouverts d'une fine couche d'or pour un transfert très précis de courants faibles; à l'inverse, l'or ne convient pas pour des courants de l'ordre d'un ou plusieurs ampères. Notre solution: se passer tout simplement de relais !

Cette approche s'est révélée bien plus périlleuse que nous ne l'imaginions sachant que c'était alors à l'électronique qu'il fallait demander de faire en sorte, d'une part que l'amplificateur ne produise pas de bruits de commutation et de l'autre qu'une situation périlleuse n'ait pas de conséquence pour les enceintes connectées au système.

Notre laboratoire a été le témoin d'un nombre impressionnant de tentatives aux potentialités intéressantes telle qu'une mise en fonction de l'alimentation de la section de sortie retardée par rapport à l'instant de la mise sous tension de l'étage placé en amont. Aucune des tentatives ne nous a pleinement satisfaits. Une bonne partie de ces circuits électroniques avait en outre un effet sur les caractéristiques de reproduction du son de l'amplificateur. Nous avons cependant fini par trouver une technique ne présentant que des avantages: elle ne s'accompagne pratiquement d'aucun bruit parasite, fonctionne efficacement et n'exerce pas d'influence sur l'amplificateur proprement dit. Nous avons pour ce faire fait appel à une paire d'optocoupleurs associée à quelques trines musclés, solution à laquelle nous reviendrons,

Ce furent donc là quelques-unes considérations qui ont joué un rôle lors de la définition et de la mise au point du concept. Certains d'entre vous apprécient peut-être d'avoir quelques détails sortant du cadre de l'électronique pure de manière à vous permettre de vous faire une petite idée de ce qui se passe dans les coulisses avant qu'un tel projet ne paraisse dans les colonnes d'Elektor.

Revenons-en au synoptique de la figure 2, Les caractéristiques les plus frappantes de notre amplificateur sont, la symétrie de sa structure d'une part et sa forte ressemblance avec « The Discret» de l'autre, À eux deux, les amplificateurs différentiels TI et T3 constituent la section d'entrée, Chaque canal présente un gain de l'ordre de 100 (il amplifie 100 fois environ), En aval de cet étage d'entrée nous trouvons une seconde paire d'étages différentiels dont le gain est de 20 environ, La paire de transistors montée à la suite de cet étage sert d'adaptateur d'impédance entre les étages d'entrée et de sortie,

On découvre entre ces transistors une pseudo-diode zener de réglage à base de transistors servant au réglage du courant de repos de l'étage de puissance. Chaque moitié de la sortie de puissance se compose d'un transistor de commande *(driver)* qui attaque 2 transistors de puissance montés en parallèle,

Il ne semble pas y avoir grand-chose de neuf de ce côté-là (ct pourtant, comme l'illustre le schéma de la figure 3, un certain nombre de détails diffèrent sensiblement),

L'une des caractéristiques intrigantes de cet examen rapide du synoptique est sans aucun doute la présence de 2 opto-coupleurs pris dans les lignes de collecteur des amplificateurs différentiels T3 et T4, Ces composants servent à l'élimination des bruits de commutation lors de l'application ct de la coupure de la tension d'alimentation,

En effet, la temporisation de mise en fonction entraîne une illumination très progressive de la LED de chacun des opto-coupleurs. Dans ces conditions, les transistors de précommande TI2 et TI3 commencent par être bloqués, de sorte qu'il ne circule pas de courant dans l'étage de sortie.

Le transistor de chaque opta-coupleur ne devenant passant que très lentement, l'étage de sortie voit sa tension d'alimentation n'augmenter que très progressivement. Le système a ainsi le temps de trouver son point d'équilibre et l'on ne constate plus de bruits de commutation, caractéristique des amplificateurs ne comportant pas de relais de sortie,

Comme l'on se trouve en présence d'une commande en courant entre les étages différentiels et les transistors de pré-commande (predriver), une certaine non-linéarité des optotransistors conducteurs n'aura pas d'effet sur la qualité du signal de l'amplificateur. De même, lors de la mise hors-tension (ou de la disparition de la tension d'alimentation) les opta-coupleurs suppriment tout risque de production, par les hautparleurs, de bruit désagréable, par le blocage instantané de l'étage de puissance,

La limitation de courant constitue un autre aspect intéressant de cette réalisation, On procède à la mesure du courant à travers la résistance d'émetteur des transistors dc puissance; si l'intensité dépasse de l'ordre de 30 Acrète (valeur fortement influencée par la tension base-émetteur de T22), le dispositif de protection en déduit que les choses vont très mal.

Si le fusible primaire, celui du secteur donc, n'a pas rendu l'âme, mettant ainsi l'amplificateur hors-tension, on a blocage des opio-coupleurs et, de plus, destruction par le système de protection, des fusibles pris dans les lignes d'alimentation par la mise en conduction de 2 triacs solides pris entre les lignes d'alimentation et la masse, La technique peut sembler brutale, mais c'est l'une des seules possibilités de protéger les haut-parleurs attaqués par un amplificateur ne comportant pas de relais de sortie,

Il aurait bien évidemment également été possible d'envisager une solution électronique à cette situation mais cela aurait inévitablement introduit de la distorsion aux niveaux de sortie importants, inconvénient que nous voulions à tout prix éviter. Il est à remarquer en outre qu'une telle situation ne se présente qu'exceptionnellement et, qu'alors, *«* la fin justifie les moyens *»,* La destruction des fusibles vous indique sans ambiguïté possible qu'il y a un (big) problème, Ce même dispositif de protection entre également en fonction en cas de présence d'une tension continue à la sortie, ceci en vue de protéger les haut-parleurs connectés au système,

Dernière particularité, la technique utilisée pour la connexion du hautparleur à l'amplificateur. Cette interconnexion fait appel à 4 lignes: 2 *«* gros » câbles pour le transport du courant vers les haut-parleurs, et 2 lignes de détection de section bien plus faible, servant au transfert du signal de contre-réaction directement des bornes de fixation des câbles des haut-parleurs au réseau de contre-réaction de l'amplificateur, On procède de cette façon à une compensation de toutes les résistances de jonctions prises dans la liaison.

### **Le schéma de l'amplificateur**

Nous vous proposons en figure 3 le schéma de notre amplificateur mono-voie, Le signal. en provenance du préamplificateur ou d'un filtre d'aiguillage actif. entre via le condensateur C1. Associé à la résistance R2, ce condensateur constitue un filtre passe-haut ayant une fréquence de coupure de 9 Hz (on pourra augmenter la valeur de ce condensateur si l'on veut disposer de la bande passante complète), Un second filtre pris en aval,  $R1/C1$ ,  $f_c =$ 280 kHz environ) bloque toutes les fréquences trop élevées et évite ainsi que l'amplificateur ne soit confronté à de la distorsion d'IMT (Inter-Modulation Transitoire = TIM en anglais), Le signal arrive ensuite aux étages différentiels Tl et T3, Nous avons, à nouveau, utilisé des MAT02 et MAT03, La stabilité thermique de J'amplificateur est en effet très sensible au couplage des transistors des étages différentiels, Avec les types de composants évoqués, les 2 transistors se trouvent sur la même puce, on ne peut rêver mieux, li n'y a malheureusement que fort peu de fabricants de transistors doubles, tant en version NPN que PNP, de sorte que notre choix fut des plus limités, Les réseaux RC R5/C3 et

RIO/C4 assurent la compensation en fréquence du premier étage différentiel. Par le choix des valeurs des résistances de collecteur ct d'émetteur, le gain est fixé à 100 environ, Les sources de courant constant pour les étages d'entrée sont basées sur les transistors T5 et T6, Bien souvent la référence utilisée dans une source de COurant est soit une diode zener soit une LED. Nous avons opté pour des LED (D1 et D2 respectivement), en veillant à augmenter encore la stabilité par une stabilisation supplémentaire du courant à travers les LED à l'aide d'une source de courant additionnelle, la paire transistor/résistance T9/R 15,

Le dimensionnernent de la seconde section de l'étage différentiel (T2 et T4) est tel que son gain est de 20 fois environ. La compensation en fréquence est ici assurée par les condensateurs C9 et CIO. La partie source de courant constant est. tout comme dans le cas du premier étage. relativement complexe. Les LED D3/D4 et les transistors T7/T8 constituent le coeur d'une source de courant constant chargé de faire en sorte que les transistors T2 et T4 reçoi vent très exactement le courant continu. L'obtention d'un courant constant à travers les LED est à nouveau réalisée à l'aide d'une paire de sources de courant basées sur 2 tran-

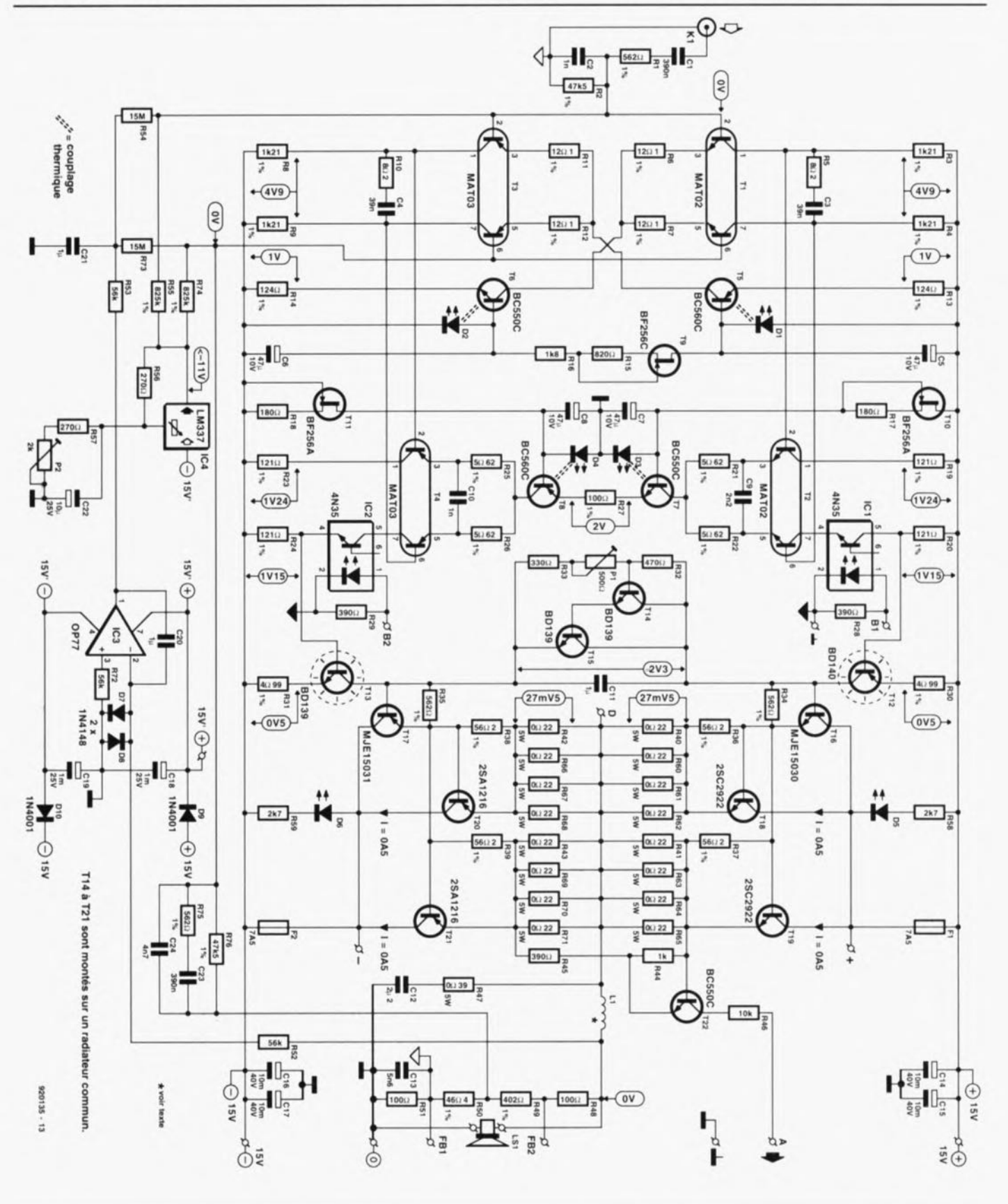

Figure 3. Schéma complet de l'étage de puissance sans système de protection. Vu la taille des courants concernés, les condensateurs sont montés directement sur la platine, à proximité immédiate des transistors de puissance.

sistors FET (= Field Effect Transis $tor =$  transistor à effet de champ), TIO/R 17 et TII/R 18. Il est important de veiller à utiliser partout dans l'ampliFicateur des LED produisant une chute de potentiel de l,55 à 1,65 V, sous peine de ne pas pouvoir effectuer un réglage convenable du courant continu sur l'amplificateur.

Nous retrouvons les transistors des opto-coupleurs pris dans les lignes de collecteur des transistors b de T2 et T4; ces transistors sont chargés de la temporisation de mise en fonction. Les LED des 2 opto-coupleurs sont attaquées par le circuit de protection à partir des points **BI** et B2.

Nous arrivons ensuite aux transistors de pré-commande, T12 et T13, qui servent à la commande de la partie de la sortie chargée, sur l'amplificateur, de l'amplificarion de courant. Les collecteurs de ces 2 transistors sont interconnectés par une zener à transistors constituée de 2 composants, TI4/T15, chargée du réglage du courant de repos de l'étage de sortie, L'ajustable PI permet le réglage de la tension présente aux bornes des transistors T14/T15 et partant du courant continu traversant les transistors de puissance,

Nous en arrivons, enfin, à l'étage de sortie proprement dit, un superémetteur-suiveur comportant un transistor de commande (driver) et 2 transistors de sortie pour chacune des moitiés de l'amplificateur (T16, TI8 et TI9 pour la première, T17, T20 et T21 pour la seconde moitié). Les résistances d'émetteur des transistors de puissance sont constituées de plusieurs résistances montées en parallèle,

Le nombre de ces résistances est moins justifié par la puissance à dissiper que par le besoin de répartir sur un grand nombre de points de soudure les courants relativement importants rencontrés. La prise en parallèle de plusieurs résistances d'émetteur a un second avantage, celui d'abaisser l'inductance totale, caractéristique à ne pas négliger, dans le cas d'une charge ohmique faible en particulier.

2 paires de résistances d'émetteur sont *«* pontées» par un transistor, T22 via un diviseur de tension constitué par les résistances R44/R45. Le transistor devient conducteur à un courant de crête de l'ordre de 30 A, changement d'état auquel réagit à son tour le circuit dc protection. On découvre dans les lignes de collecteur des transistors de sortie 2 fusibles (auto) de 7,5 A. Sachant que chaque fusible n'a à traiter qu'une demi-période du signal de sortie, un fusible de 7,5 A peut supporter sans problème des crêtes de 30 A. 2 lignes baptisées respectivement  $(+)$  et  $(-)$ , prises derrière les Fusibles, s'en vont vers le circuit de protection dont nous examinerons le détail dans l'article du mois prochain. C'est à ces points que sont connectés les triacs chargés de court-circuiter les lignes d'alimentation en cas de catastrophe, On aura, en cas de trépas (de l'un) des fusibles, illumination des LED D5 et/ou D6 pour le signaler.

Nous découvrons, à la sortie de l'amplificateur, un (fameux s'il en est) réseau de Boucherot (R47/C 12) et une self, ce dernier composant étant plus spécifiquement destiné aux applications faisant appel à des haut-parleurs ordinaires et que l'on pourra donc, dans le cas de haut-par-Ieurs à ruban, ne pas implanter. Comme nous l'avons évoqué plus haut. lors de l'examen du synoptique, notre amplificateur comporte 2 bornes distinctes destinées à la connexion des câbles vers le hautparleur ct 2 lignes d'alimentation distinctes elles aussi.

Les lignes de détection *(seme)* sont reliées au diviseur de tension constitué par les résistances R48 à R51. R49 et R50 déterminent le facteur de contre-réaction dans l'amplificateur, R48 et R51 servant elles à garantir le fonctionnement de la contre-réaction, même lorsque les lignes de détection ne sont pas connectées. Le signal de contre-réaction arrive dans ce cas-là. via le point nodal de R49/R50 aux bases de T1b et T3b. Le réseau relativement complexe constitué par les résistances R76 et R75 associées aux condensateurs C<sub>23</sub> et C<sub>24</sub> pris dans cette ligne est chargé de faire en sorte que l'impédance que T1b et T3b détectent sur leur base soit très précisément égale à l'impédance des entrées de TI a et T3a. On améliore de cette facon très sensiblement le comportement de l'ampliFicateur en mode commun. Ce petit réseau ne remplit pas de fonction correctrice à J'égard de la contre-réaction.

Comme le gain des MAT02 et MAT03 sont sensiblement différents, il nous Faut prendre quelques mesures pour fairc en sorte que la tension d'offset de l'amplificateur (très important dans le cas d'un concept de ce genre connaissant une charge ohmique si Faible) soit la plus Faible possible. C'est là la raison de

la présence de IC4 chargé de fournir une tension régulée additionnelle. À l'aide de 2 résistances de valeur élevée, R55 et R74, les courants de base nés de cette tension négati ve sont compensés de telle façon à cc que la tension continue présente sur les bases soit pratiquement de zéro volt.

Nous avons prévu en outre, de manière à pouvoir compenser une certaine dérive (due entre autres à la température), un étage d'intégration pris entre la sortie et l'entrée, Cet intégrateur est centré sur l'amplificateur opérationnel IC3. Il est possible, via R53, C21, R54 et R73 de jouer quelque peu sur la tension de base des transistors TI et T3. Les lignes d'alimentation de notre intégrateur sont dotées de condensateurs-tampons additionnels, C 18 et C 19, chargés de garantir le fonctionnement de cette régulation pendant un court instant encore, même après mise hors-fonction de la tension d'alimentation,

Les condensateurs électrochimiques C14 à C17 constituent le dernier point du schéma présentant un quelconque intérêt. Ces condensateurstampons prennent place, sur la platine, à proximité immédiate des transistors de puissance, de manière à ce que l'on dispose immédiatement de courants importants, Le pont de redressement et les éventuels condensateurs de filtrage additionnels sont eux montés en-dehors du circuit imprimé.

### **Le dispositif de protection**

Le dispositif de protection, dont on retrouve le schéma en figure 4, est d'une complexité quelque peu surprenante, due pour une grande part à l'absence voulue de relais de sortie. À l'application de la tension d'alimentation, le condensateur C3 se **charge lentement via la résistance** R4. De ce fail, le darlington *T7/T8* s'ouvre progressivement au bout de quelques secondes et les LED intégrées dans les opto-coupleurs (connectés aux points BI ct B2) s'illuminent peu à peu. Une fois que la tension aux bornes de C3 a atteint de l'ordre de 1,7 à 1,8 V, les LED des opto-coupleurs brillent à pleine puissance et. comme la LED D5 maintient à une valeur constante la tension aux bornes de l'ensemble résistance RIS + jonctions baseémetteur des transistors T7 et T8, notre darlington travaille en source de courant constant. On réalise ainsi une mise en Fonction en douceur de l'amplificateur.

Le transistor TI est connecté. via une paire de diodes, D1 et D2, à l'enroulement secondaire du transformateur. De ce fait TI est mis en conduction pendant chaque demipériode tant qu' est présente la tension d'alimentation. Le transistor T2 n'est alors pas passant lui et le darlington T3 est également bloqué. En cas de disparition de la tension de transformateur (suite à la coupure de la tension d'alimentation par exemple) T2 devient conducteur dès la demi-période du secteur suivante. Ce transistor met T3 en conduction ce qui a pour conséquence de faire basculer le trigger de Schmitt discret constitué par les transistors T4 à T6 et la diode D4. T4 fait, à son tour, passer T5 en conduction, ce qui provoque le blocage immédiat des transistors T7 et T8 et la mise horscircuit des opto-coupleurs.

L'entrée en conduction de T4 s'accompagne d'une très sensible augmentation de la tension de collecteur de T6 et d'un décalage, via la résistance R11, du seuil de déclenchement à l'cntrée (point nodal R9/C4). La LED 011 s'illumine pour signaler l'entrée en fonction du dispositif de protection.

**Le transistor de mesure du courant.** *T22,* est connecté au point A. Si le courant atteint une valeur trop importante - T22 devient passant le transistor T3 devient à nouveau conducteur mettant à son tour les opio-coupleurs hors-circuit. Le darlington T<sub>11</sub> commande alors, via la diode 08. l'entrée en conduction des triacs de court-circuit. Tri1 et Tri2. de sorte que l'on a mise en court-circuit des lignes d'alimentation en aval des fusibles. Notons que cette solution est optionnelle. Si vous pensez pouvoir vous satisfaire de voir les opto-coupleurs mettre l'étage de puissance hors-circuit si le courant prend une intensité trop forte, il vous suffira de ne pas implanter la diode D8.

L'électronique centrée sur le transistor Tl2 et l'amplificateur opérationnel IC 1a constitue un circuit de protection thermique. Ce transistor, utilisé en diode, est monté, lui aussi, sur le radiateur commun à tous les transistors de puissance, en veillant cependant à sa parfaite isolation. Il circule, via les résistances R 19 ct R 18. un courant continu à travers T 12. La tension aux bornes de la «diode» Tl2 attaque l'entrée inverseuse de IC 1a.

Ce circuit travaille en comparateur présentant une certaine hystérésis (duc à la présence de R21). On pro-

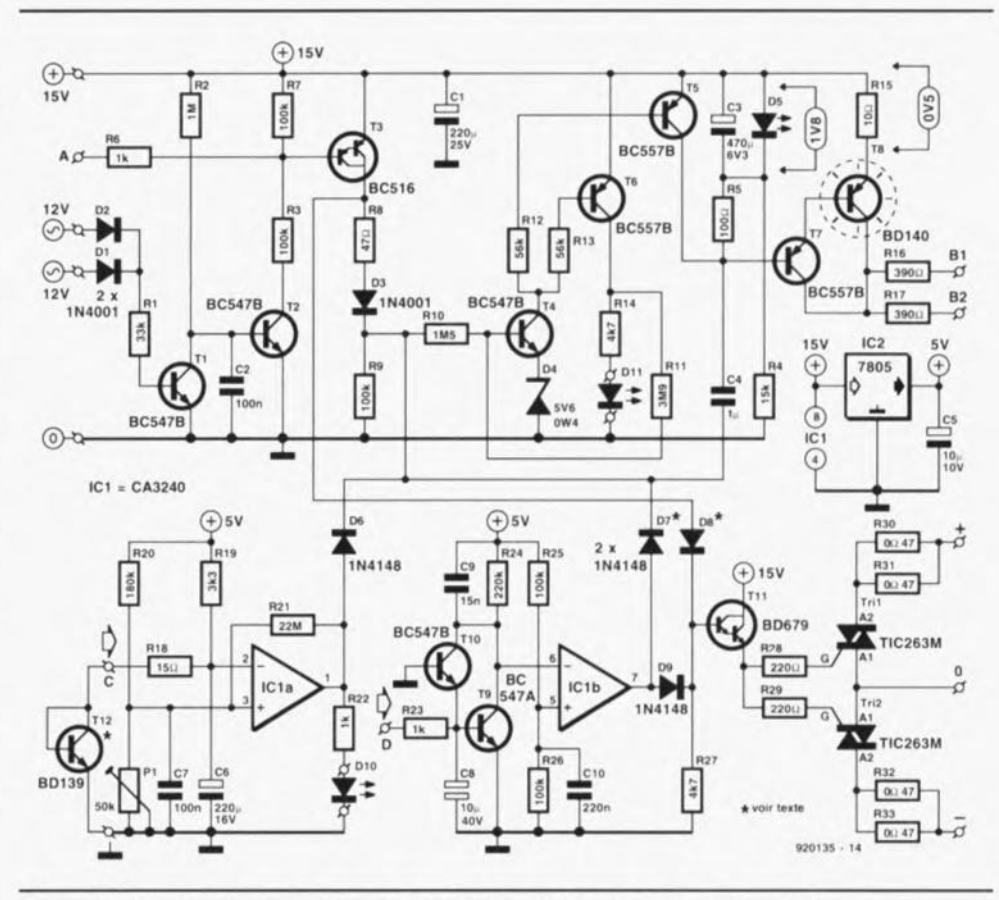

Figure 4. L'électronique du circuit de protection. Une paire de triacs court-circuite les lignes d'alimentation pour éviter l'endommagement des haut-par-Ieurs connectés au système. Aux grands maux, les grands remèdes.

cède à une comparaison de la tension aux bornes de T 12 avec une tension de référence fournie par le diviseur de tension R20/PI. Si la tension aux bornes de T 12 passe en-deçà de la tension de référence. la sortie de IC 1a bascule au niveau haut et l'on a à nouveau, via la diode D6. mise hors-circuit des opto-coupleurs. Une fois que la température est retombée de quelques degrés l'amplificateur est automatiquement remis en fonction.

L'ajustable PI permet de définir la température à laquelle le circuit de protection thermique doit entrer en fonction.

L'électronique de protection dispose en outre d'un ensemble chargé de la mise hors-fonction du système en cas d'apparition d'une tension continue à la sortie. Si tel est le cas. il est fort à craindre que l'amplificateur soit mal en point raison pour laquelle on a mise en court-circuit par les triacs, via le transistor T11, des lignes d'alimentation, ceci de façon à protéger les haut-parleurs connectés au système.

Le circuit de détection de tension continue comporte un filtre passebas ( $R23/C8$ ), une paire de transistors, T9 et T10, qui entrent en conduction lorsque la tension continue mesurée dépasse soit +0,6 V

*(T9)* soit - 0.6 V (TIU). L'entrée inverseuse de IC 1b est alors forcée vers un niveau de tension faible. cc qui a pour effet de faire passer à +5 V la sortie de cet amplificateur opérationnel. On a alors mise en conduction, via la diode D9 et le transistor T11, des triacs.

**27**

Simultanément. les opta-coupleurs sont mis hors-circuit par l'intermédiaire de la diode prise entre la sortie de IC1b et l'entrée du trigger de Schmitt *T4.* Ici encore. il vous est laissé le choix du type de protection désiré. Si vous omettez d'implanter D9, seuls les opio-coupleurs seront **mis hors-circuit Cil cas d'apparition d'une tension continue II la sortie. Si** vous implantez celte diode mais omettez la diode D7, vous aurez uniquement mise en court-circuit des lignes d'alimentation, processus suffisamment efficace dans la plupart des cas.

Nous voici arrivés à la fin de la description du schéma.

L'article du mois prochain vous proposera l'examen des 2 platines dessinées pour cette superbe réalisation. l'un pour l'amplificateur et l'autre pour l'alimentation; il s'attachera en outre à la description de la phase *«* **réalisation** ». **Un peu de** patience  $S.V.P.$ 

# **interface Centronics bidirectionnelle encartable**

*pour l'émission et la réception de données parallèles*

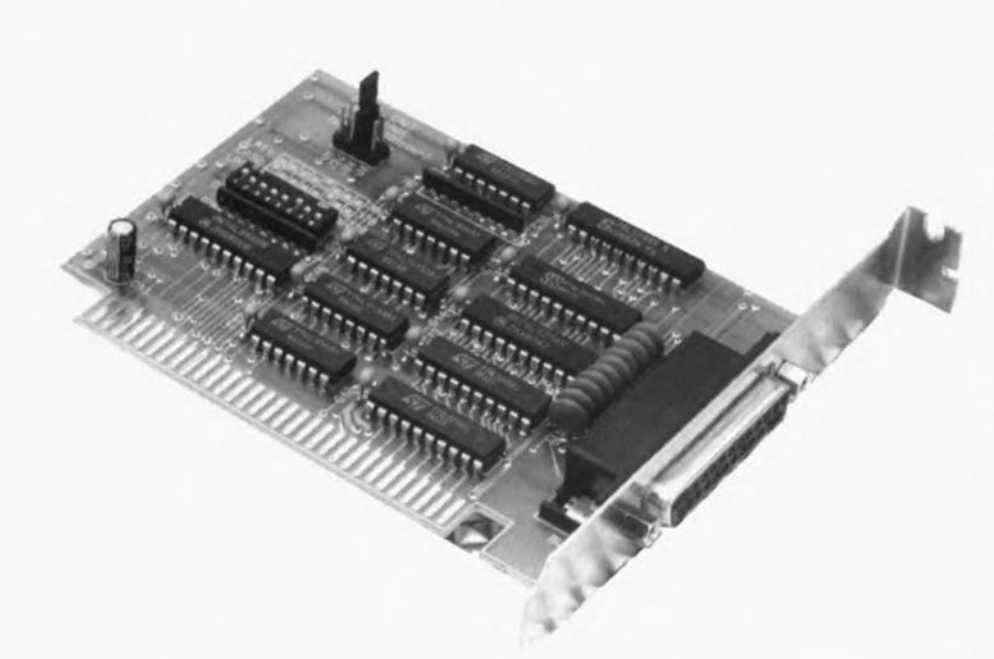

**L'interface Centronics bidirectionnelle encartable présentée dans cet article est destinée à permettre un transfert très rapide de données avec des périphériques générateurs des données parallèles. À partir d'aujourd'hui votre ordinateur sera en mesure non seulement d'émettre des données parallèles, mais encore d'en recevoir.**

L'interface parallèle standard - aussi connue sous la dénomination d'interface Centronics - d'un ordinateur de type PC n'est, en principe. prévue que pour l'émission de données. ce qui signifie que le flux de données ne se fait que dans un sens (de l'ordinateur vers le périphérique dans le cas présent). Nous avons pensé qu'il pouvait arriver que l'on ait besoin de procéder à une autre transmission qu'unidirectionnelle.

Cette interface Centronics bidirectionnelle encartable permet, et la transmission de données classique via l'interface standard vers l'imprimante et, nouvelle possibilité. la lecture parallèle, et partant très rapide. de données.

Il peut être nécessaire, pour un certain nombre d'applications récentes, numérisation d'images entre autres. de pouvoir procéder à la prise en compte (lecture) d'une masse de données importante. Une interface sérielle (V24, RS-232) n'est pas la solution rêvée sachant qu'elle ne permet qu'une prise en compte sérielle des données. c'est-à-dire bit après bit, ce qui n'est évidemment pas la technique la plus rapide que l'on puisse imaginer. Un échange des données parallèle peut se faire à une vitesse notablement plus élevée.

L'interface Centronics bidirectionnelle encartable décrite ici se comporte, si tant est que l'on ait bien défini l'adresse de ses Entrées/ Sorties ( $E/S$ ), comme une « vulgaire» interface parallèle du type de celles que l'on utilise pour la commande d'une imprimante courante. On pourra de ce fait également utiliser cette interface Centronics bidirectionnelle comme l'une de ses homologues unidirectionnelles pour la transmission de données vers une imprimante. Elle offre cependant la possibilité additionnelle de permettre la réception de données en provenance de périphériques auxquels elle est branchée, données qui lui arrivent par l'intermédiaire des 8 lignes de données. L'adresse d'accès aux Entrées/Sorties est définissable sur une large plage de sorte que l'on pourra également envisager d'utiliser cette nouvelle platine encartable comme une interface additionnelle.

## **Le synoptique**

Le schéma de la figure 1 vous propose le synoptique de notre interface Centronics bidirectionnelle encartable. On a transfert, via des circuits tampons bidirectionnels, des 8 lignes de données depuis le bus du PC (à l'extrême gauche) jusqu'à un bus de données interne. Ce bus interne est relié aux circuits de mémoire et aux circuits de commande des registres de données. de commande et d'état. Ces circuits de mémoire et de commande sont à leur tour attaqués par la logique de commande et de décodage d'adresses commune qui est elle reliée au bus de l'ordinateur. La validation de la logique d'interruption *(interrupt logic;* fait également partie des fonctions remplies par ce sous-ensemble.

## **Interface parallèle dans le PC**

Comme vous n'êtes (peul-être) pas sans le savoir, un ordinateur du type IBM-PC est, normalement, capable de se charger de jusqu'à 3 interfaces parallèles. II a été. pour cela, défini des adresses d' E/S de base.

Le tableau 1 vous propose les adresses de base standard pour les 3 interfaces parallèles. Les PC utilisant une carte graphique monochrome ou une carte Hercules connaissent une répartition quelque peu différente des adresses de base. Cela tient au fait que la plupart des cartes monochromes comporte déjà une interface parallèle et que celle-ci se trouve, dans la majorité des cas, à l'adresse de base 03 BC<sub>HEX</sub>.

Les ordinateurs dotés d'une carte graphique couleur adressent. le plus

CUTUT

souvent, leur première interface parallèle à partir de l'adresse 0378<sub>HEX</sub>, les adresses situées au-delà se décalant en conséquence,

L'interface Centronics bidirectionnelle encartable décrite ici peut être mise soit à l'une des adresses mentionnées plus haut, soit encore à (presque) n'importe quelle autre adresse d'E/S, si tant est que cette adresse ne soit pas encore occupée par une autre carte encariable pour Pc.

Le tableau 2 indique la répartition des adresses *d'E/S,* Comme le montre l'examen de ce tableau, notre interface Centronics bidirectionnelle encartable n'occupe que 3 adresses *d'E/S,* la quatrième adresse étant, pour des raisons techniques de décodage d'adresses, décodée elle aussi, mais restait non utilisée.

La grande majorité des cartes d'interfaçage parallèle occupent elles, au contraire. 8 adresses *d'E/S,* ceci étant dû à un décodage<br>d'adresses incomplet, la ligne A2

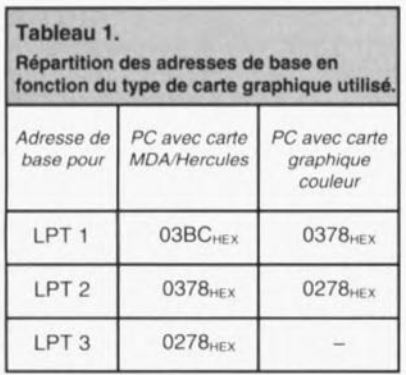

n'étant pas prise en compte, Ce sont alors 8 octets d'adresses *d'E/S* qui sont occupés, En utilisation pratique, cela ne pose pas, normalement, de problème,

Comme nous le soulignions en tout début d'article, le bus de données à 8 bits ne sert, dans le cas d'une carte d' intcrfaçagc parallèle classique, que pour l'émission de données, Si donc l'on écrit à une adresse de base une donnée ct qu'ensuite, par l'intermédiaire de la même adresse, on la lise, on obtient le même résultat.

Si notre carte Centronics bidirectionnelle se trouve en mode réception, seule une lecture de l'adresse de base a un sens, une écriture à cette même adresse restant sans le moindre effet tant que l'on se trouve dans le dit mode (réception), On peut, par l'intermédiaire de l'adresse *d'E/S* de base + 1, procéder à une lecture du registre d'état de l'interface parallèle, Le registre de commande est, quant à lui, adressable via l'adresse d'E/S de base + 2, On pourra, après

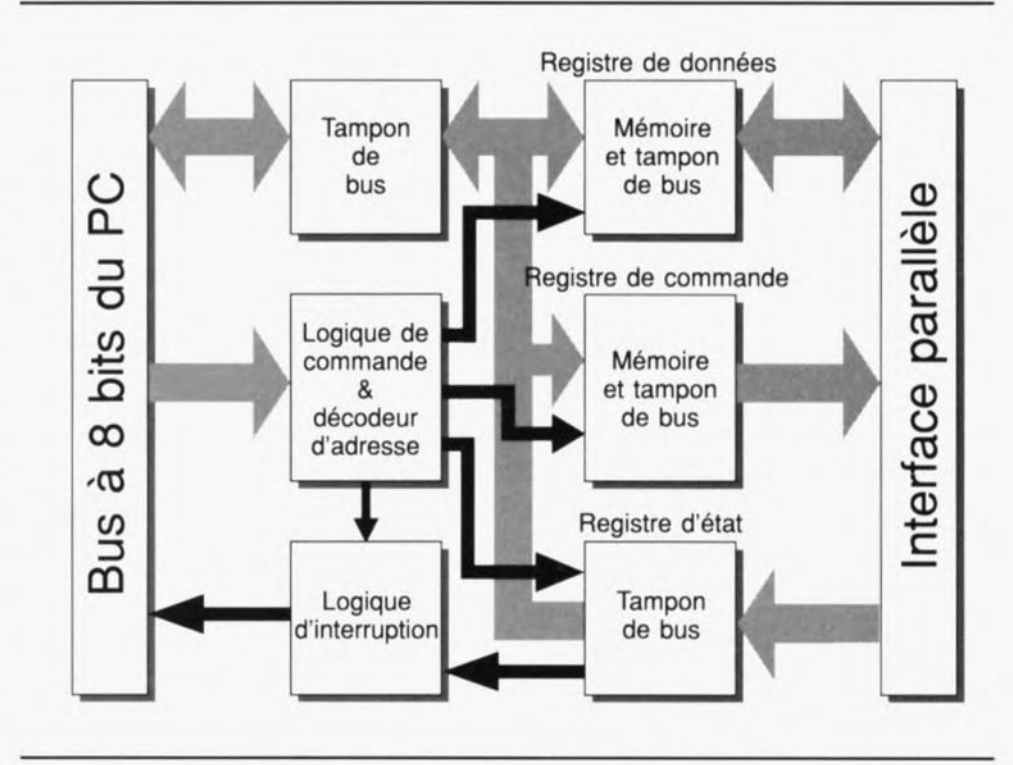

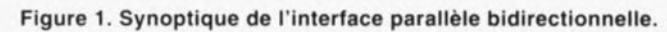

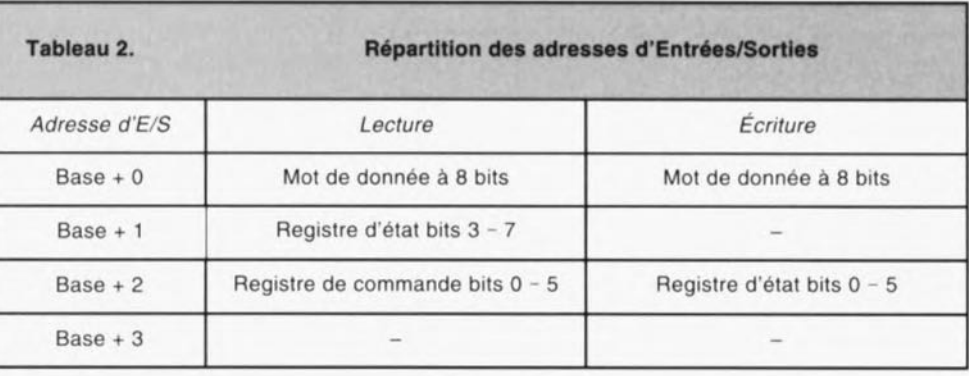

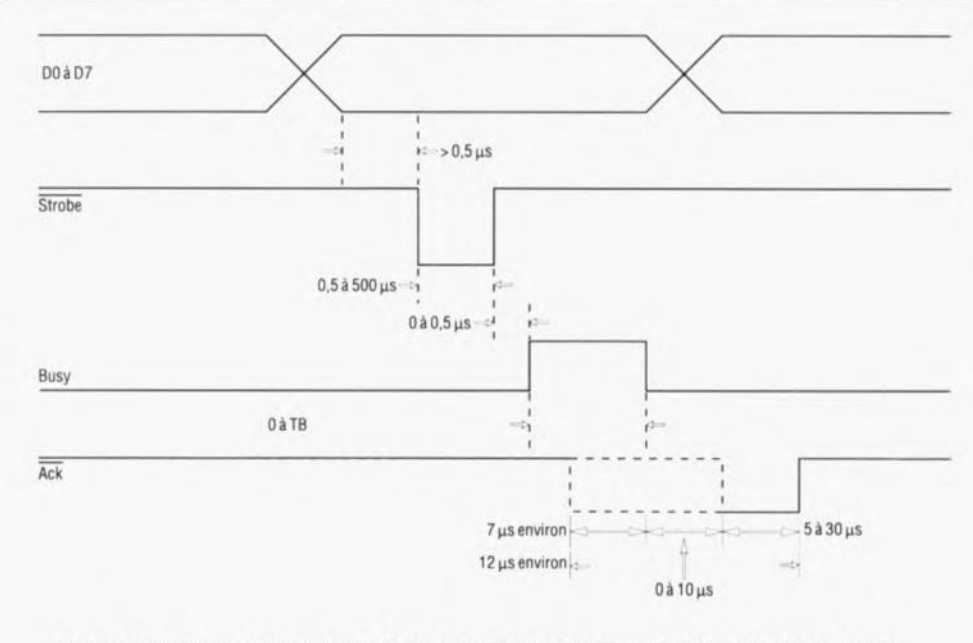

Note: TB représente en général le temps maximal nécessaire pour la présentation d'une nouvelle feuille de papier.

Figure 2, Chronodiagramme des signaux présents sur l'interlace parallèle lors de la transmission d'un octet.

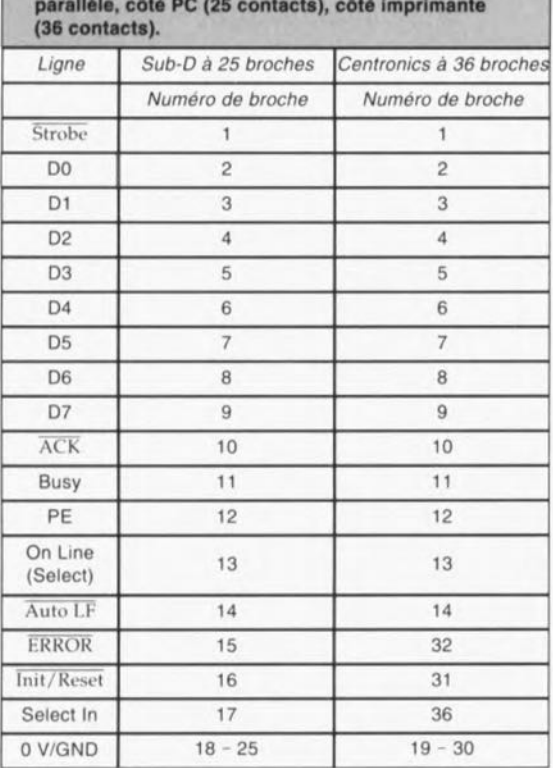

Tableau 3. Brochage des connecteurs d'une interface<br>
parallèle, côté PC (25 contacts), côté imprimante<br>
(36 contacts).<br>
(36 contacts).<br>
(36 contacts).<br>
(36 contacts). *de base* + 3 n'est pas, comme nous *Numéro de broche Numéro de broche* l'avons mentionné, utilisée.

> La figure 2 illustre le chronodiagramme typique relevé lors de la transmission de données, via l'inter face parallèle, vers une imprimante. La première étape consiste à la connexion au bus des 8 lignes de données, D0 à D7. Le PC émet ensuite une petite impulsion d'échantillonnage *(Slrobe)* et l'imprimante active sa ligne Busy (occupé). Cette situation reste en l'état jusqu'à ce que l'imprimante soit en mesure de recevoir de nouvelles données. Il va sans dire que l'ordinateur ne doit pas, pendant l'intervalle de temps ainsi<br>défini, entreprendre une activité quelconque par l'intermédiaire de l'interface parallèle.

> L'imprimante connectée au système active, un court instant, sa ligne Ack  $(Acknowledge = acquires a result).$

c'est-à-dire qu'elle la met, comme l'indique la barre surplombant la dénomination du signal, au niveau logique bas, dès qu'a eu lieu la prise en compte des données en attente sur les lignes de données. L'instant exact de l'activation de la ligne Ack varie en Fonction du type d'imprimante utilisé.

Le tableau 3 vous propose le brochage de l'interface parallèle telle que l'exige la norme IBM, d'une part côté ordinateur, embase Sub-O à 25 broches, et de l'autre embase Centronics à 36 contacts côté imprimante. II suffira, en règle générale, d'acheter un câble pour imprimante vendu dans le commerce, celui-ci étant, normalement, câblé comme l'indique le tableau 3.

Le tableau 4 donne la signification de chacun des bits de l'octet d'état  $(Status byte).$ 

Les bits D0, D1 et D2 n'ont, ici, pas de signification, les bits D3 à D7 contenant eux les informations émises. On notera que les niveaux des bits D3 à D6 correspondent très exactement au niveau présent à l'embase Sub-D, ce qui signifie que si la broche correspondante de l'embase se trouve à un potentiel bas, on aura prise en compte, pour le dit bit, d'un «  $0$  » logique. Le bit D7, représentant la ligne Busy, constitue, à cet égard, une exception, sachant que l'inactivation de cette ligne se fait par l'intermédiaire du matériel (hardware). Si donc on trouve un potentiel haut sur la broche de l'embase Sub-D correspondant au bit 07, celui-ci sera pris en compte comme un niveau logique bas  $(* 0$ »).

Le tableau 5 montre lui la signification des différents bits du registre de commande. registre dans lequel on peut et lire et écrire. Tous les bits de ce registre se trouvent. après une initialisation du PC, au niveau logique bas. On en déduit bien évidemment que la lecture de ce registre fournit un « $0$  » pour chacun de ses bits. Côté interface, les bits DO, DI et D3 subissent une inversion.

Il est temps maintenant, après nous être intéressé de très près à la théorie constituant le fond de toile de cette réalisation, d'en voir l'aspect pratique.

# L'électronique

Le schéma de la figure 3 vous propose l'électronique complète de l'interface Centronics bidirectionnelle cncartable. Une première impression de complexité est vite effacée

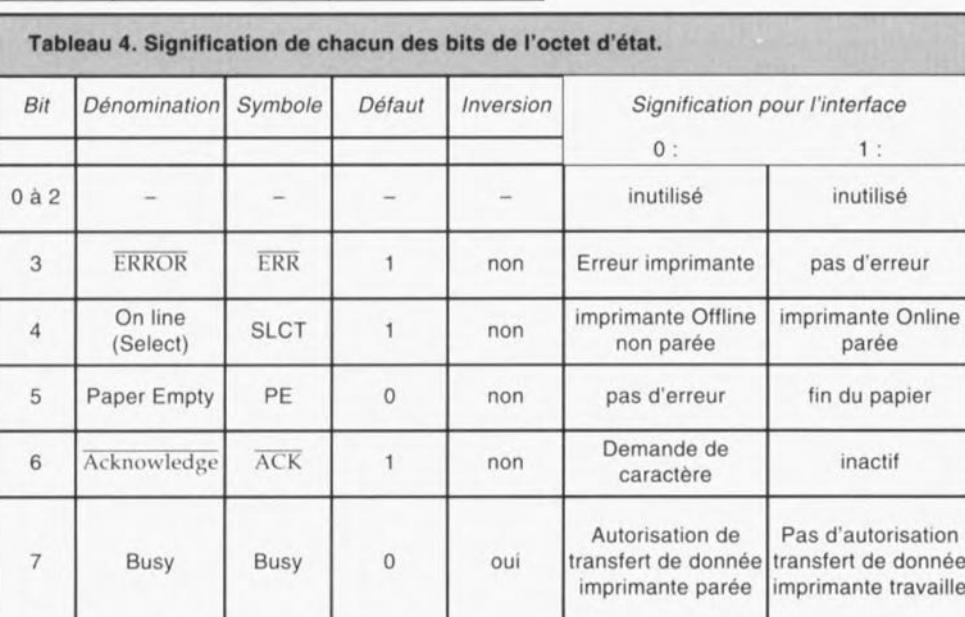

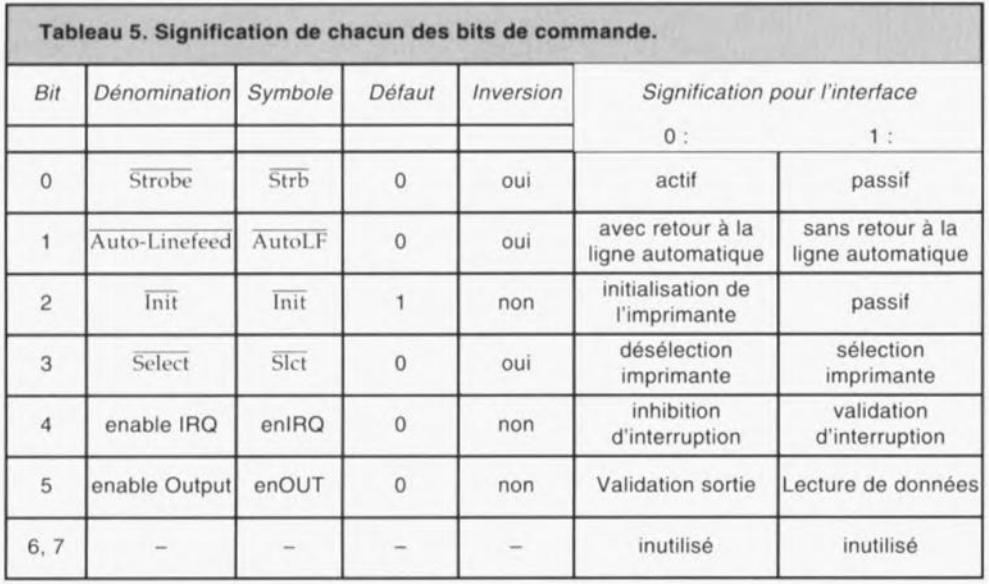

par un rapide examen. On a vite fait, en effet, d'identifier les différents sous-ensembles constituant ce montage. On verra qu'en pratique, il suffit d'une petite poignée de composants pour arriver à ses fins, composants fort peu coûteux au demeurant.

IC1, un tampon de bus du type 74LS245, sert d'intermédiaire entre

le bus de données interne et le bus de données du PC. Les mémoires intermédiaires IC6 et ICS, ainsi que les tampons de bus, IC7. IC9, ICIOA, ICIOB et ICIOD sont connectés eux au bus de données interne. Le circuit de mémoire intermédiaire IC6, un 74LS374. stocke le contenu des 8 bits de donnée. Celte information est directement disponible à l'embase Sub-D.

La mémoire intermédiaire peut être mise, depuis l'extérieur et via sa ligne de commande OC (broche 1). à l'état de haute impédance, 11est possible ainsi, par l'intermédiaire des S bits de donnée et du tampon de bus IC7, un 74LS275, de lire le contenu des données présentes à l'embase en question.

Les condensateurs C1 à C8 servent à éliminer d'éventuelles crêtes de tcn-

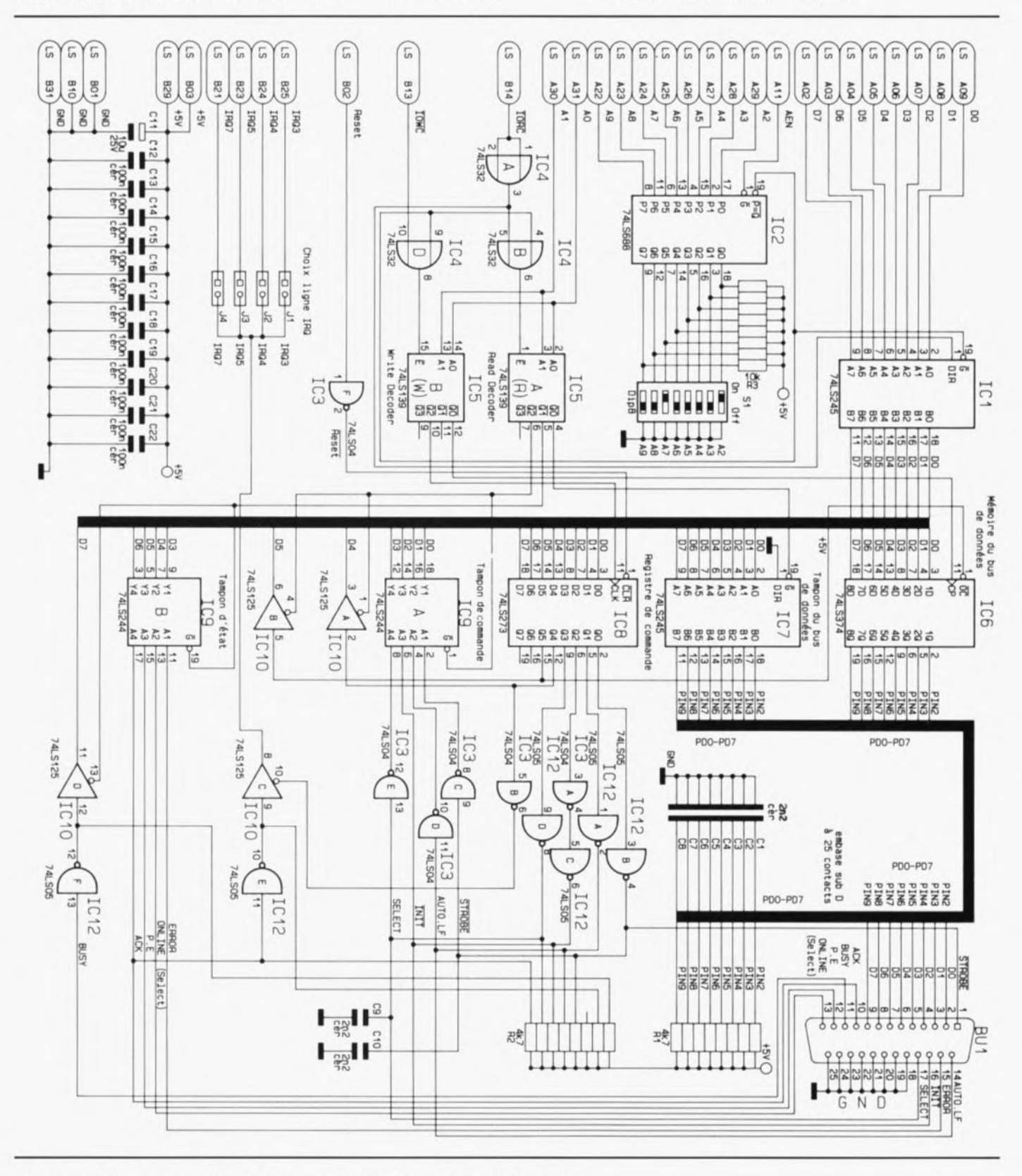

Figure 3. L'électronique de l'interface Centronics bidirectionnelle encartabte.

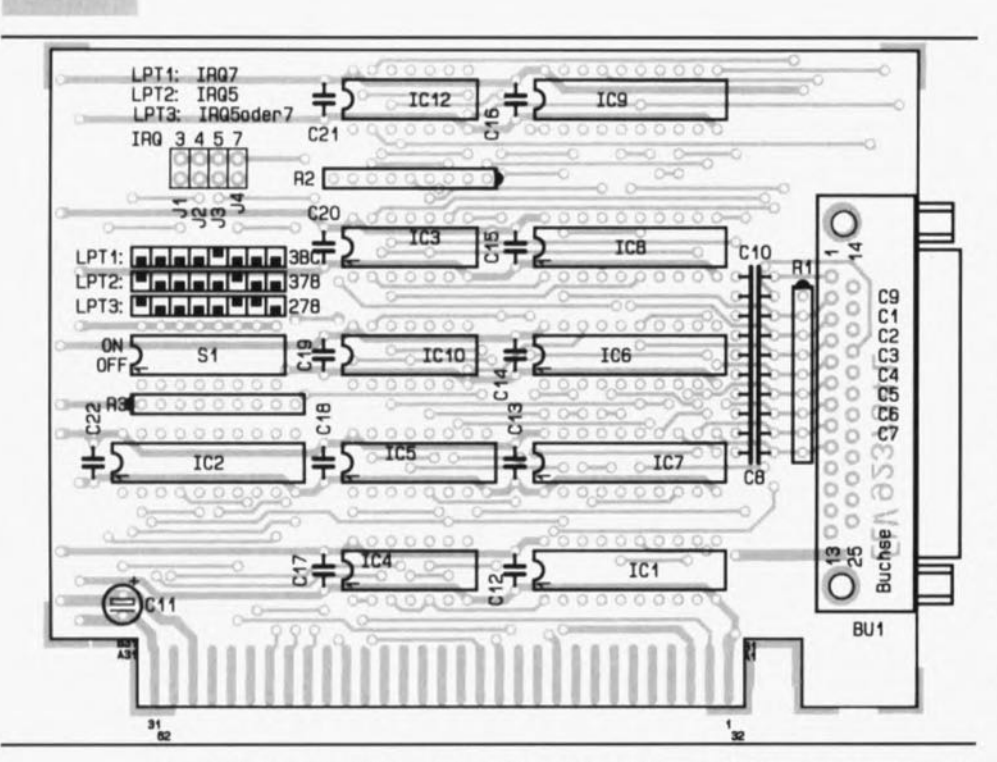

Figure 4, Représentation de la sérigraphie de l'implantation des composants de l'interface Centronics bidirectionnelle encartable,

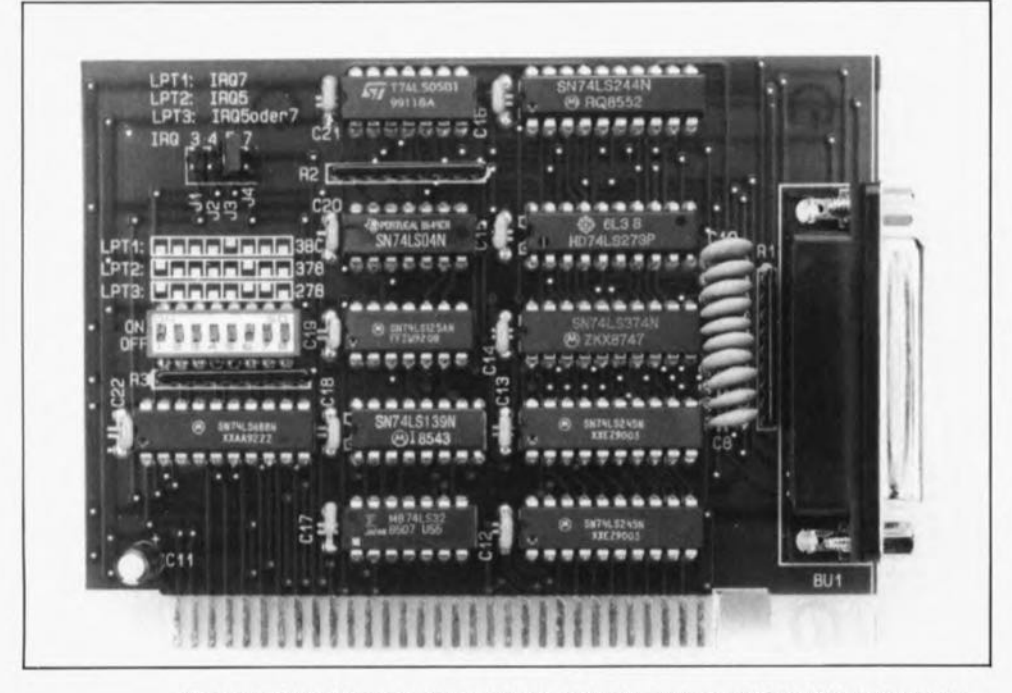

Figure 5, Vue d'un exemplaire terminé de la carte parallèle bidirectionnelle,

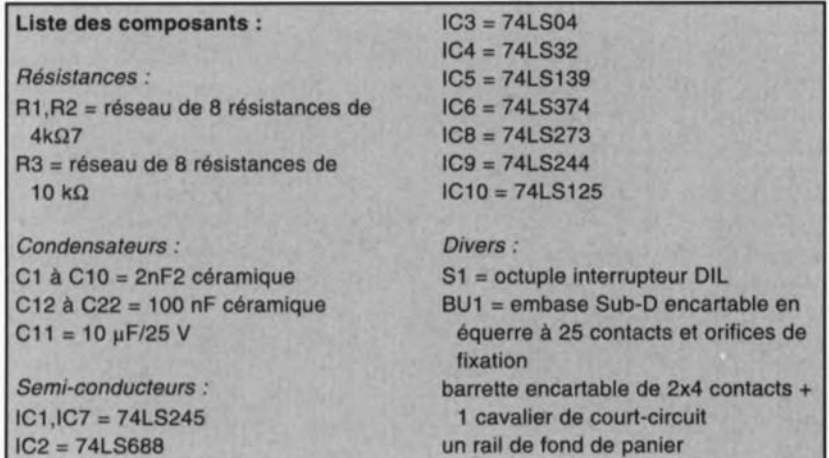

sion que pourrait véhiculer les lignes de données de l'interface parallèle, Les réseaux de résistances RI et R2 servent à l'établissement de niveaux parfaitement définis lorsque la carte se trouve en mode de lecture sans qu'elle ne soit reliée à un périphérique quelconque,

Les données de sortie du registre de commande IC8, un 74LS273, sont mises, lors de l'initialisation (remise à zéro) de l'ordinateur, au niveau logique bas, par l'intermédiaire de la ligne de remise à zéro, Reset qui attaque la broche CLR de ce circuit. C'est par l'intermédiaire de ce circuit que se fait la commande des lignes Strobe, Auto.LF, INIT et Select. Les tampons inverseurs IC 12A à IC 12D sont montés en tampons à collecteur ouvert, de sorte que les dites lignes peuvent égaiement être mises au niveau bas depuis l'extérieur. C'est dans ce contexte que le réseau de résistances RI garantit un niveau bien défini, Le bit de sortie D4 de cette mémoire intermédiaire est transmis directement servant à la commande, via l'inverseur IC3B, du tampon 3-états IC10, un 74LSl2S comme l'indique le schéma, La validation du circuit de mémoire intermédiaire IC6 est commandée par le bit de sortie DS.

On peut également, via IC9A, ICIOA et ICIOB, procéder à une relecture des 6 lignes de commande évoquées dans les lignes précédentes, Les tampons de bus IC9B et IC 1OD servent au stockage des informations d'état des lignes d'état Error, Online, P.E *iPaper Empty),* Acknowledge et Busy.

Le niveau de la ligne de commande ACK est transmis, via la porte NAND servant de tampon IC12E et l'inverseur ICIOC, à l'embase JI à J4. Par la mise en place d'un cavalier de court-circuit on ferme l'un de ces ponts, ce qui se traduit par J'émission, lors de chaque activation de la ligne ACK, d'une interruption sur la ligne [RQ *il nterrupt ReQuest* = demande d'interruption) correspondante, c'est-à-dire celle choisie par l'utilisateur.

Le décodage d'adresses se réduit en fait à une paire de circuits intégrés: IC2, un comparateur à 8 bits du type 74LS688, ct *ICS,* un multiplexeur du type 74LS 139. La sortie, broche 19 de IC2, ne passe au niveau actif bas que lorsque les lignes d'adresses A2 à A9 présentent les mêmes niveaux que ceux définis de l'autre côté de ce circuit à l'aide des contacts de J'octuple interrupteur DIL SI.

L'adresse est dans ce cas-là la

**33**

même. Si alors, à cet instant soit la ligne de lecture des *E/S* (I0RC) soit la ligne d'écriture (IOWC) est active, on a activation, via les portes AND IC4A, IC4B et IC4D, soit du premier multiplexeur, ICSA (lecture), soit de l'autre, ICSB (Écriture). En fonction de l'état des lignes d'adresses A0 et A1, l'une des sorties QO à D3 passe, pendant la durée de l'opération, au niveau bas. Ce faisant on a, dans le cas d'une opération de lecture, prise en compte des données soit du registre de données, d'état ou de commande, soit, dans le cas d'une opération d'écriture, transfert de données soit dans le registre de données soit dans le registre de commande.

Nous en avons terminé avec l'aspect théorique de cette réalisation, il est temps de mettre la main à la pâte,

## **La réalisation**

Cette opération est notablement simplifiée par l'absence de pont de câblage, sachant que l'on se trouve en présence d'un circuit imprimé double face à trous métallisés. Les Il composants actifs et les quelques composants passifs prennent place sur une platine encartable de taille relativement compacte (1/2 longueur) : cela ne devrait pas poser de problème si l'on respecte au pied de la lettre la sérigraphie de l'implantation des composants dont on retrouve la représentation en figure 4.

L'approche la plus facile consiste à commencer par mettre en place les 21 condensateurs céramique, les condensateurs électrochimiques et les 3 réseaux de résistances pour les y souder. Attention à bien en identifier la broche 1. Il faudra ensuite implanter l'embase à 2x4 contacts, l'octuple interrupteur DIL, et les Il circuits intégrés, Attention à bien respecter la polarité de ces 12 derniers composants. On terminera l'étape *«* réalisation» par la mise en place et la soudure de l'embase Sub-D encartable à 25 broches. Il restera à doter la carte de son rail de fond de panier fixé aux 2 entretoises que comporte l'embase Sub-D.

La réalisation étant terminée. nous allons nous intéresser au mode d'emploi de la nouvelle interface Centronics bidirectionnelle encartable mise à votre disposition.

## **Utilisation**

Après avoir vérifié une dernière fois soigneusement la qualité de la réalisation, absence de soudures froides, court-circuits et autres erreurs d'implantation, on pourra définir, à l'aide de l'octuple interrupteur DIL, l'adresse *d'E/S* à laquelle on veut placer cette carte. La sérigraphie de la carte comporte les positions des 8 contacts de cet interrupteur pour les 3 adresses d'interface standard, à savoir 03BC<sub>HEX</sub>, 0378<sub>HEX</sub> et 0278<sub>HEX</sub>. Si l'on envisage d'utiliser cette carte pour une autre application que la commande d'une imprimante - cette dernière utilisation ne saurait d'ailleurs justifier l'utilisation d'une carte parallèle bidirectionnelle celle d'un digitaliseur vidéo par exemple, on pourra définir une adresse «quelconque » en s'assurant bien entendu qu'une autre carte d'E/S n'occupe pas déjà la dite adresse.

Il ne reste plus ensuite qu'à choisir à quel endroit implanter le cavalier de court-circuit sur l'embase JPI à JP4. Si l'on veut utiliser cette carte comme interface pour imprimante n<sup>o</sup>l (LPTI), on optera pour la ligne d'interruption IRQ7. la ligne IRQS étant la ligne d'interruption à utiliser (en règle générale) lorsque l'on veut utiliser l'interface imprimante n°2. Les interruptions IRQ3 et IRQ4 sont en principe utilisées avec une interface sérielle. Si votre système ne comporte pas de carte d'interface sérielle, on pourrait envisager d'utiliser l'une ou l'autre de ces 2 dernières lignes d' interruption pour l'interface parallèle.

Le test de bon fonctionnement de la carte pourra se faire à l'aide du logiciel d'application prévu pour le périphérique concerné. On pourra aussi s'assurer du fonctionnement correct de cette réalisation en s'en servant comme interface pour imprimante classique. Il faudra pour ce faire, adresser la carte à l'adresse de la première interface parallèle libre. L'ordinateur trouvera automatiquement cette carte si tant est qu'elle soit en état de fonctionnement et qu'elle se trouve à la bonne adresse.

Après avoir chargé le système d'exploitation, MS-DOS ou autre DR DOS, on pourra, à l'aide de l'instruction <DIR> LPTx:> envoyer vers l'imprimante connectée à la carte le contenu du répertoire concerné.

Les multiples possibilités d'utilisation de cette carte sont maintenant à votre disposition. À vous de bien vous en servir.

### PARASITES ET PERTURBA-**TIONS DES ELECTRONIQUES**

1 SOURCES•COUPLAGES•EFFETS

2 TERRES'MASSES'CABLAGES

#### **ALAIN CHAROY**

Dans cette série de 3 ouvrages de la collection DUNDD TECH, l'auteur essaie de présenter au lecteur les différents aspects des parasites et des perturbations électroniques qu'ils entraînent. Il n'est pas nécessaire de trop insister sur le fait combien leurs effets sont coûteux et potentiellement dangereux. Les remèdes apportés sont rarement satisfaisants. Pour résoudre un problème de parasites, à tous les coups et en maîtrisant les marges de sécurité, il importe de comprendre les phénomènes et d'en connaître les ordres de grandeur. Certes les phénomènes électroma-

gnétiques sont peu intuitifs et encore peu enseignés. De plus, les électroniques modernes remettent en cause bien des règles de l'art. En fait, il n'y a pas de mystère: les parasites sont de simples signaux électriques.

Résoudre un problème est souvent plus facile et moins coûteux qu'on ne l'imagine à priori. Un peu de bon sens et un niveau bac suffisent pour comprendre les informations de ces petits manuels et pour mettre en oeuvre leurs recommandations pratiques. Chacun des 2 tomes de cette série a un objectif différent.

Le premier est une introduction pragmatique à la compatibilité électromagnétique, il parle chiffres.

Le second a pour objectif d'expliquer les rôles des terres, la nécessité de l'équipotentialité des masses et les façons d'installer les câbles pour réduire les effets de parasites.

Nous venons d'apprendre qu'il existe un troisième tome à cette série.

Edilions DUNDD *TECH* 15, rue Gossin 92543 Montrouge Cedex lé\.: (1),40.92.65,00

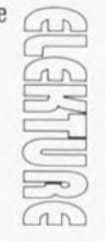

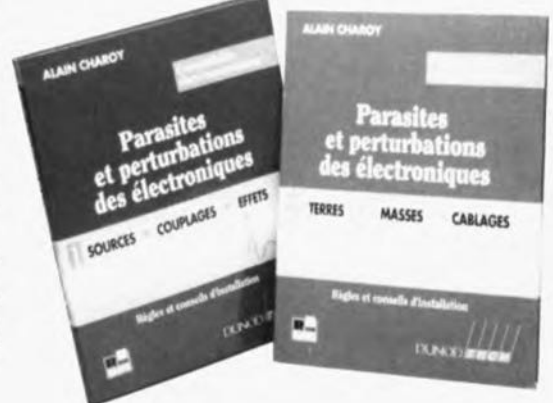

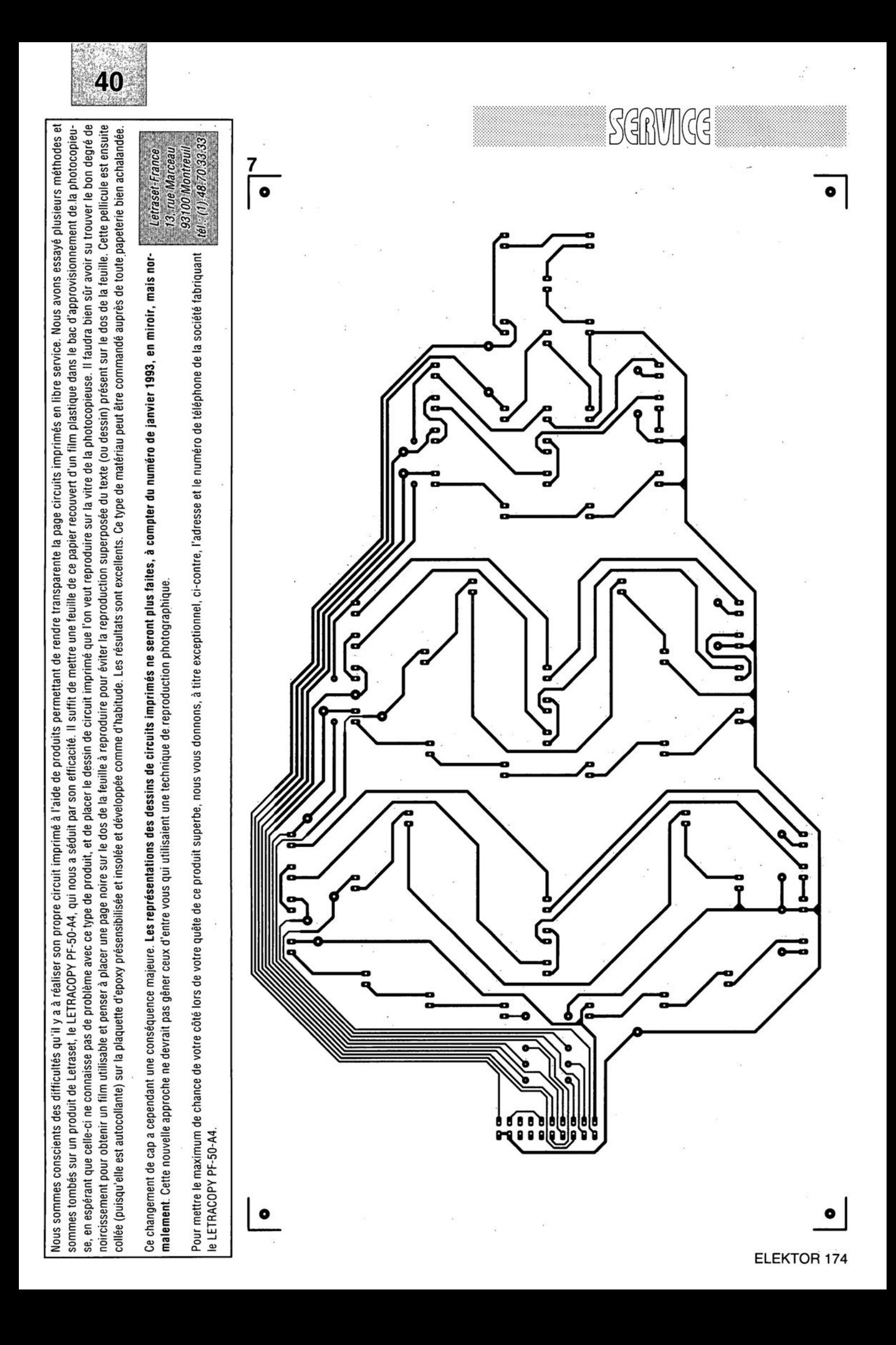

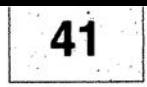

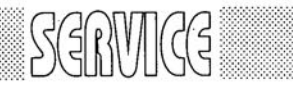

ō

 $\sqrt{10}$ 

2

- 1 Arbre de Noël: platine de l'alimentation
- 2 Arbre de Noël: platine du circuit de commande
- 3 antenne active
- 4 adapteur TTL/RS-232
- 5 interface Centronics bidirectionelle: côté pistes
- 6 interface Centronics bidirectionelle: côté composants
- 7 Arbre de Noël: platine principale

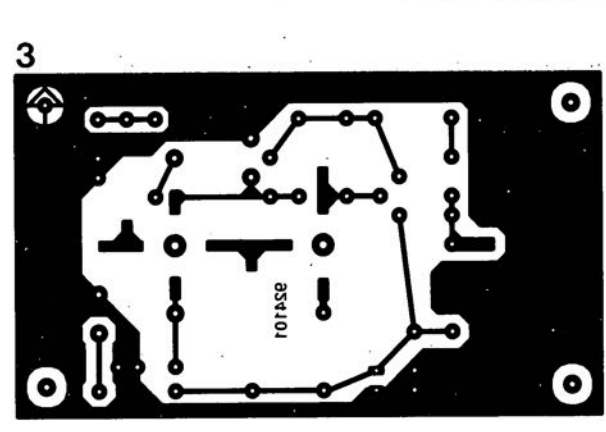

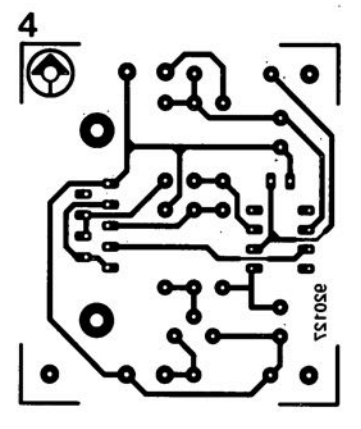

:.

<sup>0</sup> **1**

o

 $\bullet$ 

O O

c

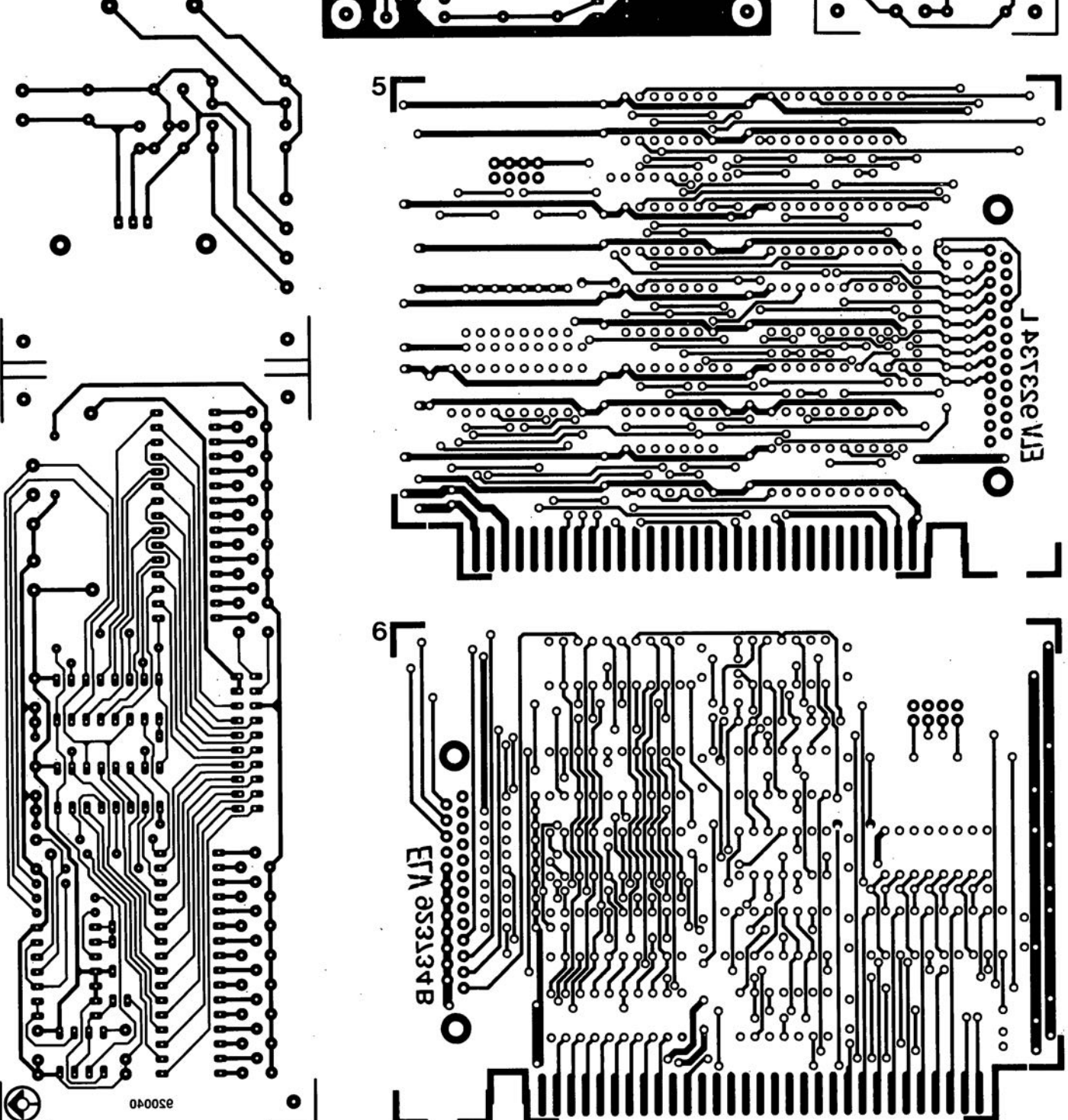

# **antenne active large bande**

**34**

*pour les fréquences allant de 10 kHz* **à** *220 MHz*

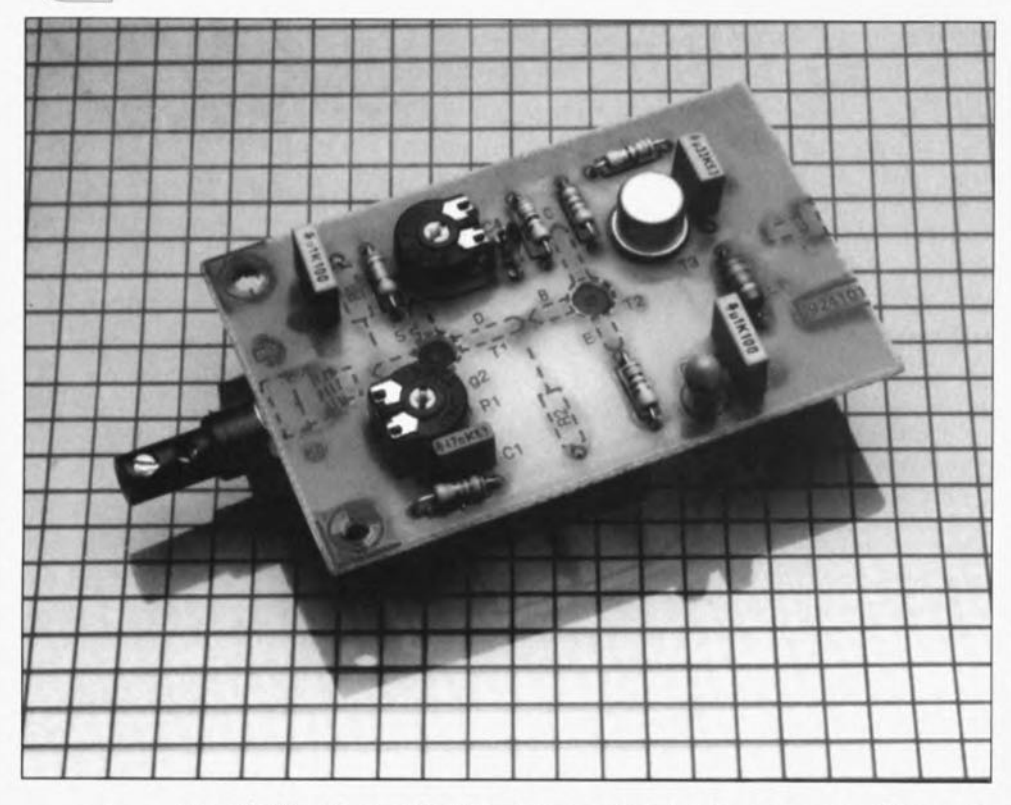

**La réalisation décrite dans cet article prouve, si besoin était, qu'il est possible, pour un même amplificateur, de concilier faible bruit et gain important tout en disposant d'excellentes caractéristiques large bande. Le concept proposé ICI convient tout particulièrement aux récepteurs de communication fixes ou (auto)mobiles; on pourra également s'en servir comme sonde active pour un oscilloscope échantillonnant en HF. Le plus étonnant de tout cela est sans doute le faible nombre de composants nécessaires à sa réalisation.**

La plupart des amplificateurs d'antenne à large bande ne sont en fait rien de plus que de simples convertisseurs d'impédance présentant un certain gain, aussi faible soitil dans certains cas. L'impédance d'une antenne à fouet ou à brins télescopiques est relativement élevée, pour la simple et bonne raison que ces antennes sont, comparées à la longueur d'onde du signal reçu, relativement courtes.

Il va sans dire qu'il faudra abaisser cette impédance élevée à quelque 50 ou 75 Q pour la faire correspondre à celle exigée par l'entrée du récepteur; ceci explique que la plupart des amplificateurs d'antenne à bande large comportent, tout en amont, un composant bien connu pour ce type

d'applications, un transistor j·FET monté en drain commun *(source*  $follower).$ 

Cependant, bien qu'un j·FET soit un convertisseur d'impédance pratiquement idéal, son utilisation dans une antenne active à large bande présente 2 inconvénients majeurs. D'une part il possède une capacité d'entrée relativement importante (10 pF typique) qui, en combinaison avec l'impédance élevée de l'antenne, se comporte assez aisément en filtre. De l'autre, une des règles présidant à la conception d'un amplificateur d'antenne de qualité demande que le premier étage actif fournisse un minimum de gain de façon à ce que l'ensemble ait le niveau de bruit

total le plus faible possible.

Malheureusement, un montage en drain commun ne peut pas, sachant qu'il constitue un atténuateur, caractéristique se traduisant par une dégradation très sensible du niveau de bruit total, remplir cette exigence.

# **Une approche différente**

Il nous faut donc, à l'entrée d'un amplificateur d'antenne large bande, un dispositif qui :

- 1. Présente une capacité d'entrée faible,
- 2. Soit capable de travailler à des fréquences très élevées à un niveau de bruit faible,
- 3. Ait une impédance d'entrée très élevée,
- 4. Puisse traiter des niveaux de signaux importants sans que cela ne se traduise par un taux d'intermodulation élevé el.

5. Fournisse en outre un certain gain. On le constate, le cahier des charges est, pour un unique dispositif actif, sévère; il est heureusement possible d'arriver à un compromis fort acceptable en utilisant, à l'entrée de l'amplificateur, un MOSFET à double grille.

L'amplificateur décrit ici est du type à réinjection générale *(overall feedback)* dans lequel chacun des 3 étages contribue au gain total. Il s'agit en fait d'un amplificateur à 2 étages doté à la sortie d'un **émetteur-suiveur.**

Comparé au j-FET à drain commun de la première solution, notre MOS-FET travaille en amplificateur et présente une capacité d'entrée de 2 pF seulement.

Nous avons fait appel ici, comme le montre le schéma de la figure l, à un BF981.

Le second étage, centré sur un transistor UHF PNP du type BF979 est couplé directement au drain du MOSFET. L'étage de l'émetteur-suiveur utilise un transistor de commande pour réseau TV câblé à large bande, de puissance moyenne, un 2N5109 (de chez Motorola).

La réinjection est obtenue par l'extraction du signal d'émetteur du transistor T3 et son application, via le réseau RC R7/C4, à la source de TI. Le gain de l'amplificateur est. en l'absence de réinjection. compris entre 15 et 20 dB (valeurs mesurées à une impédance de sortie de 50 Q). Une fois les composants de la réinjection mis en place, le gain présente, à partir de 100 MHz, une légère augmentation atteignant de l'ordre de 2 dB en fin de bande VHF pour la communication mobile. à savoir

160 MHz. Ceci est dû à l'augmentation du déphasage aux fréquences plus basses. phénomène qui se traduit par une réinjection moins efficace.

L'amplificateur reçoit sa tension d'alimentation de 12 V régulés via le câble coaxial descendant. Le schéma de cette alimentation dite « fantôme » vous est proposé dans l'encadré en pointillés de la figure 1. Avec un rien de chance, votre récepteur devrait disposer d'une alimentation de 12 V. auquel cas vous pourrez y faire appel pour l'alimentation de l'amplificateur d'antenne.

Nous attirons votre attention sur le fait que les composants de l'alimentation-fantôme, à savoir les 2 embases K3 ct K4. la self L2 ct le condensateur de découplage C7. ne trouvent pas place sur la platine dont la figure 2 donne la représentation de la sérigraphie de l'implantation des composants. La valeur d'inductance des sclfs LI ct L2 est fonction de la plage de fréquences qu'il faudra traiter.

On adoptera la valeur d'inductance maximale. c'est-à-dire 4.7 mH. pour la réception de signaux VLF *(Ven'* Low Frequency), une inductance minimale de 470 µH étant utilisée elle pour la réception dans les bandes VHF/UHF. Il vous faudra peut-être expérimenter quelque peu avec ces valeurs avant de trouver celle qui convient le mieux. En tout état de cause. la résistance en continu des selfs doit être inférieure à  $10\Omega$ .

La sortie de l'amplificateur est reliée à l'alimentation-fantôme par l'intermédiaire d'embases BNC et d'un morceau de câble coaxial d'impédance comprise entre 50 et 75  $\Omega$ . On pourra fort bien utiliser. pour la présente application, du câble coaxial TV peu coûteux.

La consommation de courant de l'amplificateur d'antenne ne dépasse pas 60 mA.

# **Construction et réglage**

L'amplificateur sera construit sur la petite platine simple face représentée en figure 2. Remarque importante pour les lecteurs occasionnels d'Elektor: les composants dont la sérigraphie est représentée en pointillés prennent place côté « pistes» de la platine.

L'antenne fouet (ou à brins télescopiques) est connectée à l'entrée de l'amplificateur par l'intermédiaire, comme l'illustre la photo, d'une embase et d'une fiche banane. On limitera au strict nécessaire la lon-

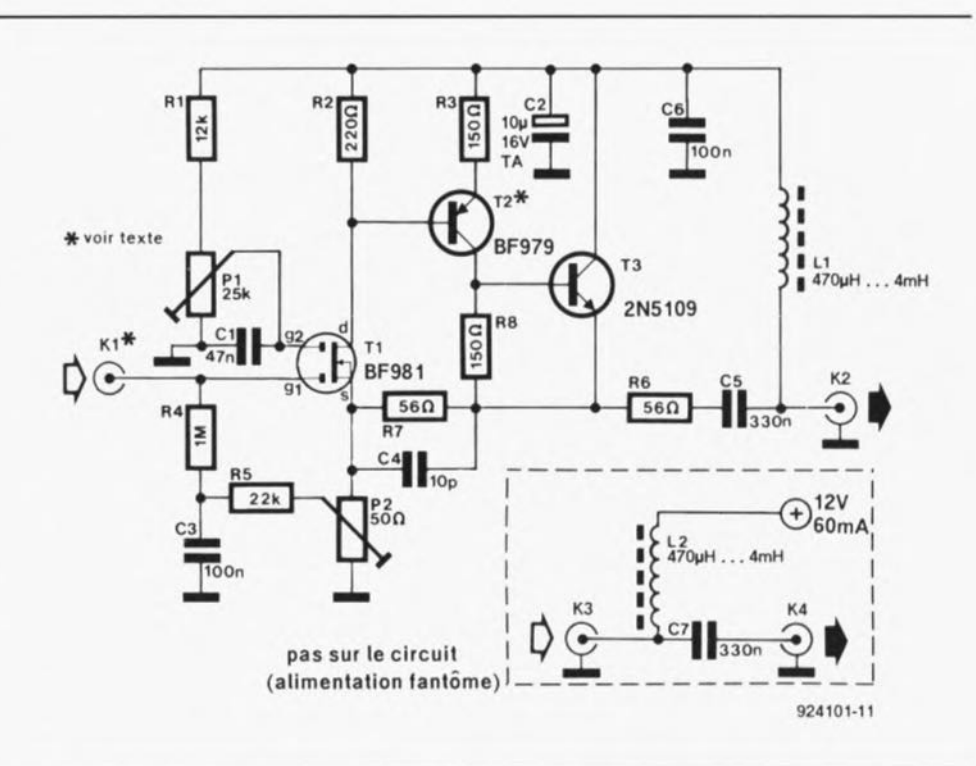

Figure 1. L'électronique de l'amplificateur d'antenne et, dans l'encadré en pointillés, le schéma de l'alimentation-fantôme.

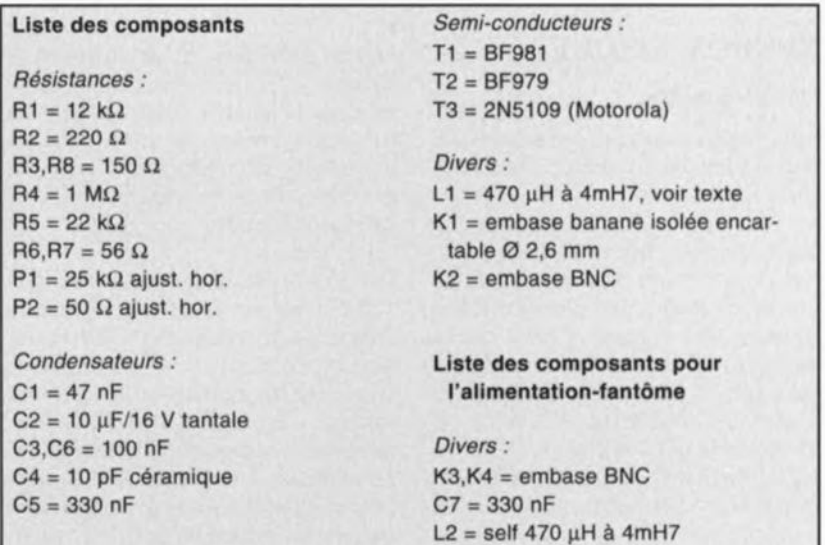

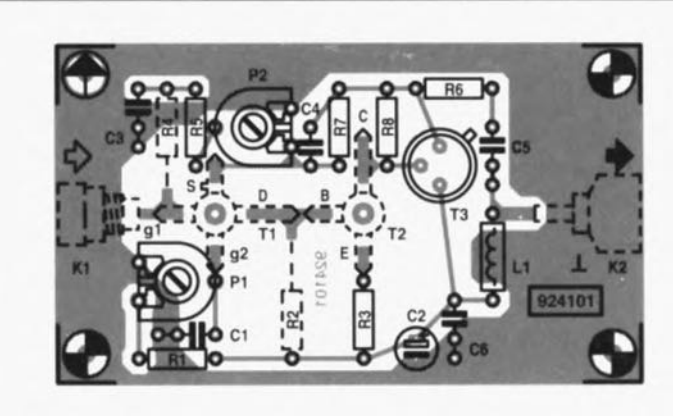

Figure 2. Représentation de la sérigraphie de l'implantation des composants de la platine de l'antenne active pour la gamme de 10 kHz à 220 MHz. On notera qu'un certain nombre de composants prend place côté « pistes » de la platine.

gueur de l'antenne - 30 à 50 cm suffisent amplement dans la majorité des cas. Notre prototype utilisait un morceau de rayon de bicyclette raccourci à 40 cm et bien fixé dans une fiche banane. Si la zone de réception devait être *«* infestée» de ronflement parasite (dû par exemple au réseau électrique domestique), on accouplera l'antenne à l'amplificateur via un condensateur de 10 pF.

Le montage terminé prendra place dans un boîtier métallique pour, tout à la fois, le mettre à l'abri des rayonnements parasites et éviter qu'il n'en produise.

Le réglage en tension continue de l'amplificateur dépend d'un certain nombre de facteurs, de sorte qu'il vous faudra sans doute essayer plusieurs combinaisons de valeurs avant d'avoir obtenu les résultats les plus satisfaisants.

En règle générale il faudra positionner les ajustables PI et P2 de manière à disposer à l'émetteur de T3 d'une tension de l'ordre de 6 à 8 V. Si l'on envisage d'utiliser l'amplificateur pour la réception diurne de signaux dans les bandes des ondes courtes ou moyennes, on recherchera la rapport signal/bruit le meilleur. Il faudra de ce fait trouver pour Pl la position se traduisant par la présence d'une différence de potentiel grille 2-source  $(U_{g_2-s})$  comprise entre 3 et 6 V. On adoptera la tension la plus faible qui permette cependant une bonne réception d'une station faible (de par sa puissance rayonnée ou de par son éloignement).

Si l'on fait partie des *«* oiseaux de nuit» et que l'on fasse de la réception nocturne, il faudra adopter un réglage différent, sachant que les signaux présentent alors un niveau sensiblement plus important. Il nous faudra dans ce cas précis la distorsion d'intermodulation ( $IMD =$ *lntertâodulation Distorsion)* la plus faible, ce que l'on ne peut obtenir qu'en faisant passer un courant plus important par le MOSFET, de sorte que la tension  $U_{g_2}$ , sera plus proche de 6 V que dans le cas d'une réception diurne évoqué plus haut.

On recherchera la position de PI se traduisant par la distorsion d'intermodulation la plus faible lors de la réception de signaux très puissants. Il n'est pas aisé de se trouver confronté à de la distorsion d'intermodulation; une bonne technique de capture de signaux de forte puissance consiste à se mettre, en fin de soirée, à l'écoute de la bande des 14 mètres (21 MHz) ou de coupler l'entrée de l'amplificateur à une antenne de bonne taille via une capacité très faible (un morceau de câble embobiné autour du câble d'antenne extérieur et connecté à l'embase KI devrait faire l'affaire).

Rappelez-vous que l'entrée de l'amplificateur constitue un impédance très élevée qui n'accepte pas que l'on y branche du câble coaxial.

Notons en guise de conclusion que le prototype de cet amplificateur d'antenne a travaillé parfaitement pour des fréquences allant jusqu'à 220 MHz, fréquence à laquelle nous avons obtenu un gain de 5 dB.  $\blacksquare$ 

# $\subseteq$ §) @  $\subset$

# Œ:5 **RETROMATIQUE**  $Francis$  **Gourdeau**

NdlR : Cette rubrique nous permet de proposer à nos lecteurs du courrier nous paraissant d'intérêt général.

Objets démodés, vétustes, devenus inutiles, oubliés au tréfonds d'un placard ou tout simptement détruits pour cause d'obsolescence, les rétro-ordinateurs, ces drôles de machines dont la caractéristique première résidait dans la méconnaissance totale d'une quelconque compatibilité, ont pourtant été les acteurs d'une véritable révolution de société. Présentés, au début des années 80, comme la solution universelle à tous nos problèmes quotidiens, ils ont connu la plus forte explosion industrielle et commerciale jamais enregistrée pour un produit de grande consommation.  $\sum_{i=1}^{n}$ 

Cependant, il faut bien le reconnaître, tous les microphages que nous sommes, avides de mégaoctets, nanosecondes et autre super résolution, les ont définitivement rangés au banc des antiquités, un peu pressés, peutêtre, d'oublier que nos premiers pas dans le monde du microprocesseur n'ont été possibles que grâce à des machines de ce type. Quel cadre, en effet, oserait encore arborer sur son bureau un superbe Apple Il, surmonté de ses 2 disquettes, elles-mêmes coiffées du traditionnel moniteur ambre 10 pouces, sans passer pour un dangereux hurluberlu menacé, comme son ordinateur, d'une imminente mise au placard...

Il n'est pourtant pas si lointain le temps où la perspective d'introduire un micro dans chaque foyer faisait miroiter des rivières de dollars ou de yens chez les géants de l'électronique.

Très proches également, les années où un honnête processeur 8 bits et ses 64 Ko. de mémoire rendaient d'immenses services dans les entreprises ou alimentaient les nombreuses nuits blanches de toute une génération d'accrocs avides de "Pokes" et de géniales bidouilles.

Mon premier "sauvetage" fut pour un HEC-TOR 1 trouvé sur un trottoir. Il attendait, résigné, le ramassage des vieux objets. Quand il faut dépanné et remis dans l'état de sa première jeunesse, il fallut lui trouver une cassette de Basic pour ranimer ses circuits. un manuel d'emploi, des programmes, des périphériques et reconstituer tout l'environnement matériel, logiciel et documentaire créé et commercialisé autour de cette machine. Au fils de 4 années de recherches quotidiennes, cet Hector est maintenant devenu

l'aîné d'une nombreuse famille de plus de 170 rétro-ordinateurs, tous remis en état, bichonnés et fringants comme au premier jour, accompagnés, au gré de mes découvertes, de leurs moniteurs, disquettes et autres accessoires, manuels et logiciels; machines auxquelles il faut ajouter une documentation aussi complète que possible constituée d'environ 1 200 revues et magazines, ainsi que 300 livres couvrant tous les aspects de la période 1976-1988 correspondant à l'âge d'or de l'informatique individuelle, depuis ses balbutiements jusqu'à son déclin pour cause de raz de marée de clones.

170 micros, ce n'est déjà pas mal, pensezvous (c'est d'ailleurs ce que pense tout haut et très régulièrement mon épouse...). Cependant, l'évocation de certains types d'ordinateurs, provoque encore chez moi

des réactions bizarres et incontrôlées. Ce sont ceux des rétro-ordinateurs que je ne possède pas encore. Ils ont pour nom Squale, Einstein, Goupil 1, Sorcerer, Guépard ou Osborne et sont une petite centaine à refuser obstinément de se faire connaître, à mon grand désespoir.

C'est pourquoi je fais appel à vous, heureux lecteur, possesseur de l'objet rare que vous avez soigneusement rangé voici quelques années. Cet objet, qu'il soit ordinateur familial ou semi-pro, périphérique, carte d'initiavue, documentation<br>.LE maillon indispen sable qui me permettra un jour d'arriver à l'objectif final : Réunir en un même lieu toutes les composantes d'une période que l'on considère dejà comme étant celle de la<br>préhistoire de l'informatique.

Ainsi, peut-être, dans un avenir pas si lointain, lorsque vous visiterez le musée de l'informatique (car il y en aura forcément un, un jour), aurez-vous le plaisir de redécouvrir le compagnon de vos premiers programmes entouré de ses nombreux congénères, restauré, entretenu, prêt à affronter la curiosité des générations futures jusqu'à la nuit des temps... enfin presque !.

*Francis GOURDEAU 1, rue des Sources Bussy Saint-Martin 77600 Bussy Saint Georges tél. (1).64.66.13.77*

L'auteur nous ayant envoyé une photo impressionnante,11 nous a fallu faire un choix cornélien, C'était soit le texte, soit la photo. Nous avons opté pour le premier.

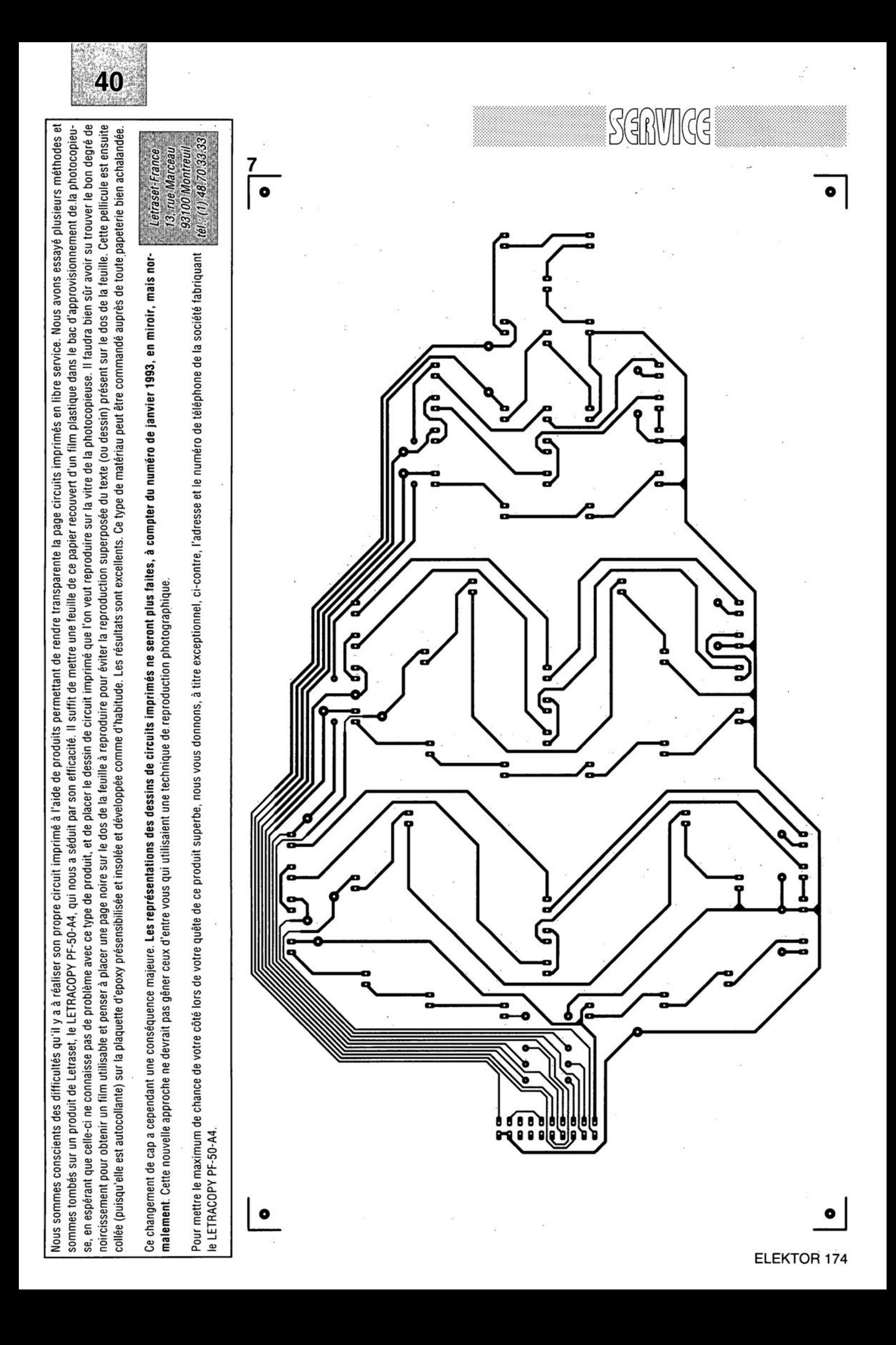

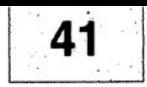

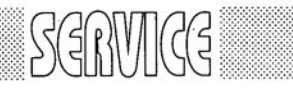

ō

 $\sqrt{10}$ 

2

- 1 Arbre de Noël: platine de l'alimentation
- 2 Arbre de Noël: platine du circuit de commande
- 3 antenne active
- 4 adapteur TTL/RS-232
- 5 interface Centronics bidirectionelle: côté pistes
- 6 interface Centronics bidirectionelle: côté composants
- 7 Arbre de Noël: platine principale

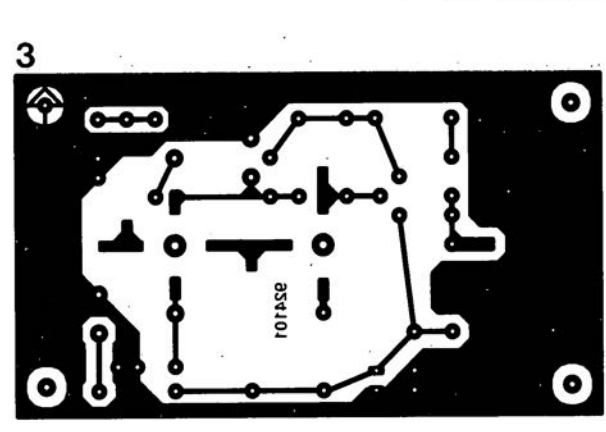

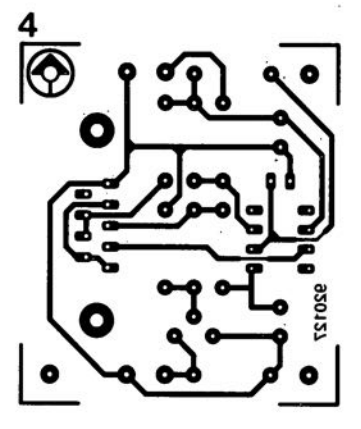

:.

<sup>0</sup> **1**

o

 $\bullet$ 

O O

c

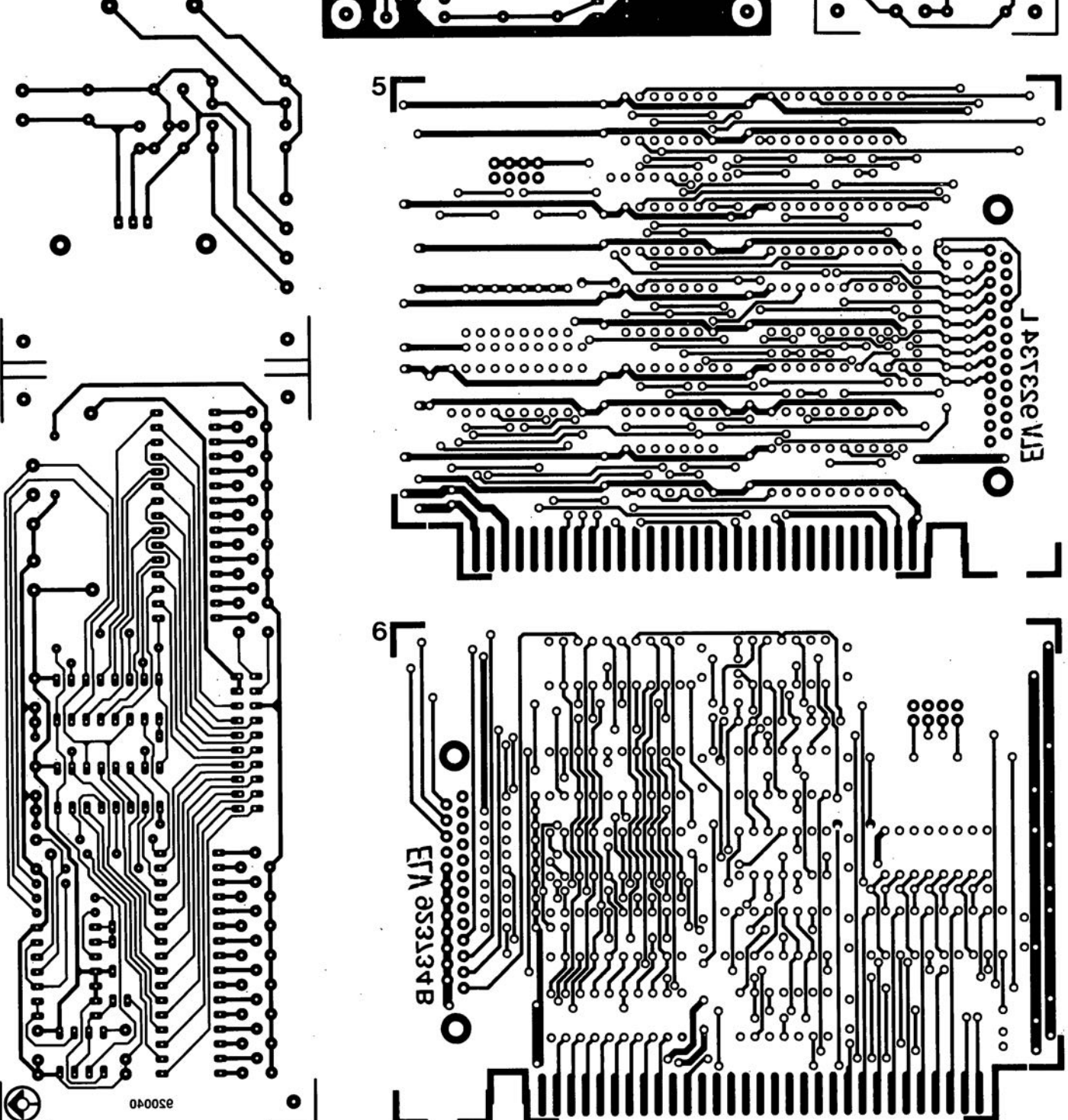

# Œ:5 **RETROMATIQUE Francis Gourdeau**<br> **NdIR** : Cette rubrique

NdlR : Cette rubrique nous permet de proposer à nos lecteurs du courrier nous paraissant d'intérêt général.

Objets démodés, vétustes, devenus inutiles, oubliés au tréfonds d'un placard ou tout simplement détruits pour cause d'obsolescence, les rétro-ordinateurs, ces drôles de machines dont la caractéristique première résidait dans la méconnaissance totale d'une quelconque compatibilité, ont pourtant été les acteurs d'une véritable révolution de société. Présentés, au début des années 80, comme la solution universelle à tous nos problèmes quotidiens, ils ont connu la plus forte explosion industrielle et commerciale jamais enregistrée pour un produit de grans de consommation.

Cependant, il faut bien le reconnaître, tous les microphages que nous sommes, avides de mégaoctets, nanosecondes et autre super résolution, les ont définitivament rangés au banc des antiquités, un peu pressés, peutêtre, d'oublier que nos premiers pas dans le monde du microprocesseur n'ont été possibles que grâce à des machines de ce type. Quel cadre, en effet, oserait encore arborer sur son bureau un superbe Apple Il, surmonté de ses 2 disquettes, elles-mêmes coiffées du traditionnel moniteur ambre 10 pouces, sans passer pour un dangereux hurluberlu menacé, comme son ordinateur, d'une imminente mise au placard...

Il n'est pourtant pas si lointain le temps où la perspective d'introduire un micro dans chaque foyer faisait miroiter des rivières de dollars ou de yens chez les géants de l'électronique.

Très proches également, les années où un honnête processeur 8 bits et ses 64 Ka. de mémoire rendaient d'immenses services dans les entreprises ou alimentaient les nombreuses nuits blanches de toute une génération d'accrocs avides de "Pokes" et de géniales bidouilles.

Mon premier "sauvetage" fut pour un HEC-TOR 1 trouvé sur un trottoir. Il attendait. résigné, le ramassage des vieux objets. Quand il faut dépanné et remis dans l'état de sa première jeunesse, il fallut lui trouver une cassette de Basic pour ranimer ses circuits. un manuel d'emploi, des programmes, des périphériques et reconstituer tout l'environnement matériel, logiciel et documentaire créé et commercialisé autour de cette machine. Au fils de 4 années de recherches quotiel diennes, cet Hector est maintenant devenu l'aîné d'une nombreuse famille de plus de 170 rétro-ordinateurs, tous remis en état, hichonnés et fringants comme au premier jour, accompagnés, au gré de mes découvertes, de leurs moniteurs, disquettes et autres accessoires, manuels et logiciels; machines auxquelles il faut ajouter une documentation aussi complète que possible constituée d'environ 1 200 revues et magazines, ainsi que 300 livres couvrant tous les aspects de la période 1976-1988 correspondant à l'âge d'or de l'informatique individuelle, depuis ses balbutiements jusqu'à son déclin pour cause de raz de marée de clones.

170 micros, ce n'est déjà pas mal, pensezvous (c'est d'ailleurs ce que pense tout haut et très régulièrement mon épouse...). Cependant, l'évocation de certains types d'ordinateurs, provoque encore chez moi

des réactions bizarres et incontrôlées. Ce sont ceux des rétro-ordinateurs que je ne possède pas encore. Ils ont pour nom Squale, Einstein, Goupil 1, Sorcerer, Guépard ou Osborne et sont une petite centaine à refuser obstinément de se faire connaître, à mon grand désespoir.

C'est pourquoi je fais appel à vous, heureux lecteur, possesseur de l'objet rare que vous avez soigneusement rangé voici quelques années. Cet objet, qu'il soit ordinateur familial ou semi-pro, périphérique, carte d'initiation, accessoire, revue, documentation, logiciel est peut-être LE maillon indispensable qui me permettra un jour d'arriver à l'objectif final : Réunir en un même lieu toutes les composantes d'une période que l'on considère déjà comme étant celle de la<br>préhistoire de l'informatique.

Ainsi, peut-être, dans un avenir pas si lointain, lorsque vous visiterez le musée de l'informatique (car il y en aura forcément un, un jour), aurez-vous le plaisir de redécouvrir le compagnon de vos premiers programmes entouré de ses nombreux congénères, restauré, entretenu, prêt à affronter la curiosité des générations futures jusqu'à la nuit des temps... enfin presque !.

*Francis GOURDEAU 1, rue des Sources Bussy Saint-Martin 77600 Bussy Saint Georges tél. (1).64.66.13.77*

L'auteur nous ayant envoyé une photo impressionnante,11 nous a fallu faire un choix cornélien. C'était soit le texte, soit la photo. Nous avons opté pour le premier.

# **les FLASH-EPROM®**

*effacer à la vitesse Grand V et non plus aux UV*

### T. Scherer

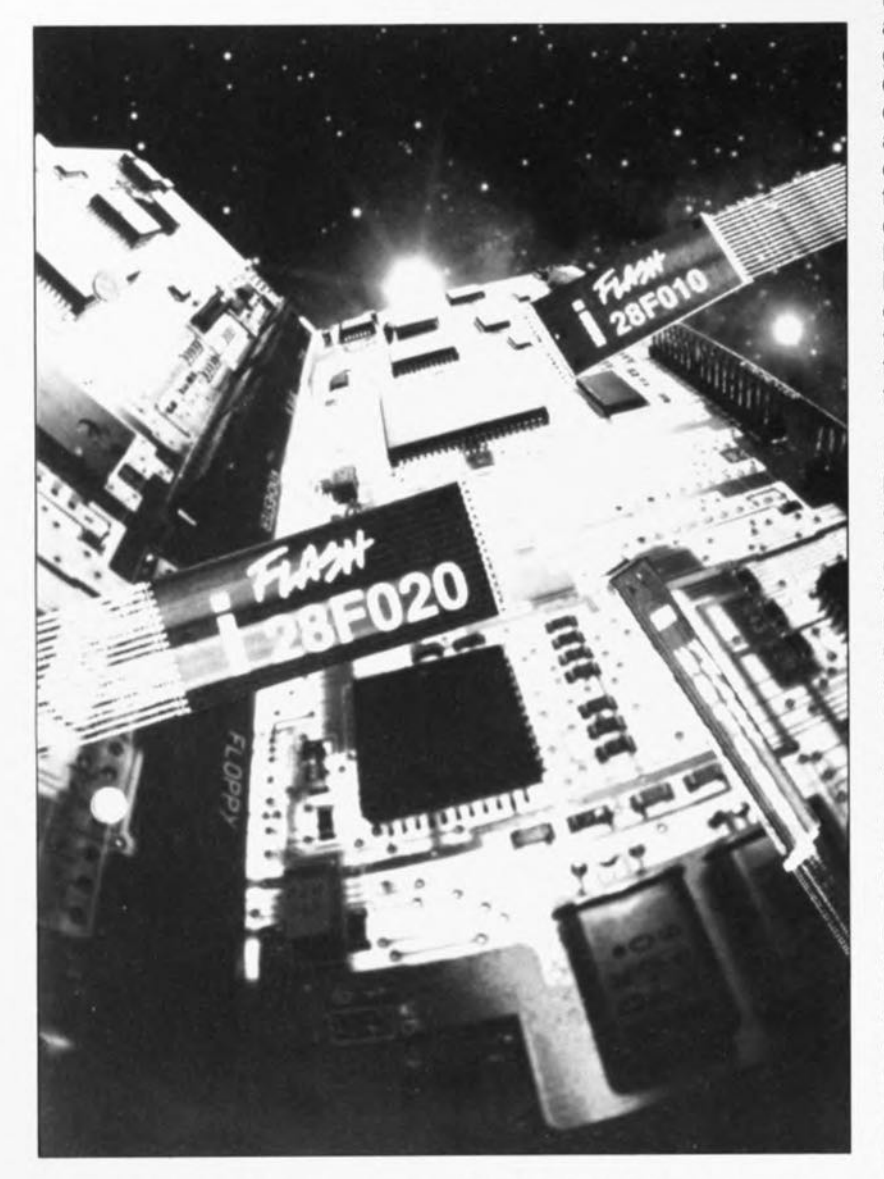

Hormis l'apparition sur le marché, de l'EEPROM, il ne s'est pratiquement rien passé de bien neuf, depuis quelques années déjà, dans le domaine des mémoires non-volatiles. Cela fait 2 ans environ aujourd'hui que Silicon Valley a mis au point les Flash-EPROM.

Si les EEPROM elles-mêmes n'ont jamais connu de succès retentissant, il semble au contraire que les Flash-EPROM soient sur le point de nous préparer un grand show. Depuis un certain nombre de mois déjà, ces circuits intégrés sont disponibles en nombre suffisant et, de plus, on a déjà mis au point plusieurs applications pratiques y faisant appel. Les fabricants de semi-conducteurs pronostiquent un grand succès pour ce nouveau type de mémoire non-volatile (on prend facilement ses désirs pour des réalités n'est-ce pas).

Ceux d'entre nos lecteurs qui ont suivi, ces dernières années, les agissements des grands fabricants de semi-conducteurs n'auront pas manqué de noter la concurrence féroce et la bataille des prix faisant rage dans ce domaine. La production de circuits intégrés de mémoire n'est rentable que lorsque l'on en fabrique des quantités gigantesques. Le premier fabricant arrivant à maîtriser une technologie inédite et à lancer sur le marché la toute dernière génération de circuits intégrés prend un avantage considérable difficile à chiffrer. Le domaine favori de tous ces développements rapides est celui des RAM dynamiques. Les RAM dynamiques occupent la plus grande partie du marché et se caractérisent par une structure relativement simple permettant une mise en oeuvre plus facile d'une nouvelle technologie.

Il en va, en ce qui concerne les processeurs, tout autrement. Eux aussi occupent une partie importante du marché, ... mais on opère cependant là d'une façon totalement différente. Dans le monde des processeurs les fabricants s'efforcent de créer des standard industriels (lire: monopoles).

À l'intérieur de la « tricéphalie » Intel, Motorola et « tout le reste », constellation stable depuis une bonne dizaine d'années, certains esprits, parmi le reste, se sont réveillés. Nous avons vu ainsi naître des clones des processeurs d'Intel (Cyrix, C&T) d'autres étant produits « sous licence » par d'autres fabricants tels que Harris et AMD. La société Sun fournit des licences généreuses pour ses processeurs SPARC et le développement le plus récent est sans doute la coalition Apple-IBM, établie en 1991, garantissant, dans le futur, une part plus importante du marché à la technologie des processeurs de chez IBM.

Jusqu'à présent les autres microprocesseurs et contrôleurs avaient droit tout juste ,et encore, à l'existence.

À première vue tout cela ne semble pas avoir de rapport direct avec le sujet de cet article, à savoir les Flash-EPROM. et pourtant ...

Les fabricants de semi-conducteurs vivent actuellement sous la contrainte. Le marché des RAM dynamiques est très largement  $\mathbb{R}$  $\overbrace{ }$ 

n.h.

entamé, et, exception faite des processeurs, le reste des circuits intégrés n'occupe que quelques « niches » peu importantes dans ce segment du marché.

Bien que n'importe quel ordinateur soit doté de quelques circuits de ROM ou d'EPROM, les nombres concernés valent à peine d'être mentionnés. À l'image du marché pour les RAM dynamiques, celui des ordinateurs, n'est pas extensible indéfiniment. Le fait qu'il ne soit pratiquement plus possible, en se contentant d'utiliser des circuits existants, de créer des produits aux caractéristiques innovatrices donne à réfléchir. Il semble pourtant que les nouvelles Flash-EPROM aient de bonnes perspectives d'avenir !

#### Comparaison entre les mémoires

Le fait que les Flash-EPROM puissent être effacées électriquement ne constitue pas leur atout majeur. Cette caractéristique est connue depuis l'arrivée sur le marché des EEPROM *(Electrically Erasable Programmable Read Only Memory).* Ce sont en fait certains détails, énumérés dans le tableau 1, qui constituent les différences les plus importantes entre les Flash-EPROM, les EPROM et les EEPROM.

• Les dimensions relatives d'une cellule de mémoire (de 1 bit) constituent le premier facteur important qui détermine la densité de stockage (nombre de bits par rapport à la surface du circuit intégré) et de ce fait le prix par rapport à la capacité de mémoire. Nous avons utilisé comme référence la surface d'une cellule de mémoire d'une EPROM standard. Le tableau montre donc que les Flash-EPROM, de par une surface *de* 1,2 à 1,3 fois plus grande, ne devraient coûter que de l'ordre de 20% de plus qu'une EPROM standard  $-$  à condition cependant qu'elles soient produites en nombre suffisant.

Le prix d'une EEPROM, qui se caractérise elle par une taille de cellule de mémoire 3 fois plus grande, sera sensiblement plus élevé, surtout si l'on tient compte de la production modeste à laquelle il y a lieu de s'attendre. Une cellule de mémoire dans une EEPROM comporte un minimum de 2 transistors.

En février 1992, une Flash-EPROM de 1 Mbit, coûtait, commandée à mille exemplaires, de l'ordre de 150 francs pièce (HT). Le nombre de fabricants de ce composant - limité jusqu'à présent à Intel - augmentant, les spécialistes du marché s'attendent à une baisse sensible des prix d'ici la fin de 1993.

Un second aspect, résultant de l'espace nécessaire à chaque cellule de mémoire, est la densité que l'on peut obtenir à un instant donné du développement d'un tel composant. Le nombre de transistors « intégrables » sur une surface de référence d'une taille donnée dépend de la technologie de fabrication adoptée.

Bien qu'il soit possible, avec la technologie  $1 \mu m$  parfaitement maîtrisée aujourd'hui, de faire des DRAM, EPROM et Flash-EPROM ayant une capacité de 1 Moctet par circuit intégré, la capacité en RAM statique et EEPROM n'atteint encore que 256 Koctets par circuit intégré. • La technique de programmation

et le temps nécessaire à la programmation constituent d'autres facteurs dont il faut tenir compte. Il n'existe pas de différence de résolution entre les 3 types de mémoires du tableau 1. Elles sont toutes programmables octet par octet. L'inconvénient d'une EPROM standard est pourtant qu'il est nécessaire, pour sa programmation, de faire appel à un appareil spécial: un programmateur d'EPROM. Les Flash-EPROM et les EEPROM comportant déjà les sousensembles les plus importants de la logique de programmation, ces composants peuvent être programmés directement à même le circuit électronique dans lequel ils sont implantés.

Le besoin de pouvoir modifier, ultérieurement, le contenu de la mémoire en question *(update)* oblige à placer une EPROM sur un support, de sorte qu'un appareil doté d'une EPROM est plus cher à fabriquer et qu'une mise au point ultérieure du contenu de la mémoire sera également sensiblement plus onéreuse en raison des manipulations qu'elle sous-entend - ouverture de l'appareil, extraction, effacement, reprogrammation, remise en place de l'EPROM et refermeture de l'appareil.

Il existe, de par le processus physique différent utilisé lors de la programmation, d'autre différences encore: les EPROM et les Flash-EPROM nécessitent une tension auxiliaire de +12 V pour que la technique dite de *" Hot Electron tnjection »* puisse être employée. Une EEPROM se contente elle par contre d'une unique tension de +5 V. Ne vous y trompez pas cependant: à l'intérieur d'une EEPROM la ten-

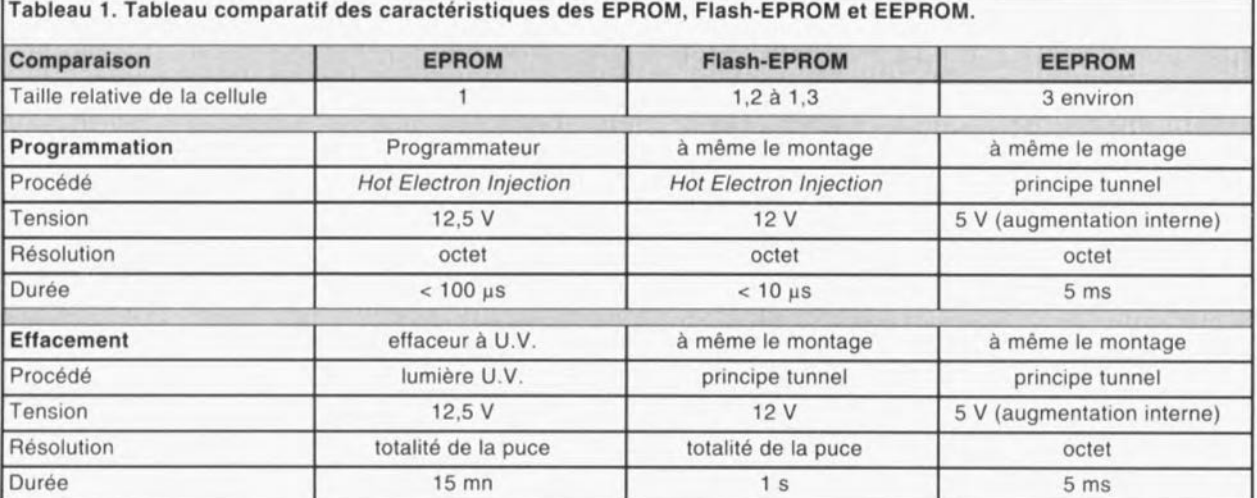

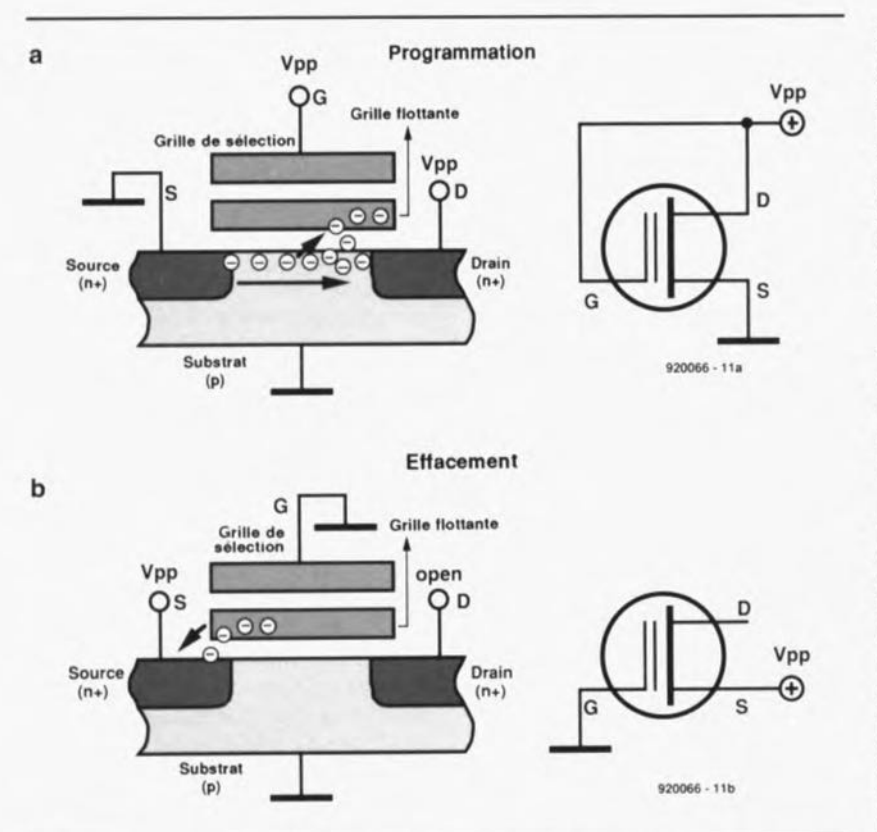

Figure 1. Structure schématisée d'une cellule de mémoire d'une Flash-EPROM, lors de sa programmation et lors de son effacement.

sion de 5 V d'origine est convertie en des tensions pouvant atteindre jusqu'à +18 V !

Comme la charge appliquée à la tension de +12 V est, dans le cas d'une Flash-EPROM, relativement faible (30 mA par circuit intégré au maximum) et que la quasi-totalité des ordinateurs dispose d'une source de tension fournissant une tension de + 12 V bien stable, l'utilisation d'un certain nombre de Flash-EPROM ne devrait pas poser de problème. Si par contre l'ordinateur ne fournit pas de + 12 V, il suffit de doter le circuit comportant la (ou les) Flash-EPROM d'un petit convertisseur de tension (quelques francs en version DIL).

Le temps pris par la programmation constitue un autre élément de comparaison fort intéressant. La programmation intégrale d'une EPROM de 1 Moctet prend, dans les conditions les plus favorables, de l'ordre de 15 s. Dans le cas d'une Flash-EPROM, la durée de programmation tombe à 1,5 s environ! La programmation d'une EEPROM de capacité identique prendra, elle, quelques minutes.

On notera cependant, qu'en règle générale, les EEPROM ne sont disponibles et cela à un prix abordable qu'en version de capacité sensiblement plus faible (Koctets).

• La technique d'effacement est la dernière différence à laquelle nous allons nous intéresser. Il faut, pour effacer une EPROM, la sortir de son support et la mettre dans un appareil spécial, un effaceur à U.V., où le contenu de l'EPROM est « effacé» à l'aide de rayonnement ultraviolet, processus qui dure une quinzaine de minutes approximativement.

L'effacement des Flash-EPROM et des EEPROM est lui électrique; il n'est donc pas nécessaire de les extraire du circuit électronique dont elles font partie.

Dans le cas d'une EEPROM, la procédure d'effacement se déroule, vu « de l'extérieur », comme une procédure d'écriture " standard ». Il est possible d'effacer, voire de reprogrammer, chaque octet individuellement. Il n'est donc pas surprenant que l'effacement d'une EEPROM dure très exactement aussi longtemps que sa programmation.

Pour éviter des durées excessives (plusieurs minutes) dans le cas d'EEPROM de grande capacité, la plupart de ces composants peuvent être programmés en mode paginé *(page-mode),* ce qui se traduit par une vitesse de programmation 16 fois, voire 32 fois plus élevée.

Bien que le processus d'effacement d'une Flash EPROM soit également électrique et qu'il se fasse selon un processus physique similaire, on aura ici effacement de l'ensemble du circuit. Selon le nombre de cycles de programmation/effacement réalisés, le temps nécessaire pour effacer une Flash-EPROM de 1 Moctet sera compris entre 1 et 4 s. On notera en outre qu'il est nécessaire, pour effacer le contenu d'une Flash-EPROM, de commencer par remettre tous ses bits à « 0 ».

Cette comparaison entre les caractéristiques individuelles des différents types de mémoires non-volatiles montre que celles des Flash EPROM sont très intéressantes. Le seul inconvénient de ce type de circuit, à savoir le fait d'être obligé de procéder à son effacement intégral, est compensé largement par la vitesse à laquelle se déroule cette opération (ce qui explique le qualificatif de Flash). Il existe en outre, pour des applications spécifiques, des versions de Flash-EPROM subdivisées en plusieurs secteurs permettant (on s'en serait douté,) un effacement par secteur.

### Structure physique et mode de fonctionnement

La structure physique d'une Flash-EPROM est quasiment identique à celle de l'EPROM classique. Un bit est stocké dans la grille flottante d'un unique transistor de technologie MOS.

La figure 1 illustre la structure de principe d'un tel transistor et montre le processus de mise en mémoire de l'information.

En figure 1a nous est proposé le processus de programmation, qui ne diffère en rien de celui d'une EPROM. On trouve dans le substrat (p) 2 zones n+, qui remplissent les fonctions de drain et de source d'un MOSFET. Il existe, entre la « vraie » grille et le canal, une grille flottante *(floaling gale).* Les 2 grilles et le substrat sont isolés entre eux à l'aide de couches d'oxyde de silicium, matériau possédant d'excellentes caractéristiques isolantes.

À l'état effacé du composant, la grille flottante ne possède pas de potentiel par rapport à la source. Si le drain présente la tension d'alimentation courante (+5 V) et que le transistor a été sélectionné par l'intermédiaire de la grille,

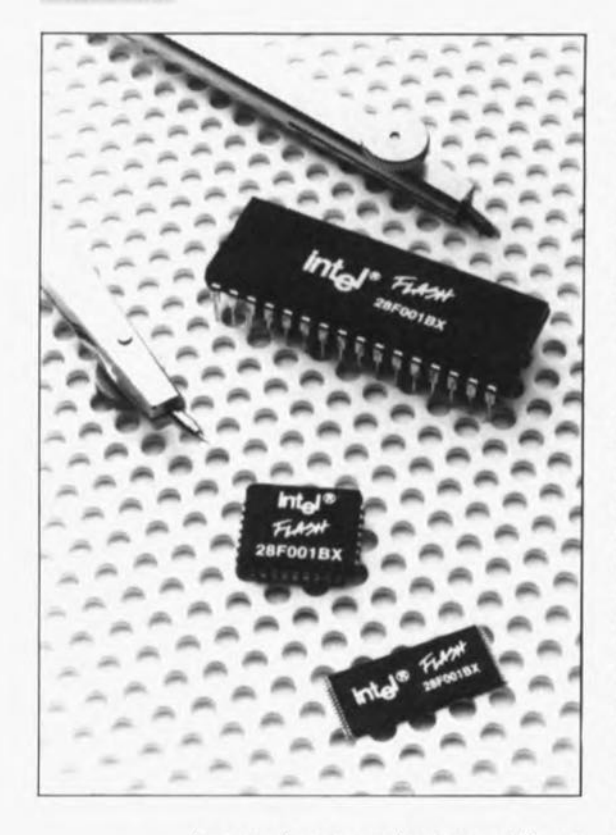

le canal est conducteur et il est donc possible de *«* chercher» un « 1 » logique à la source. La programmation d'une telle cellule à transistor consiste en fait à en produire le blocage. Il faudra, pour ce faire, appliquer une charge négative à (ou dans) la grille flottante, opération extrêmement difficile sachant que la grille flottante est parfaitement isolée !

Très tôt déjà il fut développé une technique spécifique pour cette opération, celle de l'injection d'électrons à forte température *(Hot Electron Injection)* qui fonctionne de la manière suivante : si l'on connecte une cellule selon le schéma de la figure 1a - application de la tension de programmation plus élevée  $V_{\text{pp}}$  de +12 V (dans le cas d'une Flash-EPROM bien entendu) au drain et à la grille et que l'on met la source à la masse - il se produit un canal dans lequel circule un flux de courant relativement impétueux. Ce phénomène fait naître des électrons dits « chauds » qui, eux, extraient encore plus d'électrons du substrat.

Grâce à la densité élevée d'électrons ainsi obtenue, quelquesuns d'entre eux arrivent à pénétrer dans la couche d'oxyde séparant le substrat de la grille flottante. De par le potentiel élevé de la grille de sélection quelques électrons traversent même la couche d'oxyde et pénètrent **dans** la grille flottante.

L'accumulation d'électrons dans la grille flottante persiste, même une fois disparue la tension de programmation de +12 V (les fabricants garantissent une durée de maintien de 10 ans au minimum !). Après la programmation, la grille flottante possède un potentiel négatif (par rapport à la source) et la cellule de mémoire est bloquée.

Il n'existait, pour faire marche arrière dans le cas d'une EPROM, qu'une seule solution: les ultra-violets. C'est pour cette raison que les EPROM classiques sont dotées d'une petite fenêtre par laquelle la lumière a accès à la « puce » intégrée dans le boîtier. Les photons U.V. possèdent une énergie suffisant largement à « chasser » les électrons de la grille flottante.

Lors du développement des EEPROM, pour lesquelles on envisageait donc d'utiliser un processus d'effacement électrique, on a fait appel, pour obtenir un transfert d'électrons à travers des couches d'oxyde, à un autre phénomène physique: celui du « tunnel».

Ce processus, dont une explication dans le détail demanderait bien plus de pages que celles dont dispose chaque mois la rédaction, fonctionne plus lentement mais ... permet un effacement électrique du contenu de la mémoire. Le plus sensé était donc de faire appel **et** au processus d'injection d'électrons chauds (pour la programmation) **et** au principe du « tunnel» (pour l'effacement). Pour l'effacement d'une Flash-EPROM on utilise donc une variante spécifique du principe de « tunnel» : celui de *Fowler-Nordheim,* au fonctionnement décrit ci-après.

Si l'on connecte une cellule de mémoire de la manière illustrée en **figure** 1b (source reliée au + 12 V, grille de sélection à la masse et drain en l'air), l'application de ce potentiel élevé fait passer les électrons présents dans la grille flottante vers la source. Le résultat de cette transhumance est donc une grille flottante présentant le même potentiel que la source. Le transistor est redevenu passant; la cellule de mémoire est donc effacée.

Le processus d'effacement mis en oeuvre dans les Flash-EPROM faisant appel à une tension interne relativement faible, il est encore plus lent que celui utilisé pour les EEPROM. Cette tension d'effacement plus faible a cependant l'avantage d'épargner la couche d'oxyde, caractéristique à ne pas négliger. Une Flash-EPROM peut subir entre 10 000 et 100 000 cycles de programmation. Dans le cas d'une EEPROM ce nombre se « limite » à quelques milliers de cycles seulement.

La vraie différence physique entre une cellule de mémoire d'une Flash-EPROM et d'une EPROM classique est en fait l'épaisseur de la couche d'oxyde entre le substrat et la grille flottante. Dans le cas d'une Flash-EPROM cette' couche est sensiblement plus mince. Une seconde différence physique constitue la grille flottante qui, dans les Flash-EPROM, a subi quelques modifications architectoniques pour qu'elle favorise mieux le principe tunnel. Le résultat de ces modifications sont des temps de réaction sensiblement raccourcis.

#### **Types et caractéristiques**

Pour éviter que certains niveaux flottants ou autres crêtes de tension naissant, par exemple, lors de la mise en ou hors-fonction de l'appareil n'effacent le contenu de la Flash-EPROM, celle-ci comporte une logique intégrée qui n'active le mode de programmation ou d'effacement qu'en présence d'un train de niveaux logiques parfaitement défini, appliqués dans l'ordre correct aux broches de commande du circuit intégré.

Les algorithmes destinés à l'effacement ou à la programmation sont disponibles chez les fabricants et ceci pour différents types de processeur (cf. la bibliographie en exergue de cet article).

Il est de plus nécessaire, pour assurer une fiabilité élevée, de savoir comment se comporte une Flash-EPROM au bout d'un grand nombre de cycles de programmation et d'effacement. Les fabricants garantissent un nombre de cycles supérieur à 10 000. En règle générale on peut affirmer qu'une Flash-EPROM fonctionne encore même après de l'ordre de 100 000 cycles. Une caractéristique relativement intéressante est le fait que l'on n'est pas, une fois atteint un nombre de cycles élevé, confronté

à un problème de disparition de l'un ou l'autre octet (ce qui peut arriver toujours d'ailleurs); non, un nombre élevé de cycles de programmation/effacement se traduit tout simplement par une augmentation de la durée du processus programmation/effacement.

La figure 2 montre les différentes courbes caractéristiques pour la Flash-EPROM la plus sophistiquée actuellement disponible : la 28F020 avec une capacité de 2 Mbits, c'est-à-dire de 256 Koctets.

Les Flash-EPROM modernes sont disponibles en version DIL standard à 32 broches (figure 3). Cette version est sans doute la plus intéressante pour tous ceux qui envisageraient d'intégrer une Flash-EPROM dans l'un ou l'autre montage de leur cru. De par une compatibilité broche à broche de pratiquement 100%, cette Flash-EPROM peut se substituer directement à la quasitotalité des RAM statiques et autres EPROM.

Les Flash-EPROM sont disponibles également en 2 versions plates pour montage en surface (CMS). Outre une version en bOÎtier PLCC quasiment « standard », il existe une seconde version en boîtier TSOP. Cette dernière version a l'avantage d'être extrêmement plate (1,25 mm d'épaisseur seulement) et d'être disponible en une seconde version à la disposition des broches inversée (type E = ordre des broches standard, type  $F =$  ordre inversé).

L'exemple de la figure 4 montre éloquemment que l'utilisation alternée de types-E et F permet d'arriver à un positionnement

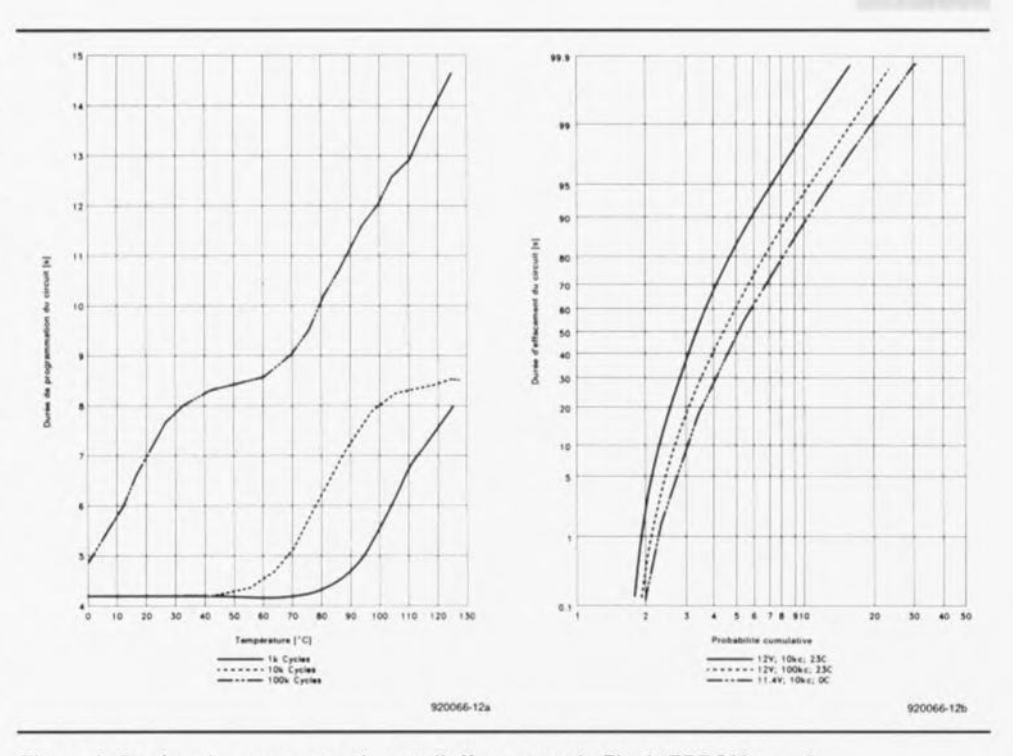

Figure 2. Durées de programmation et d'effacement de Flash-EPROM en relation avec le nombre de cycles de programmation/effacement qu'a déjà connu ce composant.

aisé des pistes et à une implantation extrêmement compacte des composants.

Les Flash-EPROM standard disponibles actuellement ont une capacité comprise entre 256 Kbits et 2 Mbits. À l'image des EPROM, elles sont organisées par octet *(byte-wide)* convenant donc à des données de 8 bits de large).

Les fabricants ont prévu (et l'ont annoncé) de lancer sur le marché, avant 1994, des versions de Flash-EPROM de 16 Mbits, ce qui signifie que l'on aura la possibilité de stocker jusqu'à 2 Moctets de données dans un seul circuit intégré !

Il existe également, outre les Flash-EPROM standard, des versions spéciales, telles que par exemple les *Blocked Flash-EPROM.* Il s'agit là de Flash-EPROM dotées de différentes zones, que l'on peut programmer ou effacer séparément. Un exemple d'un tel circuit intégré est la 28F001BX, d'une capacité de 1 Mbit, subdivisée en 4 *zones:* zone 1 : 8 Koctets, zones 2 et 3 : 4 Koctets et zone 4 : 112 Koctets.

Ce type de Flash-EPROM a été conçue spécialement pour une application dans les ordinateurs du type IBM ou compatible: la zone 1 étant destinée au programme de chargement lors du démarrage *(boot-Ioader),* les

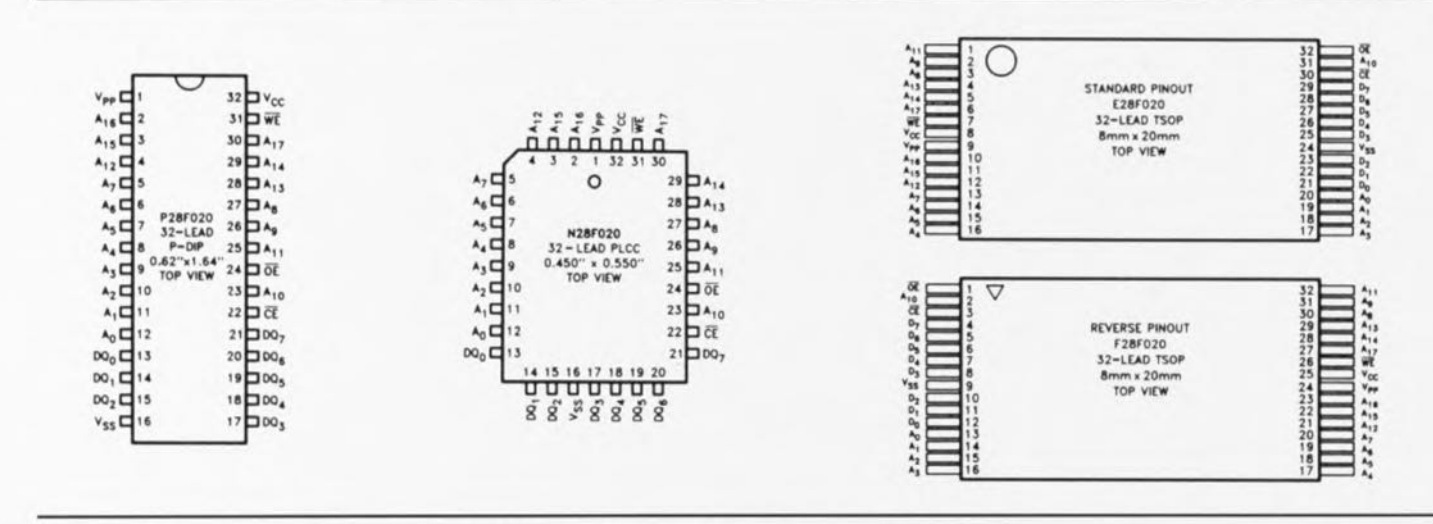

Figure 3. Différents types de boîtiers que connaît la 28F020, une Flash-EPROM de 2 Mbits.

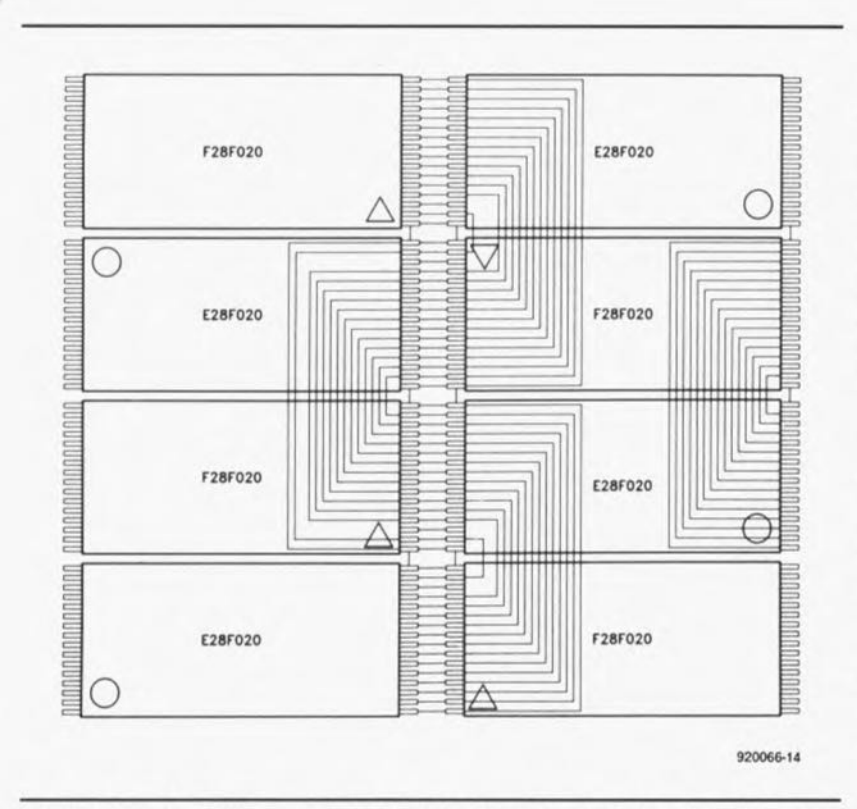

Figure 4. Grâce à l'inversion de la disposition des broches de son type F, I"utilisation alternée des 2 versions du boitier TSOPfacilitent sensiblement la réalisation du circuit imprimé correspondant.

zones 2 et 3 l'étant au stockage de paramètres divers et la zone 4 à celui du BIOS.

Les Flash-EPROM sont également disponibles actuellement en version SIMM (Single Inline *Memory Module)* ou sous forme de carte à mémoire d'une capacité de 1 ou 4 Moctets.

#### Applications pratiques

La question que l'on ne manquera pas de se poser est bien inévitablement : à quoi peuvent-elles bien servir ces fameuses Flash-EPROM?

La 28F001BX, mentionnée plus haut, permet de construire un ordinateur dont on pourrait modifier le BIOS (intégré jusqu'à ce jour dans 1, voire 2 EPROM) sans qu'il ne soit nécessaire d'en ouvrir le boîtier. Le fabricant pourrait alors tout simplement se contenter d'envoyer à ses clients une disquette comportant un programme convenable pour qu'ils puissent, en toute quiétude, réactualiser *(update)* le BIOS de leur ordinateur. Certains fabricants ont déjà adopté ce système au confort inégalé à ce jour.

Une seconde application est d'intégrer, pour les ordinateurs miniatures du type *notebook* et *pa/rntop,* le système d'exploitation DOS complet dans des

Flash-EPROM. Le système étant intégré dans des Flash-EPROM, il reste donc parfaitement possible de l'actualiser pour que l'ordinateur en question reste « à jour ». Les sociétés Digital Research et Microsoft offrent à cet effet leur système d'exploitation (DR-DOS et MS DOS respectivement) sous forme d'une version en ROM.

Les Flash-EPROM sont aussi très intéressantes pour des applications dans les systèmes de commande de processus industriels. Elles permettent de procéder rapidement à une reconfiguration sans qu'il ne soit nécessaire de trop bricoler (réduisant ainsi les frais de service).

Encore plus intéressante est J'utilisation de Flash-EPROM dans un nombre d'appareils dont le fonctionnement dépend largement du logiciel intégré. Les modems et les imprimantes sont, en général, dotés d'un logiciel de commande, stocké dans une ROM ou une EPROM. Étant donnés les changements extrêmement rapides que l'on constate actuellement, il n'est pas étonnant qu'un tel appareil soit démodé au bout de 3 ans déjà (voire moins dans le cas des modems). Il semble que tout cela se passe encore beaucoup plus vite dans le monde des imprimantes laser.

Les versions de langages de description de page (telle que PostScript d'Adobe ou de PCL de Hewlett-Packard) intégrées dans ces machines, changent plus vite que les utilisateurs ne peuvent l'imaginer. L'idéal serait donc de disposer d'une imprimante que l'on pourrait actualiser et qui, de plus, disposerait de la possibilité de téléchargement *(down/oad)* de l'une ou l'autre police qui, dès lors, serait résidente.

Eh bien, cet idéal a déjà été réalisé. Il existe par exemple une carte accélératrice pour imprimante laser (figure 5) développée par la société allemande Pyramid, qui, outre un processeur de type RISC très puissant, comporte 2 Moctets de Flash-EPROM pour le stockage d'une version de PostScript et des polices d'impression nécessaires.

Un autre marché, d'après les fabricants, à sembler être prometteur, est celui des ordinateurs miniatures du type *notebook* et *palrntop* dans lesquels les Flash-EPROM, peu encombrantes et ne consommant que fort peu, prendraient la relève des disques durs classiques. Bien que cela puisse déjà être praticable, avec les capacités actuelles des Flash-EPROM qui vont jusqu'à 4 Moctets, les fabricants ont des plans allant beaucoup plus loin.

Ils envisagent en effet de remplacer purement et simplement les disques durs mécaniques par une électronique au format des Flash-EPROM. À première vue cela semble réalisable dans le futur très proche; il est en effet déjà possible, avec les circuits à 16 Mbits, de produire des cartes de mémoire qui aurait, avec les dimensions d'une disquette de 3"1/2, une capacité de mémoire allant jusqu'à 50 Moctets.

Comparé à un disque mécanique, le « disque» électronique aurait l'avantage d'une dissipation de puissance sensiblement moindre (diminuée d'un facteur de 3 à 5), d'une fiabilité beaucoup plus élevée (d'un facteur 10) et, grâce à la possibilité d'accès direct par le processeur, d'un taux de transfert lors d'une opération de lecture extrêmement élevé (jusqu'à 100 Moctet/s). Le temps d'accès d'un « disque» électronique serait en outre réduit à zéro.

La situation change cependant

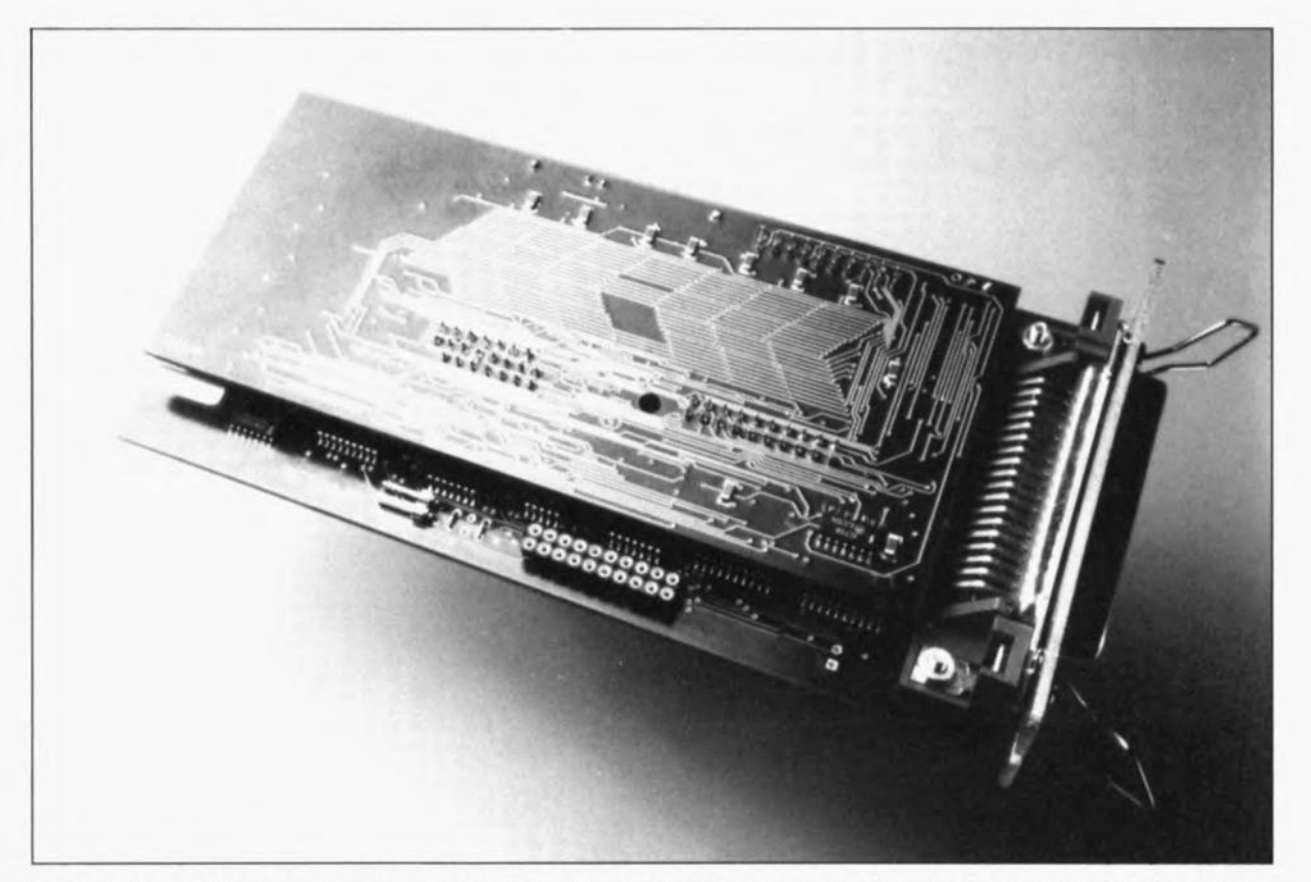

Figure 5. Application pratique faisant appel à des Flash-EPROM : cette carte de contrôleur PostScript (Mustang de Pyramid) pour imprimantes laser HP comporte des Flash-EPROM de 2 Mbits (28F020 d'Intel). L'installation d'un nouveau langage pour imprimante ne nécessite plus le remplacement du contrôleur. On peut, avec cette carte, le télécharger d'une disquette pour le stocker dans les Flash-EPROM.

de façon dramatique lors d'une opération d'écriture sur un « disque » électronique.

Comparées aux disquettes à haute densité, les Flash-EPROM sont encore 2 fois plus rapides, mais 10 fois plus lentes que les disques durs modernes. Il est en outre nécessaire d'effacer toutes les Flash-EPROM en question avant de pouvoir procéder à une opération d'écriture. Ceci résulte donc en une nouvelle division par 2 de la vitesse à laquelle se déroule cette opération.

On notera, pour terminer, qu'avec les systèmes d'exploitation de disques courants, tel que DR-DOS ou MS-DOS, un « disque » électronique est tout simplement, par principe, incompatible! Il existe pourtant une solution: Microsoft a développé un système d'exploitation qui prend en compte les caractéristiques intrinsèques à l'effacement des Flash-EPROM: le *Flash Filing System.* Il serait sans doute intéressant de comparer les performances d'un ordinateur à Flash-EPROM - si tant est qu'il soit jamais réalisé - à celles d'un ordinateur « standard » moderne.

On peut dire, qu'en général, les interfaces utilisateurs modernes et donc graphiques - tel que Windows de Microsoft, *OS/2* de IBM et autres Finder d'Apple, qui font en permanence appel au *swapping* (écriture et lecture constantes de fichiers vers et en provenance d'un disque dur) ne pourront jamais fonctionner avec un « disque » électronique sans que l'on ne soit obligé d'accepter des ralentissements très important (et partant inacceptables l).

Le nombre maximal de cycles de programmation/effacement admissible des Flash-EPROM résulteraient de plus, soit en une durée de vie sensiblement trop limitée, soit en l'obligation de faire appel à un système de cache monstrueux (et partant très coûteux).

La conclusion inévitable de toutes ces réflexions est donc que le disque électronique à Flash-EPROM est un gadget de fiction plutôt que réel qui cependant, une fois devenu réalité, ouvrirait un marché énorme aux fabricants de semi-conducteurs.

Il serait possible actuellement d'utiliser les Flash-EPROM comme ersatz de disquettes, à condition pourtant que les prix baissent d'une façon très sensible sachant qu'une disquette de 1 Moctet ne coûte plus aujourd'hui que quelques francs.

Les Flash-EPROM sont pourtant des composants idéaux lorsqu'il s'agit de réaliser des montages personnels. Il n'existe pratiquement pas de différence avec les EPROM classiques en ce qui concerne leur boîtier et leur mise en oeuvre. L'effaceur à UV et le programmateur d'EPROM peuvent être mis au rebut, une actualisation du contenu de la Flash-EPROM pouvant être réalisée en tout confort, sans qu'il ne soit nécessaire d'extraire le composant du circuit électronique<br>dont il fait partie dont il fait partie.

#### *Bibliographie:*

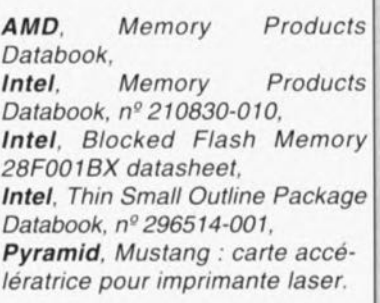

# **arbre de Noël électronique**

S. Fritz

**50**

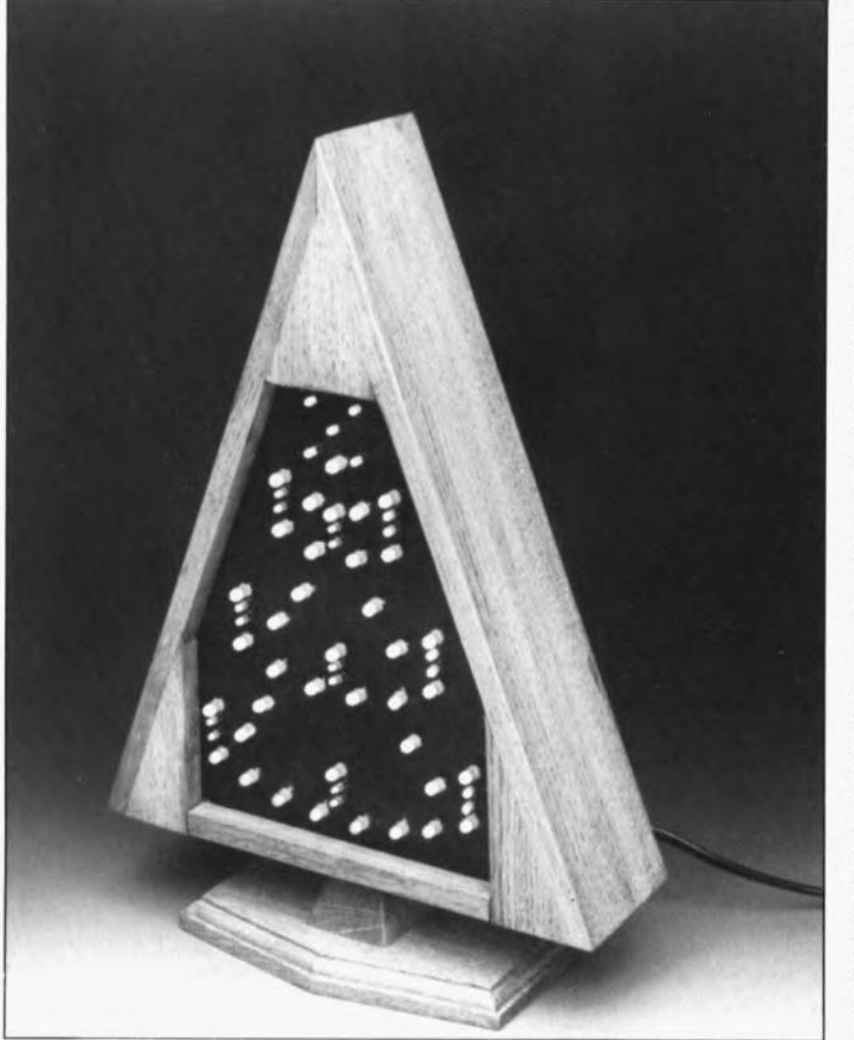

**L'écologie rendant le consommateur de plus en plus conscient des problèmes associés au milieu, l'arbre de Noël naturel fait de plus en plus souvent place à un arbre synthétique doté d'un éclairage multicolore. L'arbre de Noël électronique décrit ici suit, avec ses nombreuses LED de couleur, cette nouvelle « tendance** », **On pourra, en raison de ses dimensions compactes, le « planter» dans n'importe quelle pièce ou le placer sur n'importe quel rebord de fenêtre où il brillera de tous ses feux.**

**De l'originalité en perspective. De par son universalité, l'électronique de commande pourra, le cas échéant, servir à d'autres applications dans le domaine de la commande de LED destinées à attirer, pour une raison quelconque, l'attention d'un éventuel passant.**

Un tel « bijou» se caractérise inévitablement. comme l'illustre le schéma de la figure 1, par une certaine complexité électronique. II nous faut. outre le temporisateur classique du type 555 travaillant en générateur de signal d'horloge. une paire de 4015, IC2 et IC3, qui remplissent une fonction de registre à décalage. Si l'on respecte. pour les composants, les valeurs du schéma, le 555 génère une fréquence d'horloge de 2,3 Hz. ce qui correspond à une durée de période de 0,44 s. Dans ces conditions un bit présent à l'entrée du registre à décalage subit un décalage d'une position toutes les 0,44 s.

Juste après la mise sous tension du montage, tous les registres à décalage sont vides et les impulsions en provenance de IC 1 remplissent les registres de« 1 ». Un transistor pris à chacune des sorties des différents registres à décalage attaque une chaîne de LED montées en série de sorte que l'on a illumination successive des différentes « guirlandes » de LED décorant l'arbre de Noël.

Lorsqu'il apparaît un « 1 » à la sortie  $Q_c$  de IC3b, le transistor T12 devient passant. Par la mise en conduction de TI2 l'émetteur du transistor Til passe à un potentiel bas, de sorte que le transistor TI7 se met à commuter au rythme de la fréquence de 2,3 Hz générée par IC1. Dans ces conditions l'étoile présente au sommet de l'arbre de Noël (LED D61 à D65) se met à clignoter à ce rythme effréné, les différentes guirlandes prenant progressivement forme.

Une fois que toutes les LED de la grande guirlande sont illuminées et que l'étoile cesse de clignoter, on pourra définir, par le positionnement de l'inverseur S2. le comportement ultérieur du montage. Si S2 se trouve en position «  $0$  » (à la masse), les registres à décalage ne sont pas remis à zéro.

Le transistor TI inverse le niveau présent à la dernière sortie de sorte que l'on a alors prise en compte, par l'entrée du registre à décalage, de *«* 0 ». Les LED séteigneru alors l'une après l'autre en commençant par le bas. Une fois que toutes les LED se sont éteintes, le processus reprend au début.

Si au contraire 52 se trouve en position « N » les registres à décalage **reçoivent un signal de remise à** zéro: toutes les LED s'éteignent d'un seul coup, le cycle d'illumina**tion suivant débute.**

La consommation de courant du montage atteint, en fonction du nombre de LED illuminées à cet instant précis, de 4 à 270 mA: lorsque la moitié des LED est illuminée, la consommation est de l'ordre de 140 rnA.

Nous avons, pour faciliter l'alimentation du montage, prévu sur la platine la place de l'électronique de régulation de tension nécessaire, y compris le transformateur secteur. II

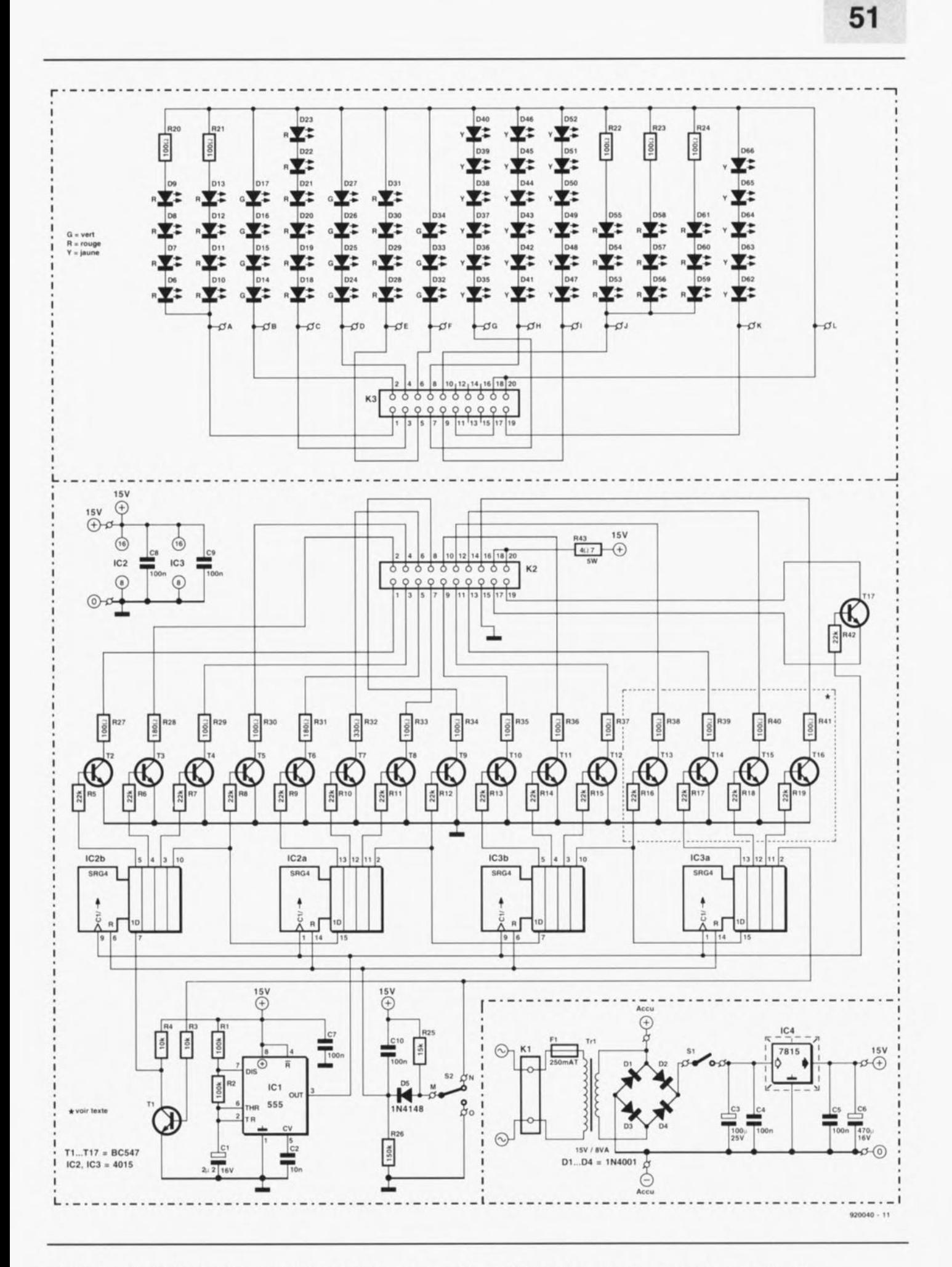

Figure 1. L'électronique peut se décomposer en 3 sous-ensembles, l'alimentation en bas à droite, l'électronique de commande composée de l'oscillateur et des registres à décalage au centre, les LED en haut.

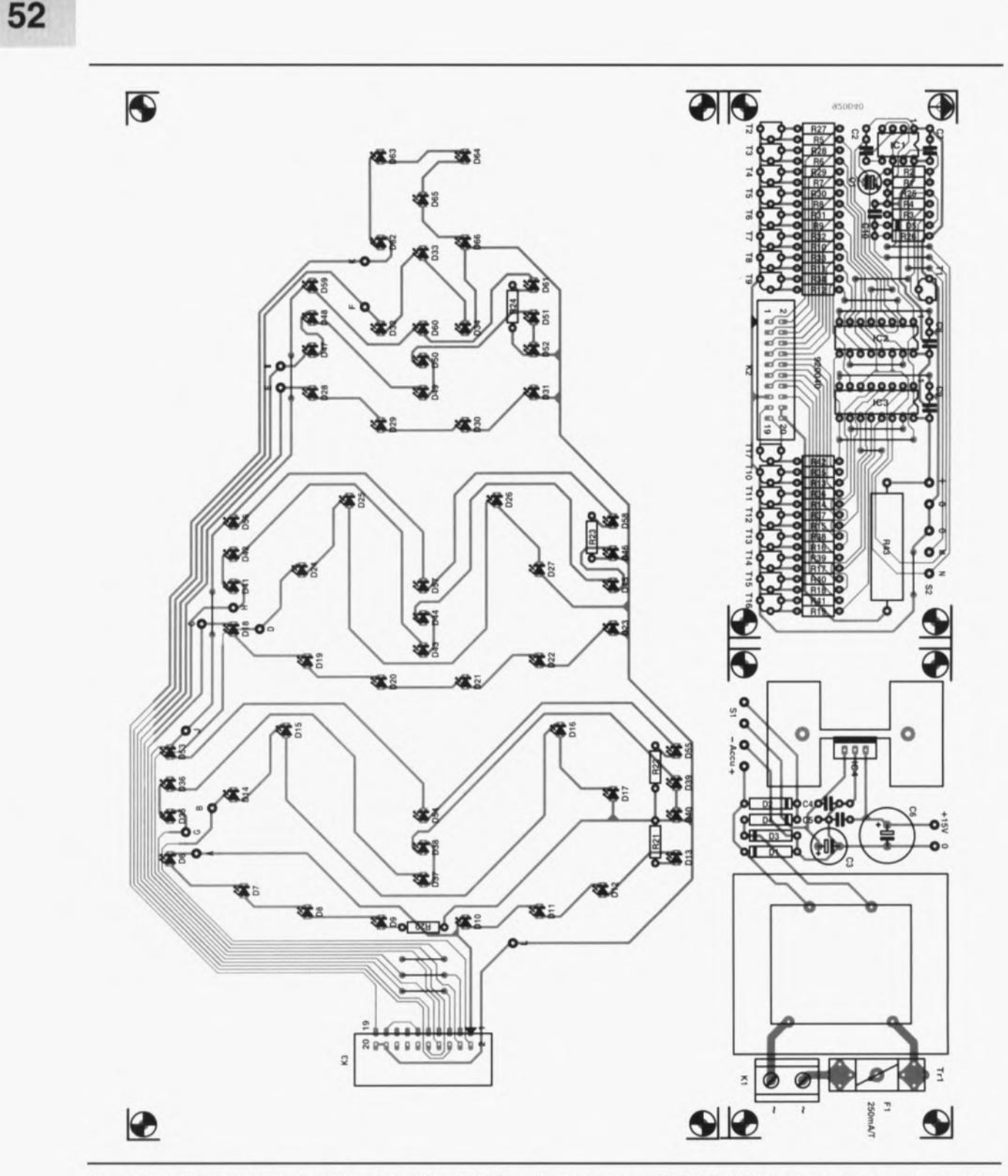

Figure 2. Représentation de la sérigraphie de l'implantation des composants de la (double) platine dessinée pour cette réalisation. Les LED prennent place sur l'un des circuits imprimés, l'électronique de commande et l'alimentation sur l'autre. Il nous a fallu, pour des raisons de place, réduire à 75% la taille de cette platine.

vous suffit donc de connecter un câble secteur au bornier K 1. Attention donc à ne pas entrer en

contact avec les pistes *«* chaudes» (c'est à dire en contact avec la tension du secteur. en amont du pont de redressement, du circuit imprimé.

Nous avons pensé que vous voudriez peut-être utiliser cet arbre de Noël pour décorer votre caravane; il est possible dans ce cas-là de l'alimenter directement par la batterie de votre véhicule en utilisant les points

*«* Accu» (+ et -) de la platine de commande. Le 7815 se voyant dans ce cas appliquer une tension d'entrée inférieure à la valeur minimale prévue. ne remplira plus de fonction de régulateur, mais cela est sans effet sur le fonctionnement du montage.

On pourra bien évidemment, si l'on envisage de ne toujours utiliser qu'une alimentation par batterie, se passer du transformateur, des diodes de redressement D1, D3 et D4, et remplacer le régulateur par un pont

de câblage (relier son entrée à sa sortie). La diode D2 reste elle en place. La liaison entre la platine de commande et la platine des LED pourra se faire à l'aide d'un morceau de câble plat doté à l'une de ses extrémités d'un connecteur femelle autodénudant à 2 rangées de 10 contacts.

L'autre extrémité recevra un connecteur encartable auto-dénudant pour câble plat et sera soudé directement à l'emplacement prévu sur la platine. On déduit de cette approche qu'il est

#### **Liste des composants**

*Résistances:*  $R1.R2 = 100 k\Omega$  $R3, R4 = 10 k\Omega$ R5 à RI9,R42 = 22 kO R20 à R24,R27,R29,R30, R33 à R41 = 100  $\Omega$  $R25 = 15 k\Omega$  $R26 = 150 k\Omega$  $R28, R31 = 180 \Omega$  $R32 = 330 \Omega$ R43= *407/5* W

*Condensateurs:*  $C1 = 2\mu F2/16$  V radial  $C2 = 10 nF$  $C3 = 100 \mu F/25$  V radial C4,C5,C7 à Cl0 = 100 nF  $C6 = 470 \mu F/16$  V radial

*Semi·conducteurs :* à 04 = IN4001  $D5 = 1N4148$  à 013,018 à 023,028 à 031, à 061 = LEO 5 mm rouge à 017,024 à 027,

sans doute également possible d'utiliser l'électronique de commande pour d'autres dispositifs lumineux, Parfaitement...

On pourrait, par exemple, envisager l'utilisation de cette platine pour la commande d'une série de cercles

#### Simulateur intégral pour microcontrô· leurs de la famille 8051 et dérivés

SIMICE-51 Vers.**IV**

SIMIGE-51 est un logiciel de simulation des microcontrôleurs de la famille 6051 dont le modèle prend en compte la référence du composant choisi (taille de la RAM interne, technologie NMOS ou GMOS, périphériques internes en présence.. .). Ge modèle permet de décrire, dans une totale conformité par rapport au microcontrôleur, le fonctionnement de l'unité centrale et des périphériques internes ainsi que l'évolution de l'environnement externe,

L'interface utilisateur est commune avec l'ensemble des autres outils de mise au point RAISONANGE (Érnulateurs hautes performances, cartes de dévelop-<br>pement. mini-Émulateur). Ainsi. mini-Emulateur). Ainsi, SIMIGE-51 se transforme en debugger de haut niveau pour les programmes écrits en langage évolué. Entre autres fonctionnalités disponibles, SIMIGE-51 permet, grâce â un interpréteur de formule intégré, de connaitre la valeur de toute expression logique ou arithmétique.

Dans sa dernière version, SIMIGE-51 permet également de travailler en mode paginé (taille du code >64 Koctets).

035 à 052,062 à 066 = LEO 5 mm jaune T1 à T17 =  $BC547$  $IC1 = 555$  $IC2<sub>1</sub>IC3 = 4015$  $IC4 = 7815$ 

032 à 034 = LEO 5 mm verte

#### *Divers:*

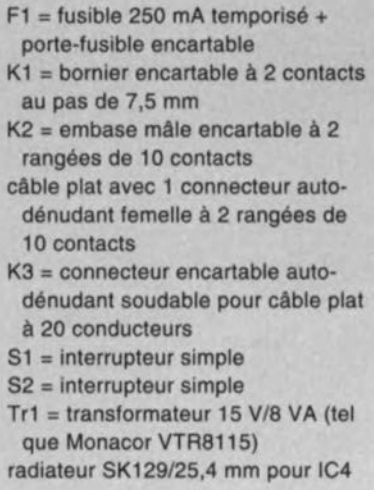

concentriques s'illuminant successivement de l'intérieur vers l'extérieur ou encore pour celle d'une flèche de signalisation de direction (SORTIE) grandissant de plus en plus. Nous avons prévu l'addition de

chaînes de LED pour de telles appli-

Grâce <sup>à</sup> une formule de sélection prenant en compte le schéma de décodage hardware, SIMIGE-51 affiche à l'écran l'espace étendu réellement visible (ainsi que les drapeaux de contrôles associés). L'utilisation des ressources telles que trace, points d'arrêt. .. est alors totalement conforme au mode non paginé.

### *RAISONANCE*

# TINY·ICE

#### Mini-émulateur pour microcontrôleurs 8031 et 80C31

TINY-IGE est un émulateur offrant, pour un budget réduit (2200 FF), les fonctions d'émulation les plus courantes points d'arrêt sur l'espace de code, exécution en mode pas à pas ...-. Il se présente sous la forme d'une carte courte à insérer dans un slot PG et est livré avec une sonde d'émulation pour microcontrôleurs en boîtier DIL 40. TINY-IGE hérite de l'interface utilisateur commune â l'ensemble des outils de mise au point RAISONANGE (émulateur hautes performances, simulateur...). Gette interface, optimisée pour la famille 6051, intégre de nombreuses fonctions telles que : assembleur en ligne, désassembleur arborescent, débogage

cations, dont la commande se fera par l'intermédiaire des transistors TI3 à T16 et des composants connexes, ensemble entouré d'un cadre pointillé; ce sous-ensemble n'est pas utilisé pour l'arbre de Noël électronique, On pourra, si l'on désire accélérer le processus d'illumination des LED, donner une valeur plus faible au condensateur C1. symbolique, support des langages évolués. TINY·IGE peut également être utilisé comme une carte d'extension

intelligente, en disposant des ressources du microcontrôleur d'Emulation (espaces mémoires internes, ports parallèles, timers, bus d'extension  $\widehat{(AD)}$ secondaire.) et de 126 Koctets de mémoire externe. Un kit logiciel de bibliothèques objet est alors livré avec la carte.

#### *RAISONANCE*

*Rue des Sources - II 38190 Crolles m. (76).08.* <sup>18</sup> <sup>16</sup> *Fax.: (16).0809 91*

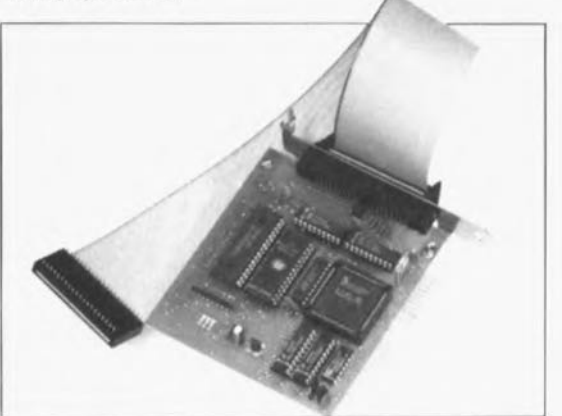

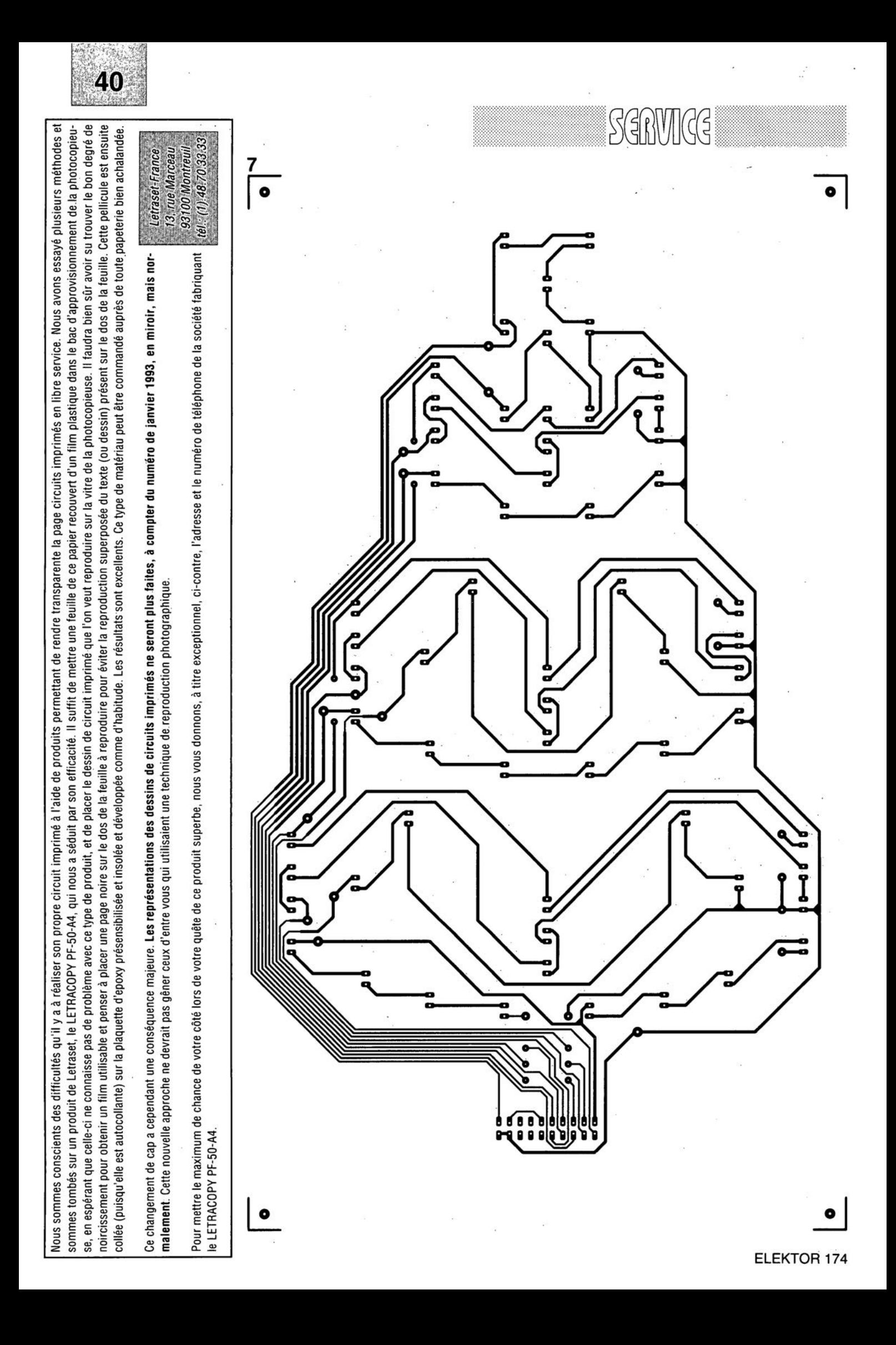

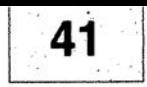

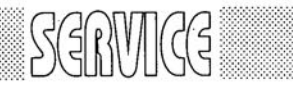

ō

 $\sqrt{10}$ 

2

- 1 Arbre de Noël: platine de l'alimentation
- 2 Arbre de Noël: platine du circuit de commande
- 3 antenne active
- 4 adapteur TTL/RS-232
- 5 interface Centronics bidirectionelle: côté pistes
- 6 interface Centronics bidirectionelle: côté composants
- 7 Arbre de Noël: platine principale

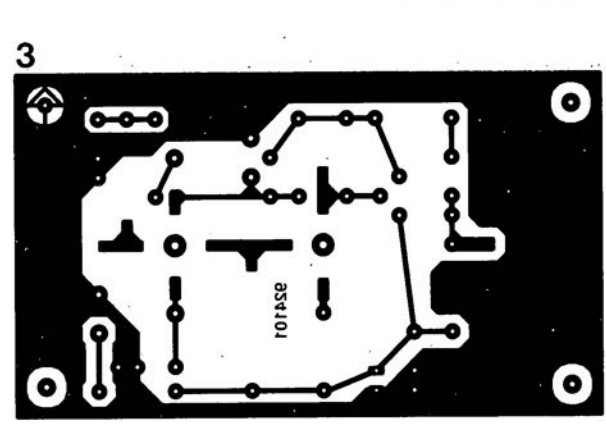

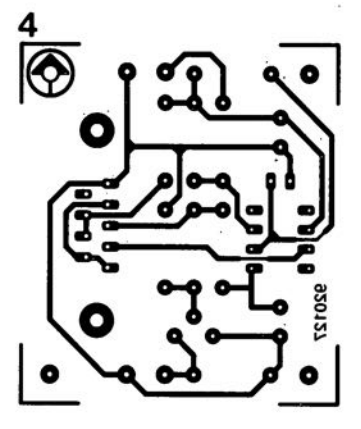

:.

<sup>0</sup> **1**

o

 $\bullet$ 

O O

c

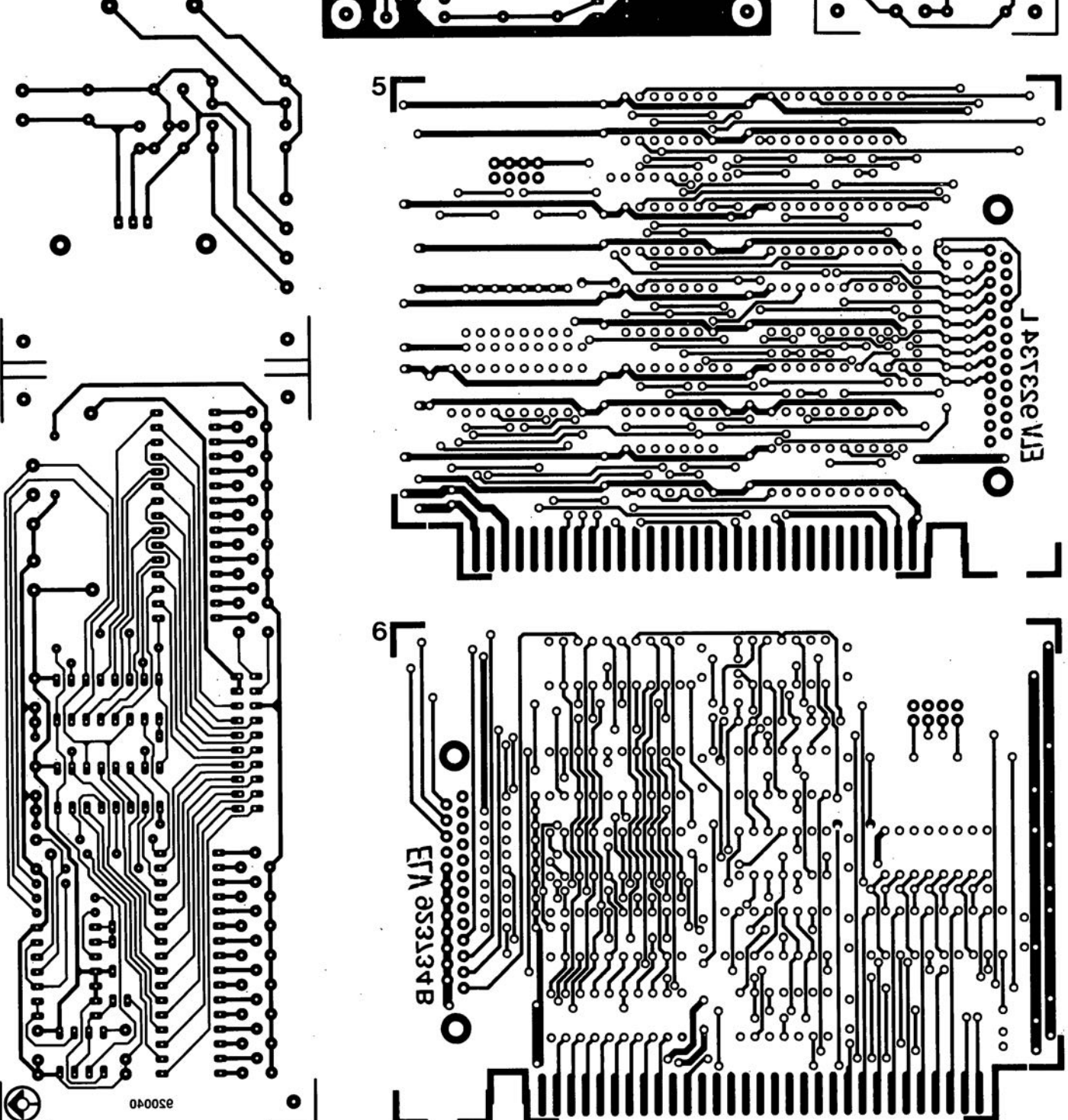

wu

# **DiAV\***

*une dimension nouvelle pour le iondu-encneîné de réalisation personnelle*

*...4<sup>e</sup> partie: le logiciel du système*

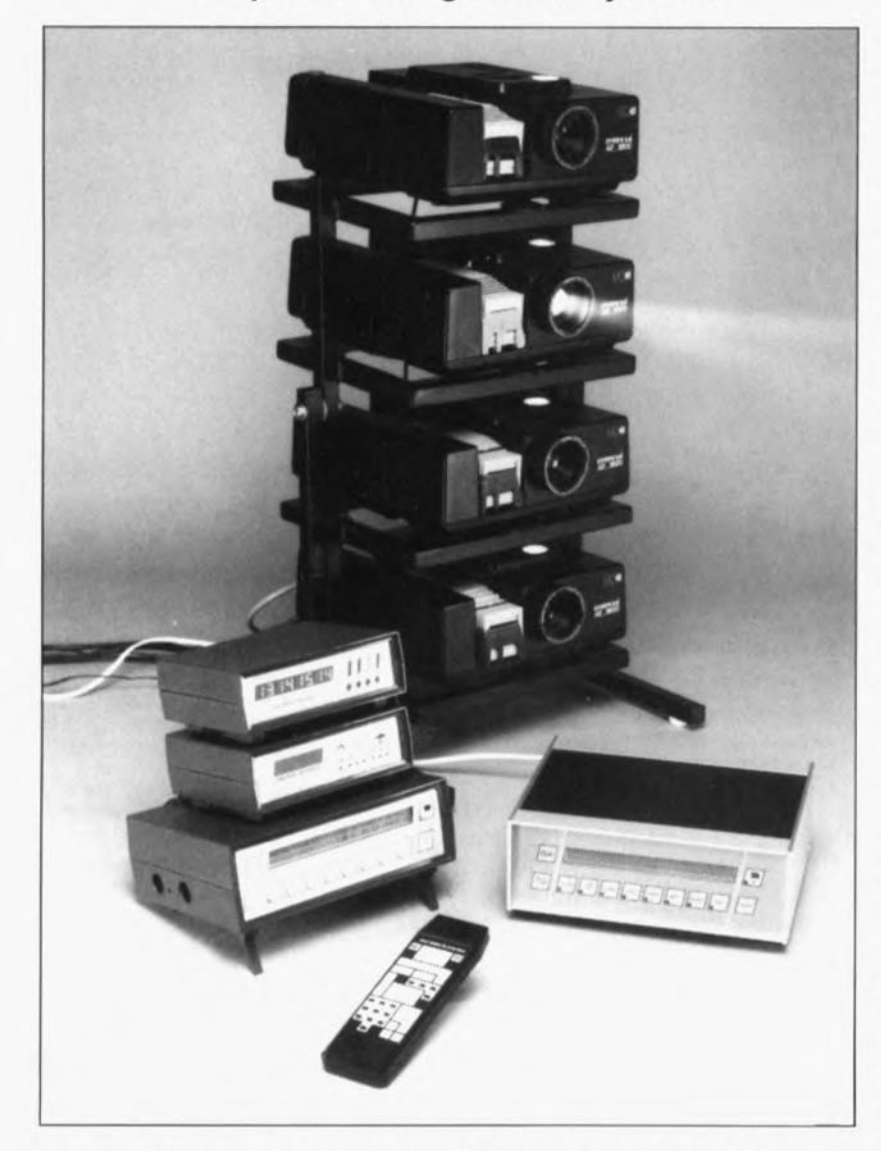

**Ce quatrième et dernier article consacré au DiAV, le champion hors-catégorie du fondu-enchaîné, a pour ambition, d'une part de décrire le test de l'unité centrale et de l'autre de s'intéresser au logiciel écrit pour cet appareil. Nous passerons en revue les fonctions permettant la réalisation d'une série, mais parlerons également des techniques de détection d'erreur (de toutes sortes), tout ceci de manière à vous permettre d'arriver le plus rapidement possible au résultat (professionnel) recherché.**

Il nous faut, avant de pouvoir nous lancer dans le test de l'unité centrale, disposer d'un organe de commande, Si vous avez opté de doter votre **'O,AV = Dlgilal Audio Visual**

système d'un clavier de PC/XT vous pouvez dès maintenant passer à l'action, Si l'on envisage au contraire d'utiliser une télécommande il faudra, pour pouvoir se servir de

celle-ci, procéder à sa modification, Nous avons réalisé une face avant très parlante pour le type de télécommande évoqué tout au long de cette série d'articles,

On retrouve, sur cette face avant, dont la figure 34 propose le dessin, les différentes instructions rassemblées par groupes de fonction, La face avant en film plastique autocollant que nous vous proposons comporte déjà les orifices permettant le passage des touches, ce qui vous évitera de longues heures de découpage risqué, étant donnée l'épaisseur du matériau utilisé, Il faudra, avant de pouvoir mettre cette nouvelle face avant en place sur la télécommande, commencer par ouvrir celle-ci en dévissant ses vis pour en extraire le circuit imprimé, les touches et organes de commande en caoutchouc,

On peut ensuite décoller la face avant d'origine, Il faudra, avant de mettre en place la face avant *«* modèle Elektor », vous assurer que ses dimensions permettent de la disposer correctement: il se peut en effet qu'il faille découper un petit morceau du film plastique. Ceci fait on pourra débarrasser le Film de la face avant de son revêtement de protection inférieur et le coller sur la demi-coquille supérieure de la télécommande,

On dispose ensuite les touches selon les informations de la nouvelle face avant. On pourra utiliser, comme l'illustre la photo de la couverture du nº172 (octobre 1992), des touches de couleur différente pour accentuer certaines fonctions importantes voire l'appartenance de chacune d'entre elles à un groupe de fonctions données,

La figure 3S illustre clairement la métamorphose subie par la télécommande après cette opération de « chirurgie plastique »,

Il nous reste à redéfinir, avant de refermer la télécommande l'adresse d'émission, Nous pourrons, par exemple, utiliser 63 comme adresse de la télécommande IR,

Tous les ponts de définition de l'adresse de la platine du récepteur restent ainsi ouverts; côté émetteur nous sortons la broche 3 du circuit intégré d'émission: la broche 6 est reliée à sa broche 9 (cf. l'exemple proposé dans l'article du récepteur **IR** universel, voir la bibliographie en fin d'article),

Ceci a l'avantage de ne permettre à personne d'accéder à notre système à l'aide d'une télécommande pour téléviseur classique (sur laquelle

tous les ponts d'adresse sont fermés et l'émetteur non adapté). Une fois la télécommande refermée nous pourrons passer à l'étape suivante :

## Le test de l'unité centrale

Nous ne voulions pas trop compliquer les choses le mois dernier: nous vous proposons ici pour cette raison tout ce qui a trait aux essais de bon fonctionnement. Nous verrons un peu plus loin les possibilités du logiciel et quels en sont les éléments constitutifs.

Le test de l'unité centrale nécessite la présence sur le circuit imprimé de l'EPROM 27512 ct des 2 GAL. Si l'on a réalisé l'unité centrale comme il a été décrit dans l'article du mois dernier, son test décrit ci-après et Ic reste de la réalisation ne devraient pas poser de problème. Le point de départ de la procédure de test est le test rel qu'il a été décrit dans l'article consacré à Ultima. la carte à Z80. Nous reprenons, point par point dans le texte à suivre, la même numérotation, signalant les différences entre la carte à Z80 Ultima d'origine et cette carte d'unité centrale destinée au système DiAV, au fur et à mesure qu'elles se présentent tant au cours de la réalisation de cette carte que lors de son test.

#### 1) Rien à remarquer.

2) IC8 et IC9 sont ici les GAL des décodeurs 1 et 2 pour le DiAV. Sachant que nous allons installer 64 Koctets de RAM, il nous faut. côté RAM, implanter les cavaliers JPI à JP5. En raison de l'utilisation d'une EPROM de type 27512, il faudra opter pour la configuration de mémoire 3 (CON0 et CON1 sont tous 2 à mettre  $a \times 1$ »).

3) IC1 est ici l'EPROM du DiAV (une EPROM du type 27512, partie de l'ESS6184). Le MAX690 n'étant pas encore implanté il peut se faire qu'il soit nécessaire de devoir procéder à une remise à zéro manuelle de la carte à Z80 (action sur SI) avant que le test ne démarre,

4) Implanter IC3 et le circuit de RAM additionnel IC2 (43256), IC6 (Z80B-PI0) ct connecter le clavier miniature pour Ultima. Lors du processus de mise en route du système l'affichage à LCD indiquera qu'il a été découvert 64 Koctets de RAM. On entendra 2 petits bips sonores et l'on n'aura pas illumination de la LED *«* HALT ». Comme l'EPROM DiAV intègre non seule-

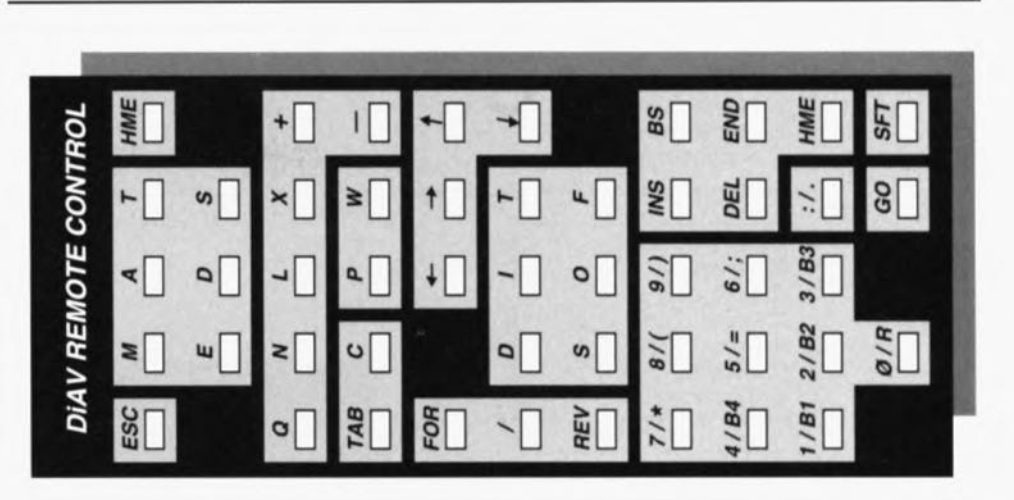

Figure 34. Cette face avant pour télécommande IR remplace la face avant d'origine pour le type de télécommande indiqué, Les orifices de passage des touches sont prédécoupés de sorte que vous ne devriez pas avoir de problème de montage.

ment le BIOS-Z80 mais aussi le programme DiAV, le logiciel ne passera pas, après le test de la RAM, aux procédures de test mais lancera le programme principal.

Nous voudrions cependant commencer par tester le bon fonctionnement de la carte. Il suffit. pour atteindre ce but. d'actionner au cours du démarrage. après le premier bit sonore. l'une des touches de l'un des organes de commande pour sc retrouver dans les routines dc test: on peut alors procéder aux tests décrits dans le second article consacré à Ultima.

Il est possible maintenant de tester le clavier XT, la télécommande IR et le clavier miniature (en fonction hien évidemment de ce que l'on a connecté au système).

En l'absence de clavier miniature on peut avoir génération de codes de touche aléatoires qui peuvent « faire tourner les choses au vinaigre » et mettre le désordre dans un système si parfaitement organisé au départ.

5) Pas de remarque à faire.

6) L'AD7569 n'étant pas utilisé. on pourra sauter cc test.

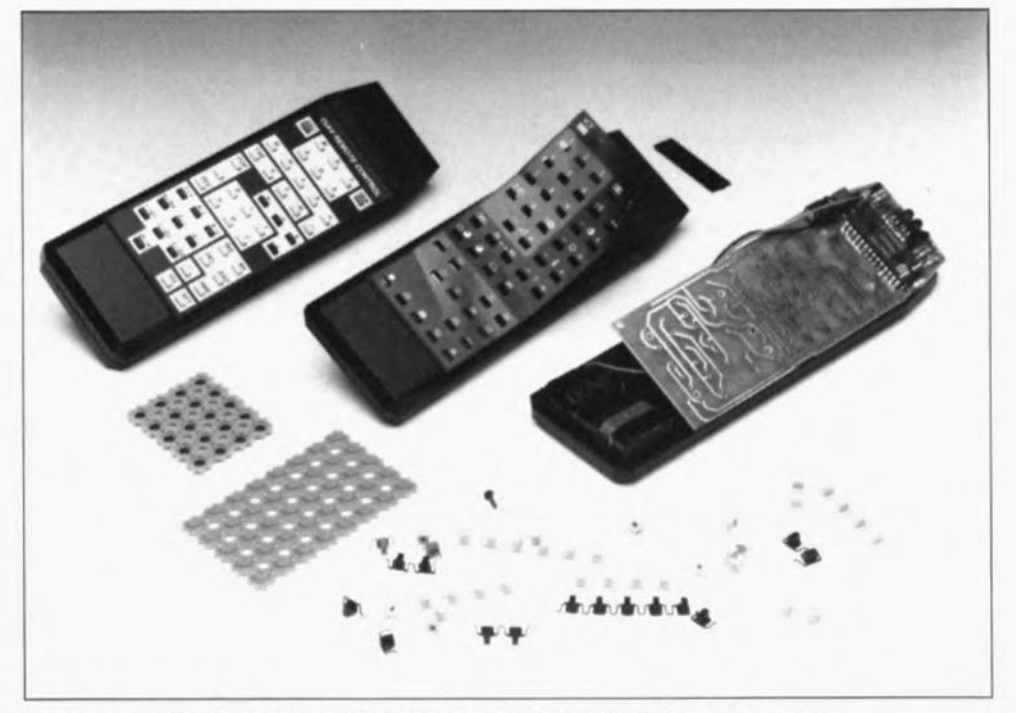

Figure 35. Après réarrangement des touches en vous aidant des groupes dessinés sur la face avant (disponible auprès de Publitronic et des adresses habituelles) on dispose d'une télécommande dédiée comportant toutes les fonctions nécessaires à la commande du système DiAV.

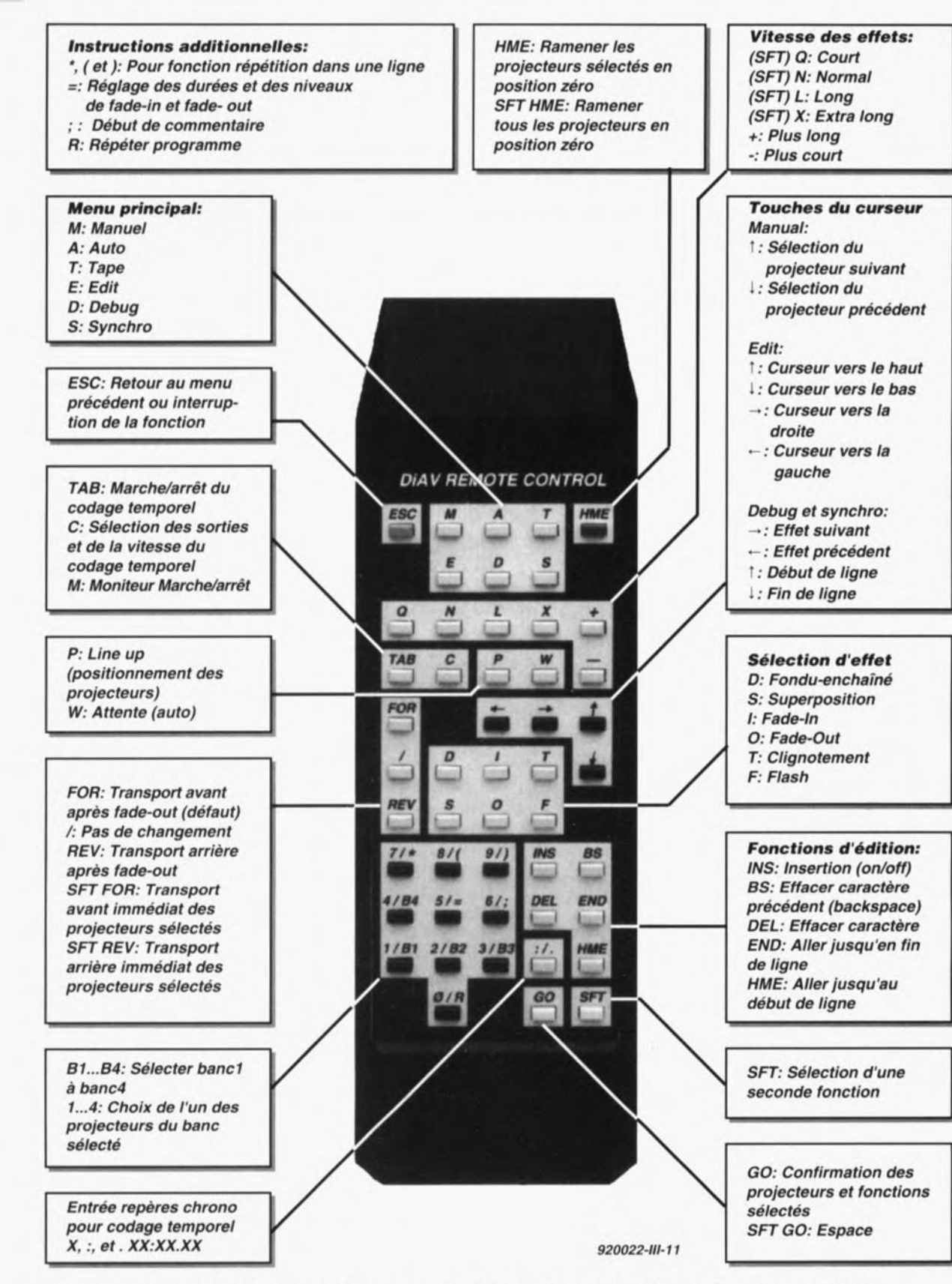

Figure 36. Cetle vue d'ensemble permet de mieux maîtriser les diverses fonctions de la télécommande IR.

7) L'unité centrale n'a pas de sortie imprimante séparée, de sorte que l'on pourra ne pas mettre en place l'embase K9. L'unité de fonduenchaîné pourra être connectée directement à l'embase K9'. Au lieu de voir apparaître le texte "Test printer Y/N" nous verrons alors appa raître le texte "Test Dissolve Uni *Y/LN!"*

Si l'on opte pour unc réponse affirmative (Y) on aura commande successive dc toutes les unités de fondu-enchaîné, leur affichage visualisant un certain patron. On aura tout d'abord une variation de l'intensité lumineuse de l'ampoule qui d'éteinte s'allume progressivement. On a ensuite 9 transports en avant du porte-diapositive suivis de

9 transports en arrière. On verra de ce fait les affichages des unités de fondu-enchaîné incrémenter de 1 à 10 pour revenir ensuite en marche arrière à 1.

Ce test ne se soucie PAS d'éventuels projecteurs connectés au système de sorte qu'il est préférable de mettre ces derniers hors-fonction.

On pourra, si l'organe de commande utilisé est la télécommande IR, modifier les valeurs de défaut à l'aide des curseurs: "Y/[N]" devient alors "[Y]/N" et dès la moindre action sur une touche quelconque on aura lancement de la procédure de test. Une action sur la touche <ESC> ou sur <N> termine la routine de test et démarre le programme principal.

8) On implante IC6 maintenant. ce circuit effectuant la lecture du clavier miniature. Les embases EXT1 et EXT2 peuvent être utilisées l'une et l'autre pour la connexion de l'interface de codage temporel. comme nous l'indiquions dans le second article consacré à cette réalisation. Le test de ce sous-ensemble se fait par l'intermédiaire du logiciel de DiAV dont il fait partie intégrante,

En mode manuel nous pouvons, par la touche <M>, passer en mode moniteur ct. à l'aide de la touche <C>, déterminer et les entrées ct des sorties et leur vitesse (cf. la description du logiciel ci-après),

Après avoir procédé, par ces différents tests à la vérification du bon fonctionnement des fonctions de base de l'unité centrale, nous pouvons maintenant nous intéresser au logiciel proprement dit.

### **le logiciel de l'unité centrale**

Une fois que tous les tests ont été exécutés ou après application de la tension d'alimentation au système on voit apparaître à l'écran un message de droits d'auteur (c) et une demande d'action sur une touche, On arrive alors dans le menu principal comme l'illustre la figure 37.

On pourra, à l'aide des touches de curseur choisir l'une des fonctions affichées, que l'on lance par une action sur la touche <RETOUR> (qui signifie « GO », on y va), celte sélection pouvant également se faire par la saisie par touche du premier caractère de l'option de son choix - notons que le BIOS-Z80 comprend celte structure en menu et que cela pourra intéresser l'utilisateur d' Ultima qui ne se sert pas de cette carte pour DiAV mais pour une application personnelle,

Nous allons, dans les quelques paragraphes qui suivent, voir dans leur globalité, un certain nombre de fonctions dont on dispose dans les différents modes de fonctionnement. Il nous est impossible, pour des raisons d'espace disponible, de reprendre ici les 40 pages du mode d'emploi en

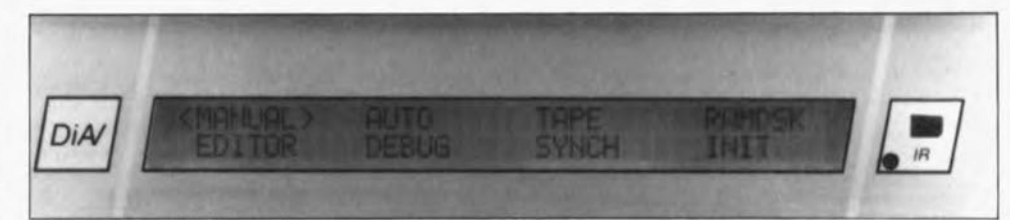

Figure 37, On voit ici le menu principal avec les fonctions les plus utilisées.

anglais présent sur la disquette faisant partie du logiciel de DiAV ni d'entrer dans le détail de tous ses tenants et aboutissants,

La figure 36 donne une première impression des différentes fonctions disponibles, celte figure représentant la télécommande avec une explicatemporel ainsi, qu'à côté, l'effet choisi pour celle-ci, On voit que l'on se trouve en mode de superposition (superimpose) d'une durée de 2500 ms (ajustable, par action sur les touches *+1-* du curseur, ccci par pas de 100 ms).

L'une des tâches les plus importantes en mode manuel est bien évi-

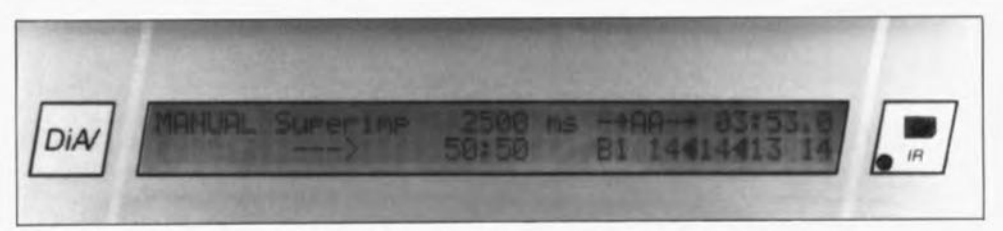

Figure 38, Voici ce que visualise l'affichage lors d'une utilisation en mode manuel.

tion de la fonction de chacune des touches. Nous avons veillé, lors de la répartition des différentes fonc**tions. à rassembler celles qui consti**tuent un groupe. Nous avons bien entendu porté l'accent sur les fonctions les plus fréquemment utilisées. Nous avons ainsi réservé un champ distinct à la sélection des effets, changement et vitesse, Le menu principal s'est également vu réserver un champ spécifique. On pourra, à l'aide des touches du curseur, sélccter des options de menus du menu principal non mentionnées ainsi que les sous-menus additionnels,

Nous allons maintenant, passer en revue un certain nombre de fonctions de manière à vous permettre de vous faire une meilleure idée du principe de fonctionncment de l'une ou l'autre d'entre elles.

#### Mode Manuel (Manual)

On voit, après sélection de l'option « Manual », apparaître le menu généraI. On peut ainsi à tout instant voir où l'on en est.

La figure 38 vous propose un écran tel que vous risquez de le rencontrer en cours d'utilisation du système, On peut y voir, pour chaque projecteur, quelle est la diapositive utilisée à cet instant précis et si elle est en cours de projection. On voit, en haut à droite, l'information chronologique (heure, minutes et secondes) envoyée vers l'interface de codage

demment de faire en sorte que la commande d'un certain nombre de projecteurs, via la télécommande IR, soit la plus simple possible, La série d'activation de touches <1>, <D>,  $<\mathbb{N}>$  et  $<\mathbb{G}$ O $>$  ( $<\mathbb{E}$ NTREE $>$  ou <ESPACE> dans le cas d'un clavier XT) se traduira, par exemple, par un fondu-enchaîné *(dissolve)* du projecteur 1, tandis que tous les autres projecteurs qui étaient en fonction à ce moment-là procèdent alors à leur extinction progressive (fade out) suivie, une fois celle-ci terminée, par transport avant de diapositive, Il suffit ensuite, pour le fondu-enchaîné suivant. de sélecter le projecteur concerné et d'appuyer sur la touche <GO>, actions qui se traduisent. par l'extinction progressive et le transport de diapositive du projecteur 1 accompagnée par l'illumination douce du projecteur choisi juste auparavant.

Il n'est pas évident non plus de se rappeler à quel projecteur c'était le tour. Nous avons pour cette raison ajouté la fonction suivante en mode manuel.

Après le démarrage du système aucun des projecteurs n'est encore sélecté. Après chaque sélection de projecteur on effectue une comparaison entre celui-ci et les numéros de projecteurs le plus élevé et le plus faible utilisés jusqu'à présent. On a, si le nouveau choix est supérieur ou inférieur aux numéros-limite stockés **en mémoire, mémorisation de celte**

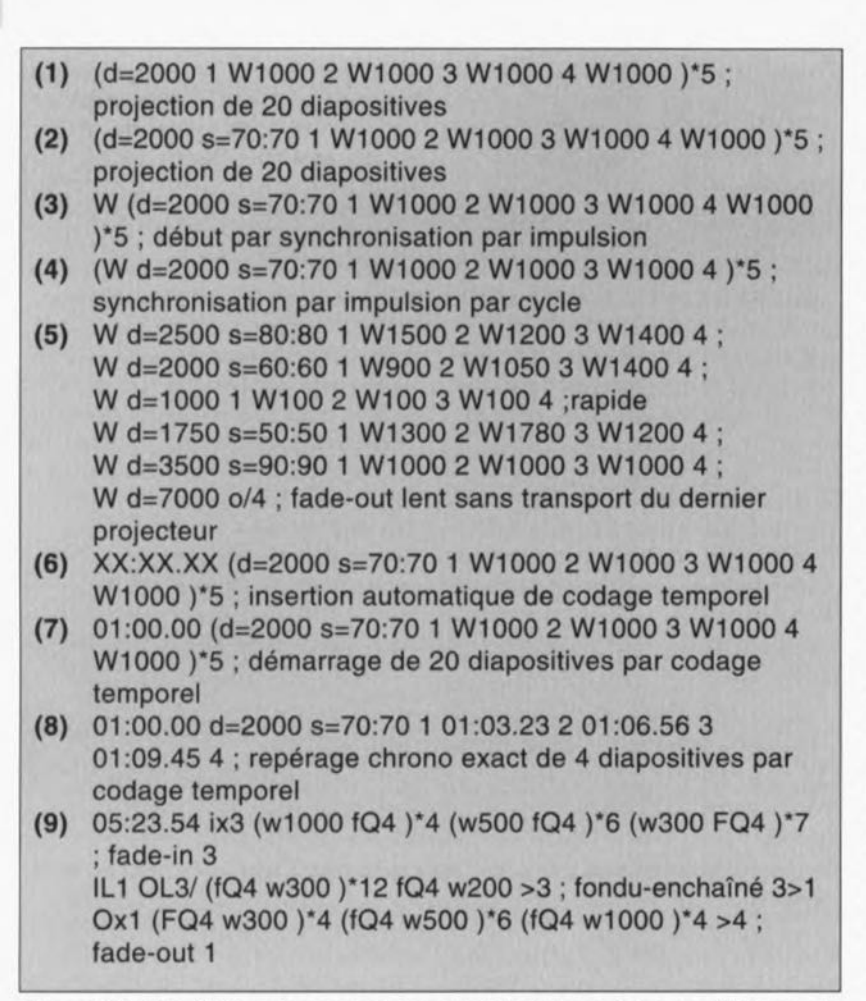

Figure 39. Ces différents exemples permettent de se faire une idée sur la technique utilisée pour la saisie d'une série.

nouvelle valeur. L'unité centrale *se «* souvient » ainsi des numéros de projecteurs les plus élevé et faible. On a également mémorisation de la dernière sélection. On fait appel à ces données cn cas d'utilisation des touches  $< 1 > et < 1 > du$  curseur. Après la série de touches <1>. <4>.

<D>, l'unité centrale *«* sait» que le numéro de projecteur le plus élevé est 4. le numéro le plus Faible 1. L'effet choisi est un fondu-enchaîné (D = *dissolve).* Si, maintenant. on appuie sur la touche  $<$  1  $>$  du curseur, on aura sélection automatique du projecteur suivant (1) et exécution d'un fondu-enchaîné. En cas d'action sur la touche  $\langle 1 \rangle$  du curseur on aura sélection du projecteur précédent (4) qui transportera une

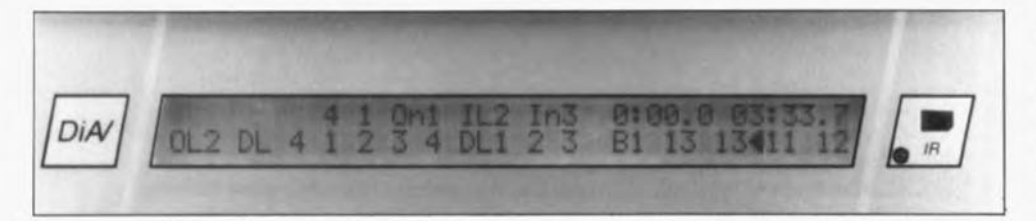

Figure 40. En mode Tape toutes les instructions prises en compte sont visualisées à l'écran.

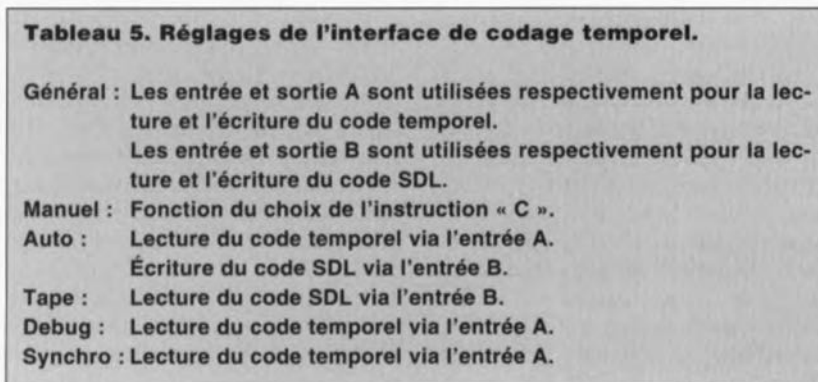

diapositive en marche arrière avant de procéder à un fondu-enchaîné. Ce transport ne se fera que s'il est possible de sorte que l'on n'aura pas de risque d'éjection d'un magasin de diapositives. Cette technique permet d'effectuer manuellement des fonduenchaînés avec plusieurs projecteurs sans avoir à se préoccuper à tout instant de savoir quel est le projecteur à être concerné.

Si l'on utilise l'interface de codage temporel et que l'on a. à l'aide de l'instruction C(ode) sélecté la sortie B. toutes les fonctions choisies sont mémorisées dans l'ordre sur la bande; on a ainsi la possibilité *de* programmer une série en temps réel. Les choses se passent encore mieux si l'on « saisit» une série à l'aide de la fonction E(diteur) et qu'on la projette ensuite en mode automatique.

#### Mode Auto(matique)

Une série automatique, dont nous vous proposons un certain nombre d'exemples en figure 39. est en fait réalisée à partir d'instructions identiques à celles utilisées en mode manuel et peut être saisie en s'aidant de la fonction d'édition ou en faisant appel à l'interface sérielle d'un PC. Chaque effet *(eue)* est séparé du suivant ou du précédent par un <espace> ou un <retour à ligne> (l'instruction de confirmation <GO> en mode manuel). Chaque ligne peut comporter un maximum de 80 caractères. Il est bon. pour pouvoir faire la distinction entre les différentes lignes, d'ajouter une description de la ligne tout juste saisie. Tous les caractères pris après un <;> sont considérés comme constituant un commentaire. À l'utilisateur le choix de mettre un (ou plusieurs) effet(s) par ligne. La plupart des systèmes professionnels n'acceptent qu'un effet par ligne. La prise de plusieurs effets par ligne permet une saisie très rapide d'une série.

Le premier exemple de la figure 39 montre 20 diapositives (projecteurs 1, 2,3 et 4, 5 fois pour chacun d'entre eux) avec un temps de fondu-enchaîné de 2 secondes (d=2000) et une durée de maintien de 1 seconde (W 1000). On pourra s'aider d'une telle ligne pour la construction d'une série complète. Si J'on a rassemblé un certain nombre de diapositives et qu'il semble possible de réaliser des effets de combinaison intéressants, On pourra adapter en conséquence les fondu-enchaînés par le choix d'un effet de superposition comme fonduenchaîné. Normalement une superposition se fait dans un rapport 50:50,

cc qui signifie que l'on a commande pendant 50% de la durée de l'effet. tant du projecteur entrant (en jeu) que du projecteur sortant. On a ainsi à michemin du fondu-enchaîné très exactement un niveau lumineux de 200%, Si cette valeur produit une image combinée trop lumineuse on pourra ajuster cet effet très progressivement par le choix d'un rapport de superposition (2 par exemple), La durée totale ne varie pas dans cc cas-là,

Si l'on est satisfaisant du résultat on pourra passer à l'étape suivante à savoir celle de combinaison avec la musique, En utilisant la synchronisation par impulsion nous allons placer sur la bande, via l'entrée des impulsions une période d'attente infinie placera alors la période d'attente entre crochets et l'on pourra synchroniser chaque cycle séparément (le dernier W 1000 sera bien évidemment supprimé dans cet exemple  $(n^{\circ}4)$ ).

On pourra bien entendu perfectionner la série (c'est-à-dire les impulsions) en remplaçant toutes les instructions « W 1000» par des instructions *«* W »; cependant dans la pratique il s'avère très délicat d'arriver à positionner correctement toutes les impulsions d'autant qu'il n'est pas toujours évident d'effacer une impulsion, <sup>11</sup> est plus pratique, dans ce cas-là, d'écrire l'exemple ci-dessus sur 5 lignes distinctes, où l'on synchronise une fois par ligne et où l'on adapte les durées d'attente diapositive par diapositive. Nous avons

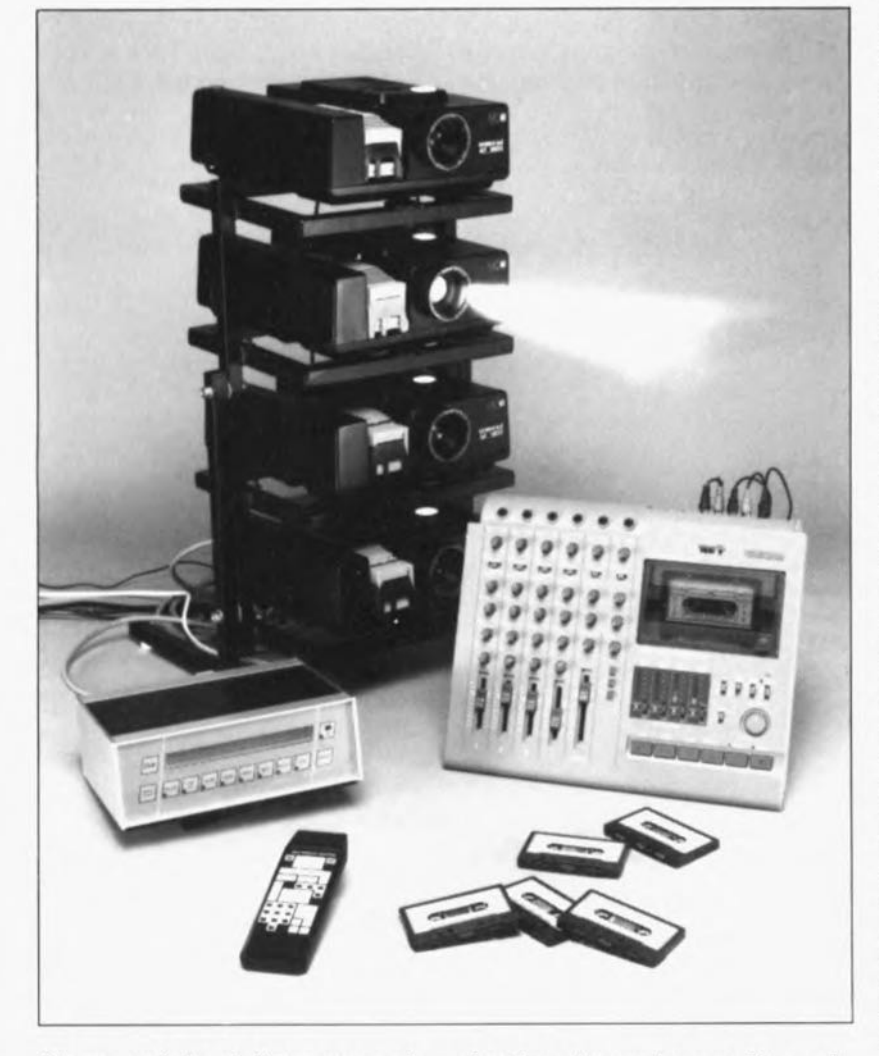

(W) aux endroits où l'on veut procéder aux synchronisations,

Dans l'exemple n"3 il est uniquement fait appel à cette technique pour définir le point de départ d'une série,

Dès la détection, au cours de l'exécution de l'instruction W, d'une impulsion en provenance du magnétophone, On a passage de toute la série,

Si l'on veut effectuer une synchronisation plus précise, une fois toutes les 4 diapositives par exemple, on ajouté une instruction supplémentaire dans l'exemple n"5 qui produit **une extinctÎon progressive du der**nier projecteur, ce qui met un point final bien senti à l'ensemble,

Si nous nous servons de l'interface de codage temporel il est extrêmement facile de définir les points de début. On commence, pour ce faire, par doter d'un signal de codage temporel une piste de son inutilisée, Lors d'un fonctionnement en mode

automatique le signal de codage temporel écrit sur la bande et partant lu, fait office de signal de repèretemps système, Nous remplaçons dans la série l'instruction W par un repère chronologique « XX:XX,XX » (exemple n°6). Nous pourrons ensuite attribuer automatiquement à cette variable une valeur chronologique précise, par, en mode de fonctionne**ment automatique. une action sur** une touche  $(n<sup>o</sup>7)$ . On peut ainsi, à l'aide d'une synchronisation de codage temporel. définir le point de début.

Le codage temporel permet d'utiliser une gradation chronologique beaucoup plus fine pour indiquer à quel moment il doit avoir lieu un évènement donné, Le réglage chronologique fin en devient lui aussi plus simple: après avoir saisi, en gros, les repères chronologiques, il est possible de corriger ces tops avec une précision d'1/100<sup>e</sup> de seconde, en procédant à une modification manuelle comme l'illustre l'exemple n"8,

Nous nous sommes limités ici à quelques-uns des effets possibles pour éviter de trop compliquer les choses, Nous allons cependant vous proposer un exemple plus complexe **!1utili.sant cependant que 3** diapositives (projecteurs  $1, 3$  et  $4$ ).

L'exemple n<sup>o</sup>9 fait apparaître (i), en partant du noir le plus complet. très progressivement (x), une diapositive (3), en procédant à un fondu-enchaîné (d) avec une seconde diapositivc (1) qui effectue alors une disparition progressive (0), tandis que tout au long de ce processus on procède. avec une 3' diapositive (4), <sup>à</sup> un effet de flash ( $f =$  flash) permanent à un rythme variable (w300, w500 ct w1000). Les diapositives utilisées pour le fondu-enchaîné pourraient. par exemple, être celles de musiciens pop, la diapositive qui flashe représentant les effets lumincux correspondants,

Dans Ic mode d'emploi sur disquette (en anglais) que nous vous proposons comme partie intégrante du logiciel de cette réalisation, chaque technique d'utilisation comporte un petit exemple servant à l'illustration de l'effet décrit.

#### Dchug et Synchro

Saisir toute une série de la manière décrite plus haut est tout ce qu'il y a de plus plaisant tant que tout se passe bien, Nous aimerions bien, en cas d'erreur, pouvoir, le plus facilement possible, comprendre très exactement où les choses ont mal tourné. C'est à cet effet qu'ont été développées les fonctions Oebug et Synchro.

Nous pouvons, en mode Debug. faire exécuter indépendamment chaque effet ou chaque ligne. Cette exécution est possible dans les 2 sens. En mode Debug les projecteurs suivent, pour ainsi dire, le curseur. Il est aisé dans ces conditions de localiser rapidement la source d'une erreur et de corriger celle-ci en mode Editeur. Il nous est égaiement possible, d'aller à une position donnée sans avoir à effectuer les effets pris entre la position d'origine et cette nouvelle position, nous allons pour cela faire appel à la fonction Synchro.

Cette fonction permet de passer en revue une série sans que les projecteurs ne réagissent aux effets qu'elle sous-entend. Une fois la position correcte trouvée, nous pouvons, après avoir, le cas échéant, atteint la position de bande correspondante, passer en mode Debug ou en mode

Auto(matique) pour procéder à un déboguagc ou une exécution à partir du dit point. On commencera, pour ce faire, par transporter les projecteurs automatiquement à la position requise et, une fois arrivé là, on adopte la situation d'éclairage requise par les différents projecteurs, de sorte qu'ainsi la série puisse alors se poursuivre à partir de là.

#### SDL et le mode Tape

Il est souhaitable, une fois une série complète réalisée en s'aidant de la synchronisation de codage temporel, de la coupler à la bande de son. Il faudra alors mémoriser, outre la série, également les états actuels de projecteurs (position et niveau lumineux). S'il nous est possible de lire ces éléments à un endroit quelconque de la bande, nous pouvons à tout instant adapter nos projecteurs à la situation prise en compte à la lecture,

Un code spécifique développé à celle intention, le code SOL *(Special*

*Dota Language)* permet de faire cela. Ce code comporte, outre les instructions de la série, toutes les informations instantanées telles que l'effet choisi. la durée de fonduenchaîné et la position des projecteurs. L'écriture de ces informations sur la bande se fait parallèlement à la musique de sorte que la série est reliée indisociablement à l'endroit où il doit se passer quelque chose. Si donc nous faisons avancer la bande son à mi-chemin d'une série par exemple, l'unité centrale fera procéder à un transport des différents projecteurs à l'endroit requis, pour lancer la série à partir de cet endroit.

Il est peu probable, dans la pratique, que l'on opère souvent de cette manière, mais un test aussi impitoyable illustre bien les possibilités de correction d'erreur du code SOL. Si, lors d'une projection, on devait être, suite à un *drop-out* sur la bande, confronté à de telles erreurs, le système est en mesure de les cor-

# **L'ensemble logiciel**

Le set de logiciel pour le système DiAV, ESS6184, comporte les parties suivantes :

1 EPROM avec le programme d'exploitation: OiAV-4, OiAV-B, OiAV-12 ou OiAV-16;

2 GAL: OiAV-4, OIAV-B, OiAV-12 ou OIAV-16, décodeur 1 ou 2;

1 disquette 3"1/2 (format MS-DOS) pour le programme d'exploitation par PC avec un mode d'emploi complet en anglais et néerlandais en format WordPerfect et ASCII.

Voici les fichiers qui s'y trouvent:

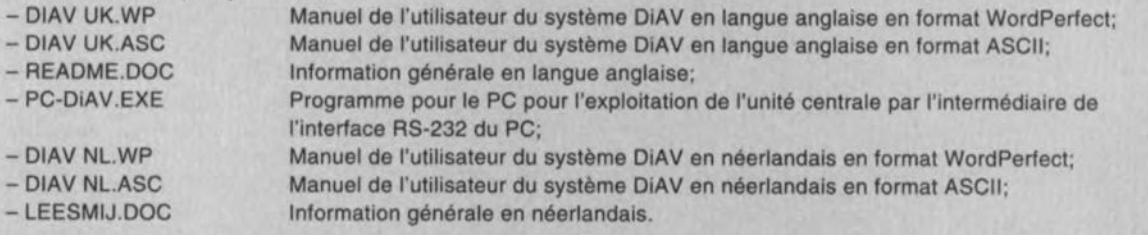

Ce set de logiciel existe en 4 versions, dont seule la première cependant est disponible auprès de Publitronic et des adresses habituelles.

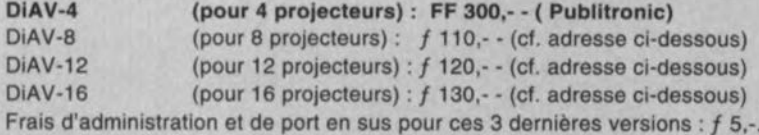

Un passage ultérieur à un nombre de projecteurs plus important pourra se faire aux frais suivants: différence de prix entre les 2 versions + f 20,- (le passage de la version DiAV-4 à la version DiAV-12 coûtera ainsi f 40,-). Il faudra, pour un changement de version, renvoyer la totalité du paquet, c'est-à-dire l'EPROM, les GAL et la disquette,

Commande pour les versions DIAV-8, DIAV-12 et DIAV-16:

Envoyer, à l'adresse ci-après, un Eurochèque ou d'un Mandat Postal International du montant + port indiqué ci-dessus:

OiAV Digital AV Postbus 2797 NL *6030* AB Nederweert (Pays-Bas)

en mentionnant la version désirée, votre nom et votre adresse complète,

Note : Le symbole f est celui du florin hollandais qui, comme vous le savez sans doute, connaît un cours d'un peu plus de 1 à 3 (1 $f = 3$ , xx FF s'entend).

riger. la projection se poursuivant de ce fait pratiquement sans hoquet.

Le code SDL est même protégé contre des erreurs de lecture. Avant d'être écrits sur la bande, les codes sont dotés d'un code de correction d'erreur. Cette correction fait appel au codage de Hamming, utilisé dans les télécommunications. Ce code dote chaque octet à envoyer d'un certain nombre de bits additionnels, 3 pour chaque quarter *(nibble),* L'émission d'un octet de code SDL se fait pour cette raison sous la forme de 2 octets. La structure du codage de Hamming est telle qu'en cas de prise en compte erronée de l'un des bits d'un octet. ce bit peut être reconstitué à partir du reste de l'information. Ce code garantit un décodage extrêmement fiable.

Dans la pratique, nous pouvons enregistrer le code SDL sur la bande via la sortie B de l'interface de codage temporel tant en mode manuel qu'en mode automatique. Lors de la projection en mode Auto, l'interface de codage temporel est automatiquement réglée correctement et l'on a toujours émission du code SDL. En mode Manuel. le code SDL n'est émis que si l'on a sélecté. à l'aide de l'instruction C(ode), la sortie B de cette interface. La lecture et la reproduction du code SDL se fait en mode TAPE. On a alors visualisation à l'écran des instructions au fur et à mesure de leur lecture (figure 40).

#### Autres fonctions et possibilités

Les fonctions que nous venons de

décrire constituent en quelque sorte le noyau du logiciel. On dispose en outre de fonctions permettant l'utilisation du RAM-disk (lecture, écriture, effacement et répertoire) et la modification d'un certain nombre de choix (avec sauvegarde par pile), tel par exemple la sélection de type de projecteur, à 1 ou 2 boutons de commande. Nous ne pouvons entrer dans tous les détails ct vous renvoyons au manuel de l'utilisateur (sur disquette).

#### Le logiciel DiAV pour IBM-PC et compatibles

Sachant qu'il est bien souvent plus facile de saisir de grandes séries en s'aidant d'un écran de bonne taille, nous avons développé un programme de communication pour IBM-PC & Compatibles. Il permet, via l'un des ports sériels COM1 ou COM2 de l'ordinateur, de commander l'unité centrale comme si elle était reliée à un clavier de Pc. On peut cn outre charger des séries depuis l'unité centrale voire y en écrire. On dispose de plus d'une possibilité d'effectuer une copie de sauvegarde du RAMdisk complet. On peut ainsi mettre sur disquette ou sur disque dur les originaux de séries parfaitement mises au point (une pile de sauvegarde ne possède malheureusement pas, comme le savent de nombreux utilisateurs de PC portables. une durée de vie illimitée).

Le programme PC-DiAV ne comporte pas, contrairement à l'unité centrale, de fonction de traitement de texte. On pourra cependant saisir des textes en faisant appel à EDLIN

(Éditeur de DOS) ou à WordPerfect (sauvegarder par CTRL-F5). Il est recommandé de donner aux fichiers concernant la commande de DiA V leur répertoire spécifique de manière à toujours facilement retrouver ses séries.

## Résumé en guise d'épilogue

Nous avons essayé, dans cette 4' et dernière partie, de soulever un coin du voile cachant les multiples possibilités du système DiAV, sans vouloir (et pouvoir) entrer dans les plus petits détails. Le fichier d'une quarantaine de pages (en anglaix) du manuel de l'utilisateur présent sur la disquette, décrit toutes les (autres) fonctions et leurs applications. de sorte que vous serez en mesure d'utiliser toutes les possibilités du système.

Après quelques premiers pas hésitants on aura vite fait de constater que l'utilisation et la programmation du système DiAV sont notablement plus simples qu'il n'y paraît à première vue. Il est peu probable, une fois que vous aurez goûté à l'aisance de l'utilisation du codage temporel. que vous vouliez jamais revenir en arrière.

Plus rien à craindre maintenant des  $longues$  soirées d'hiver...  $\blacksquare$ 

*Bibliographie: récepteur IR universel: n9162, décembre 1991; Ultima, carte* à *Z80: n9167 et* 168, *mai et juin 1992 clavier miniature pour Ultima: n9169!1 70, juillet/août 1992*

§

#### 80C515A et 80C517A Microcontrôleurs 8 bits à mémoire étendue

En sortant les nouveaux microcontrôleurs SAS 80C515A et SAS 80C517A, Siemens lance en première mondiale des microcontrôleurs compatibles 8051 dotés de 1,25 Koctets ou de 2,25 Koctets de RAM; aucun autre microcontrôleur de cette catégorie ne possède une mémoire de données intégrée d'une telle taille. Les versions correspondantes avec mémoire ROM SAB 83C515A-5 et SAB 83C517A-5 offrent en plus une mémoire de programme intégrée de 32 Koctets. De ce fait, on obtient pour de nombreuses applications une nette réduction des composants extérieurs nécessaires, jusqu'à la solution monopuce, ce qui réduit notablement le coût des systèmes. Les deux puces sont immédiatement disponibles.

Les nouveaux membres de la famille Siemens 8051 possèdent des modules périphériques intégrés, intelligents et puissants. Dans le cas du SAB 80C517A. l'unité de multiplication/division contribue à l'accélération des calculs (par exemple, division de 2 opérandes 32 bits/16 bits en 4  $\mu$ s), tout comme les 8 pointeurs de données. Les 2 nouveaux composants fonctionnent jusqu'à une fréquence d'horloge maximale de 18 MHz.

Le convertisseur analogique/numérique sur 10 bits vrais, avec 8 (80C515A) ou 12 (80C517A) canaux d'entrée, assure une résolution de moins de 5 mV. Le SAB 80C515A offre pour la production numérique de signaux 3 temporisateurs de 16 bits de largeur, dont 1 avec 4 entrées de capture et sorties de comparaison. Le SAB 80C517A va plus loin encore. Un quatrième compteur rapide est logé dans l'unité de comparaison/capture, pour piloter 8 autres sorties en modulation en largeur d'impulsion (MLI). On obtient ainsi une résolution de 8 bits pour une fréquence

de commutation de plus de 35 kHz. Autre première dans le monde du 8051, la nouvelle fonction de HWPD *(HarDware Power Dawn),* qui est validée et inhibée par une ligne de commande. En mode HWPO, les ports passent en état de haute impédance, pour réduire nettement la consommation électrique.

§  $\overline{c}$ 

 $\sqrt{1}$  $An$ 

Un temporisateur programmable sert de chien de garde afin d'assurer la sécurité; la génération de la fréquence est surveillée par un chien de garde consacré à l'oscillateur. Comme outüs de développement, Siemens propose des cartes d'évaluation, des émulateurs ainsi que plusieurs outils logiciels (compilateurs C, Modula et Pascal). De plus, des versions EEPROM en technique hybride existent pour le développement et la réalisation de prototypes

#### *Siemens SA*

*39-47, bd Ornano 93527 Saint-Oenis Cedex 2 Tél. : (1).49.22.31.00 Fax.' (1).49.22.39.10*

# **adaptateur TTL** *1* **RS-232** « **Low Power »**

*interface universelle pour périphériques*

B. C. Zschocke

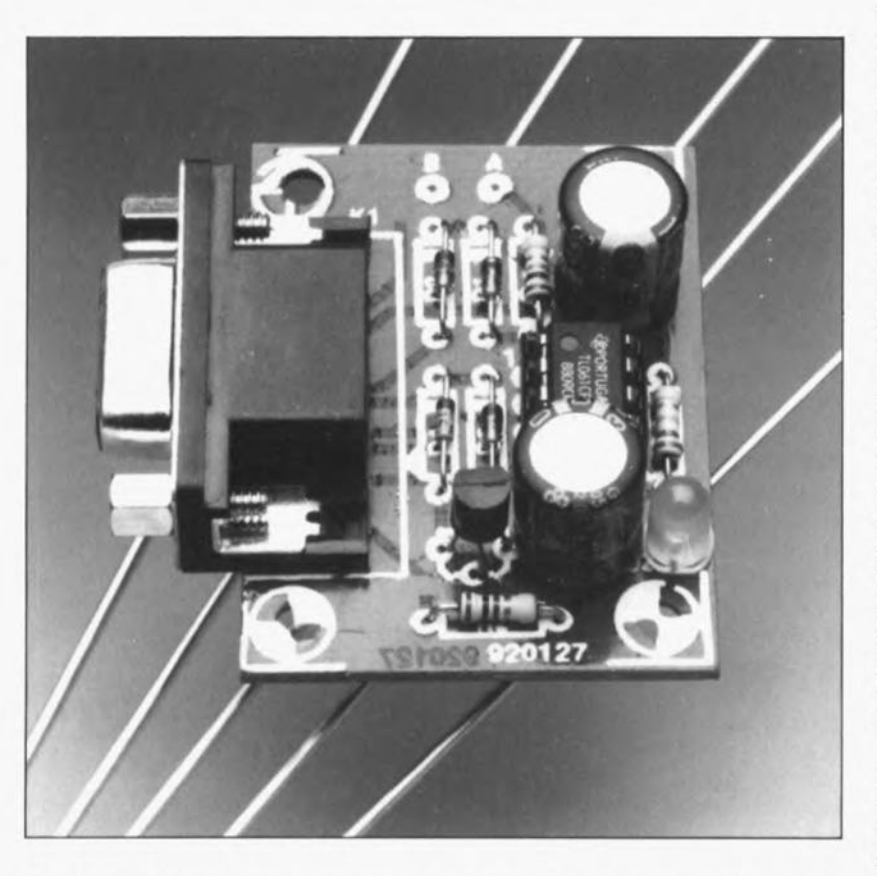

**Il n'est pas toujours nécessaire de faire appel à des circuits intégrés spéciaux lorsque l'on a besoin de connecter de la logique TTL à une interface RS-232. Dans la majorité des cas on pourra se sortir d'affaire en utilisant les services du minuscule circuit peu coûteux décrit ici.**

Amateur passionné de réalisations personnelles ayant trait à tous les domaines, vous n'êtes sans doute pas sans savoir qu'il est relativement facile de travailler avec des circuits de la famille TTL. Les circuits intégrés en question ne coûtent pas cher, peuvent remplir un nombre inimaginable de fonctions et. avantage majeur, sont disponibles partout.

C'est lorsque l'on se met en tête de connecter une réalisation personnelle à un ordinateur que J'on se trouve confronté à des problèmes bien souvent insurmontables, tels que ceux de transmission de signaux de com-

mande vers le montage TTL, ou d'application de niveaux TTL précis. Les niveaux logiques disponibles sur une interface RS-232 ne répondent pas, en effet, aux normes TTL.

Il existe bien évidemment des circuits intégrés, tel le MAX232, conçus tout spécialement pour effectuer cette adaptation de niveau. Leurs uniques inconvénients sont en fait, d'une part le prix et de l'autre le fait que l'on ne les ait pas toujours à portée de main.

Mais Elektor ne serait pas Elektor si nous ne vous proposions pas de vous tirer d'affaire en faisant appel à

votre tiroir de surplus, sachant que le petit montage d'adaptation sauveteur ne demande rien de plus qu'un amplificateur opérationnel, quelques diodes ct autres composants passifs, *«* pièces détachées» que l'on trouve dans le *«* stock de guerre» de tout électronicien amateur.

## **Les composants** *de* **l'adaptateur**

Le circuit d'adaptation, dont on retrouve le schéma en figure 1, fait appel aux lignes de données TxD  $(Transmit Data =$  émission de données) et RxD *(Receive Daia* = réception de données) ainsi qu'aux broches véhiculant la tension d'alimentation positive, RTS et CTS. On utilise bien évidemment aussi la ligne de masse (broche 5). Les lignes d'acquittement *(handshake)* DTR, DSR et DCD sont interconnectées en mode modem nul *(zero modem)* de sorte que le PC se met de lui-même à l'état « Ready ».

Dans le sens RS-232/TTL, la communication se fait tout simplement. La broche TxD est, via un circuit de protection constitué par l'association de la résistance R4 à la diode D4, connectée à la grille du transistor MOSFET T1, un BS170.

Lors d'une activation de la ligne TxD (passage au niveau haut) la tension positive produit la mise en conduction du transistor de sorte que la sortie TTL se trouve à la masse.

Lorsque cette ligne est inactive elle véhicule une tension négative dont la présence se traduit par un blocage du transistor et partant une sortie ouverte. La sortie pourra être forcée au niveau haut par la mise en place d'une résistance-talon *ipull-up)* reliée à la tension d'alimentation positive de l'adaptateur TTL/RS-232. La **résistance R2 donne à la sortie un** niveau bien défini en cas d'absence, à la sortie, de circuit TTL.

Les choses se compliquent quelque peu lors du transfert de données dans le sens RS-232. Les 2 niveaux TTL o et +5 V doivent être symétriques par rapport à la masse. C'est la tâche remplie par l'amplificateur opérationnel monté en comparateur IC 1. Un diviseur de tension constitué par la paire R3/D2 fournit la tension de référence; la tension présente à l'entrée non-inverseuse est égale à la chute de tension aux bornes de la LED verte D2 et atteint de l'ordre de 2,5 V, ce qui correspond à la moitié de la plage de tension TTL. Un niveau TTL positif à J'entrée produit le passage au ni veau haut de la sortie

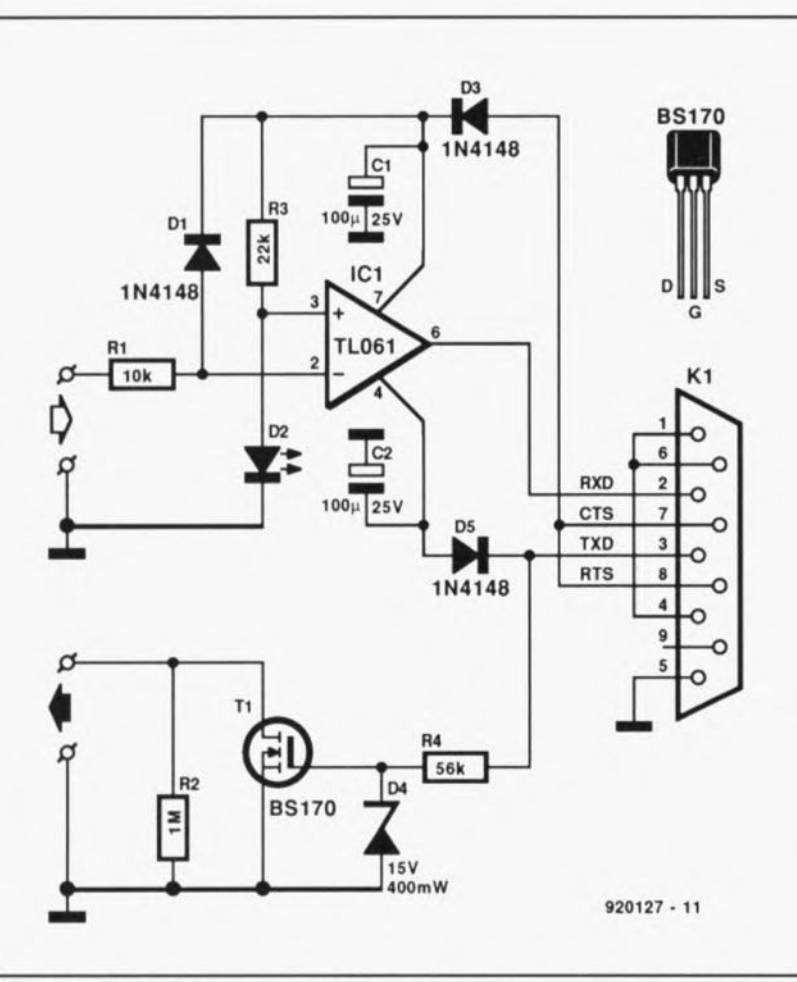

Figura 1. Le schéma de l'adaptateur: son alimentation est fournie par le PC.

de l'amplificateur opérationnel, un niveau négatif la faisant basculer au niveau bas. Les niveaux concrets de ces tensions de sortie dépendent principalement des niveaux de la ligne RS·232.

On le voit, l'électronique de l'adaptateur s'adapte  $-c$ 'est bien le cas de le dire - à toutes les variantes de signaux RS-232.

Qu'il s'agisse d'une interface RS-232 ± 15 V répondant aux

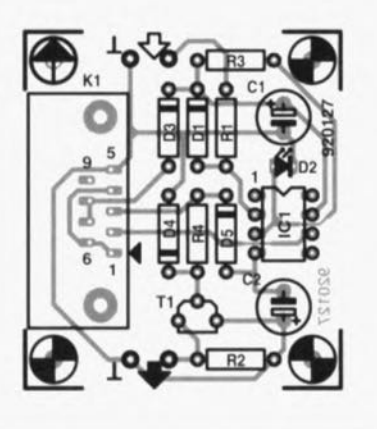

Figure 2. Représentation de la sérigraphie de l'implantation des composants de la platine dessinée pour l'adaptateur TTUR5-232.

normes ou d'une version « légère » (extrêmement répandue) travaillant à ±5 V, est sans importance.

La tension d'alimentation positive nécessaire à l'amplificateur opérationnel est prise à la broche RTS/CTS de 1"interface RS-232. La tension négative est elle dérivée de la ligne TxD inactive. Le condensateur C2 sert de tampon au cas où la ligne TxD devait. un court instant, devenir active. La diode D5 empêche, dans une telle situation, la décharge de ce condensateur.

La combinaison D3/CI remplit une fonction identique. Cette diode empêche en outre la mise en courtcircuit d'un niveau TTL haut que pourrait entraîner une interface RS-232 ne travaillant pas.

La réalisation du circuit pourra se faire sur la platine dont on retrouve en figure 2 la représentation de la sérigraphie de l'implantation des composants. Elle ne devrait pas poser de problème à condition que l'on fasse bien attention à la polarité des composants en ayant une.

Les entrée et sortie TTL du circuit sont identifiées par des flèches éloquentes: il est donc impossible de se tromper.

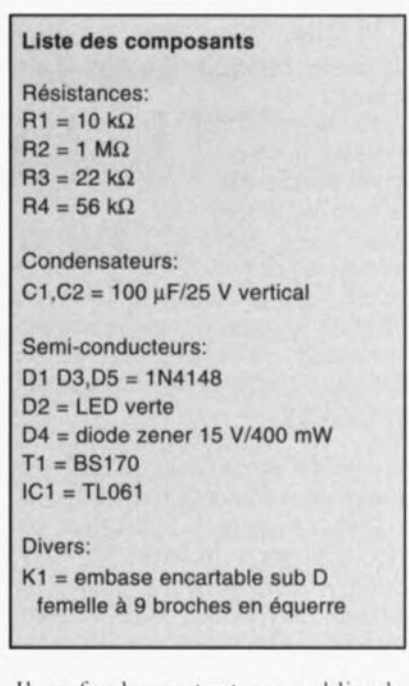

Il ne faudra surtout pas oublier la résistance de forçage au niveau haut à la sortie; en son absence il n'est pas exclu que l'on rencontre des problèmes de fonctionnement de<br>L'adaptateur l'adaptateur.

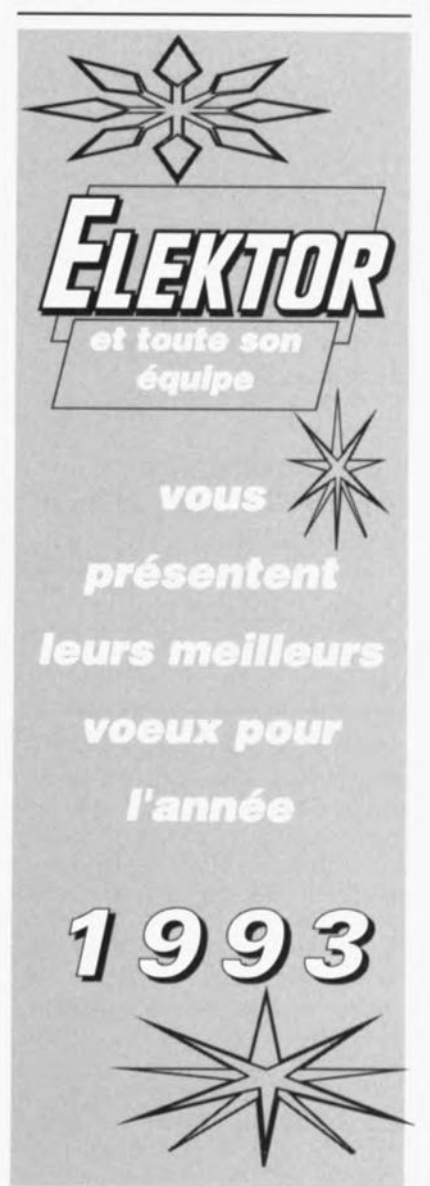

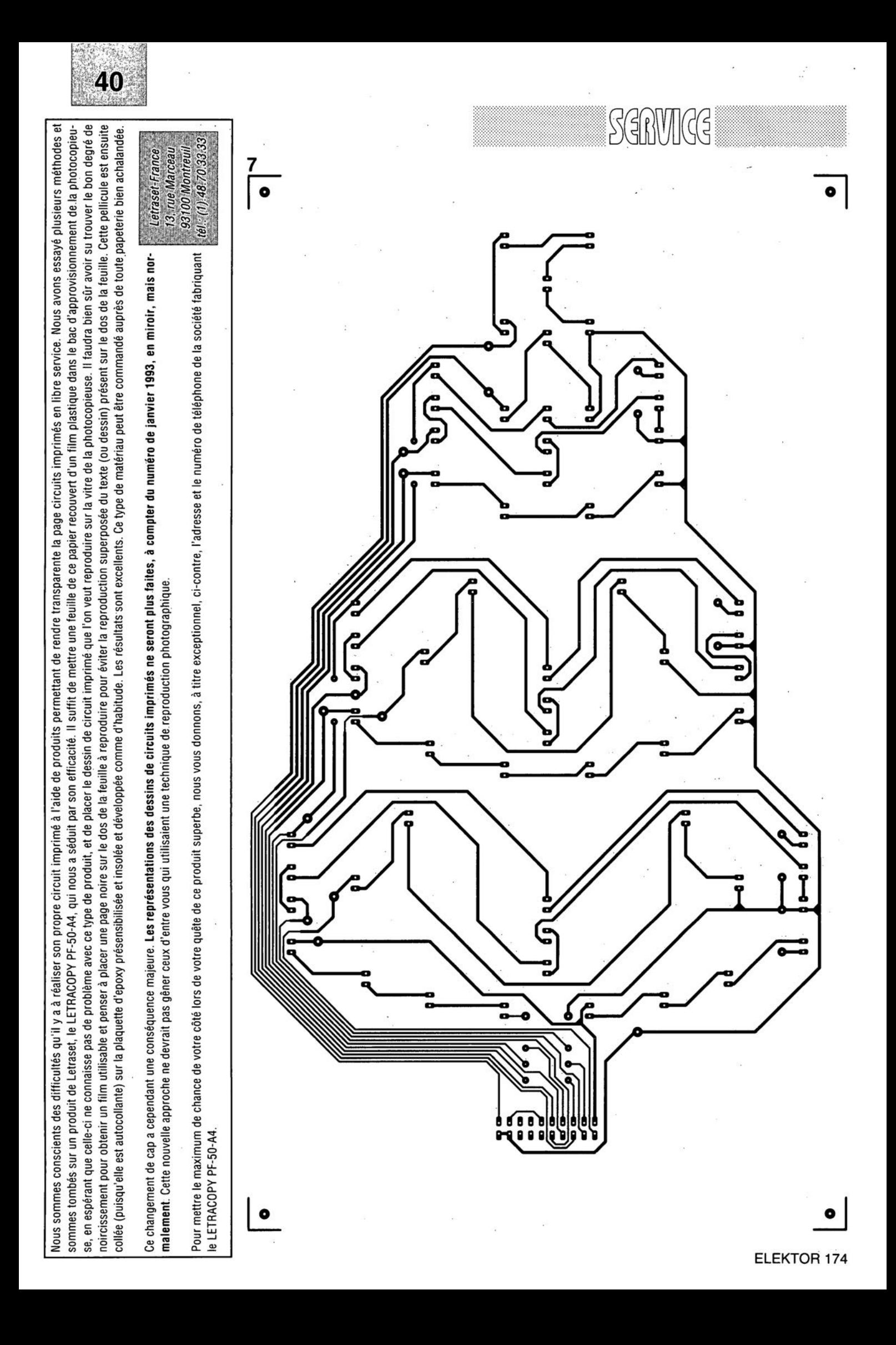

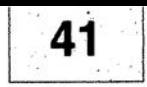

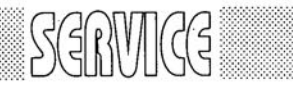

ō

 $\sqrt{10}$ 

2

- 1 Arbre de Noël: platine de l'alimentation
- 2 Arbre de Noël: platine du circuit de commande
- 3 antenne active
- 4 adapteur TTL/RS-232
- 5 interface Centronics bidirectionelle: côté pistes
- 6 interface Centronics bidirectionelle: côté composants
- 7 Arbre de Noël: platine principale

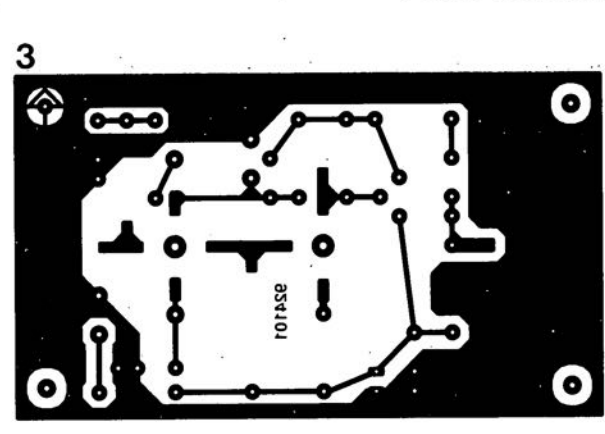

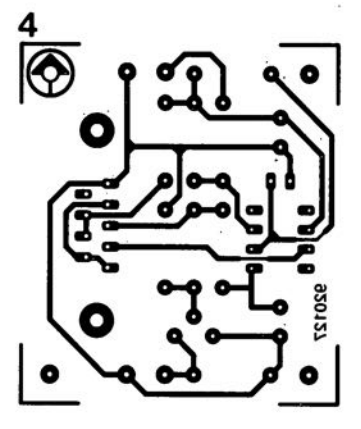

:.

<sup>0</sup> **1**

o

 $\bullet$ 

O O

c

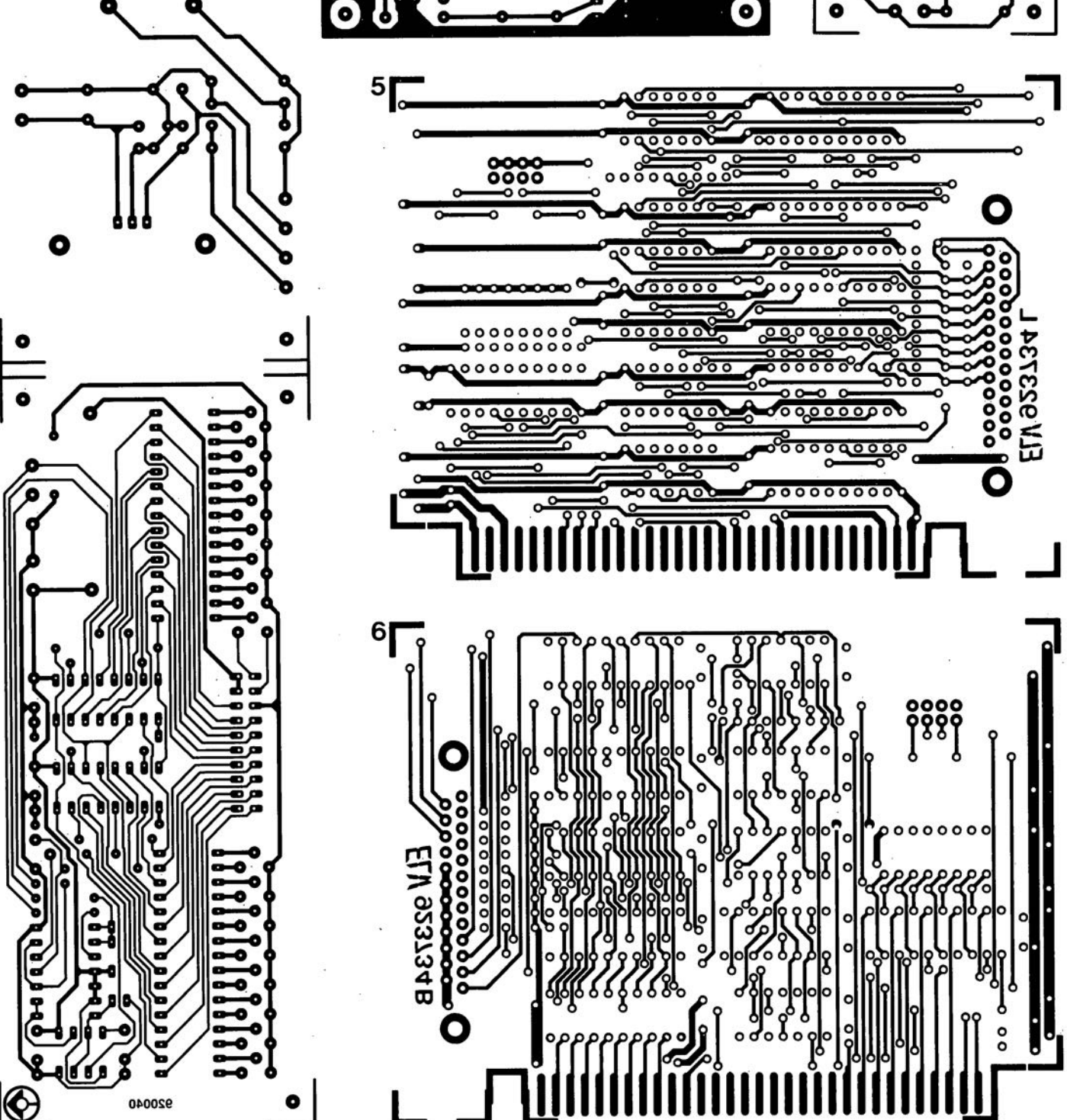

vvi ž  $\supset$  $= 6$ 

## **UM7108**

#### **Multimètre numérique** *3V2* **digits à un circuit**

L' UM7108 est un multimètre numérique *3112* digits à un circuit disponible en 2 versions, l'une d'entre elles étant dotée de fonctions additionnelles

Avec ses 40 broches, l'UM7108 combine un convertisseur A/N intégré, des fonctions de blocage de valeur de crête et de données, un résonateur signalisateur de court-circuit, et un détecteur de batterie faible, tout cela sur un seul circuit.

Avec ses 48 broches, l' UM7108F, version QFP de ce circuit possède les mêmes caractéristiques techniques que le 7108 auxquelles il faut ajouter un fréquencemètre et une sortie de données sérielle. L'UMC7108 est destiné à remplacer le UMC7106 existant offrant de meilleures performances et des fonctions supplémentaires, abaissant le coût total du système.

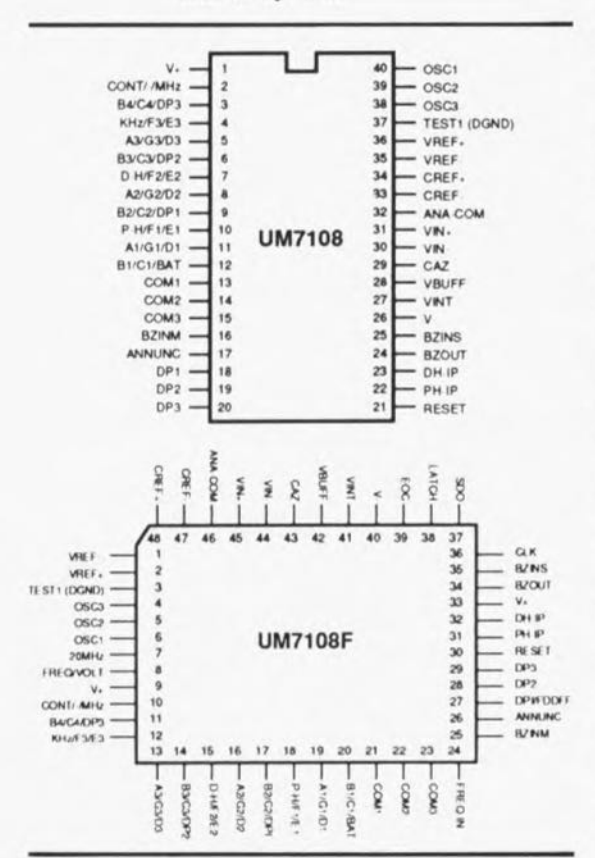

L' UM7108 posséde un cycle d'auto-zéro garantissant la lecture d'un zéro dans le cas d'une tension d'entrée de 0 V, une structure CMOS qui abaisse le courant de polarisation d'entrée analogique à 1 pA seulement et une consommation de courant très faible. L'erreur de *rol/over* est inférieure à 1. Des entrées de référence différentielles permettent des mesures de rapport sur des applications faisant appel à des résistances ou des transistors en pont.

Une entrée de maintien de la valeur de crête permet au UM7108 de garder l'affichage AIN le plus élevé. Cette possibilité présente un intérêt indiscutable lors de la mesure du courant de démarrage d'un moteur ou une température maximale par exemple. Le fréquencemètre à changement automatique de calibre permet la mesure de signaux allant de 2 kHz à 20 MHz sur 5 décades; il comporte les suffixes kHz et MHz facilitant ainsi la mesure de fréquences courantes.

L'UM710B présente encore bien d'autres caractéristiques remarquables, 3 positions de point décimal, etc...

#### *UMC*

*Est représenté en France par: CDE*

*29, Rue Ledru Rolin 92150 Suresnes Tél. :* (1).47.72.7672 *Fax.. (1).40.9907.87*

### **AD9034**

#### **Convertisseur analogique/numérique 12 bits 20 MHz**

Parmi les CAN 12 bits 20 MHz, le nouvel AD9034 d'Analog Devices a une dynamique garantie de 7 dB supérieure aux produits concurrents. Il sera utilisé pour les applications large bande comme l'analyse spectrale, la conversion de fréquence IF, l'imagerie médicale, l'électre-optique et les radars. 3 grades de performances sont disponibles en fonction des valeurs de SFDR *(Spurious Free Dynamic Range* = plage de dynamique dénuée de parasite) à 25°C pour des fréquence d'entrée de 1,2 MHz et de 9,6 MHz. Les grades B et T garantissent des SFDR minimum de 74 dBc et de 70 dBc respectivement alors que le grade A garantit des SFDR minimum de 70 dBc et de 67 dBc. Les 3 grades offrent un rapport signal sur bruit minimum de 65 dB.

En plus de ces excellentes caractéristiques dynamiques, l' AD9034 est spécifié en comportement statique et consomme moins de puissance que les produits discrets proposés en carte. Contrairement aux autres solutions, l' AD9034 est garanti sans code manquant sur toute le gamme de température. L'erreur de gain est typiquement de  $+0.5%$  de la pleine échelle. L' AD9034 intègre un échantillonneur-bloqueur, un ampli de sommation, une tension de référence, une correction numérique d'erreur et une circuiterie d'horloge, le tout intégré en boîtiers de type 40 broches Cerdip ou Flatpack. L' AD9034 consomme 4,5 W typiquement et 5,1 W maximum.

Une carte d'évaluation est disponible. Elle requiert des tensions d'alimentation de +5 et de -5,2 V, les signaux de sortie de l'AD9034 étant compatibles ECL. Elle se présente sous la forme d'un circuit imprimé double face dessiné suivant les recommandations de la spécification technique de 12 pages consacre à l' AD9034. Cette carte inclut un CNA de reconstitution du signal analogique d'entrée ainsi qu'un tampon analogique et une interface de sortie numérique.

#### *ANALOG DEVICES*

*3, rue Georges Besse CE 27 92182 Antony Cedex Tél.. (1).466625.25 Fax.: (1).466624.12*

#### **SC22318**

#### **Synthétiseur de fréquence programmable**

Le SC22318 de Sierra Semiconductor est un synthétiseur de fréquence programmable *(Programmable Frequency* Synthesizer). Il fait appel à 2 compteurs programmables à 14 bits, possède un oscillateur embarqué (utilisant un quartz externe), un VCO *(Voltage Control/ed Oscil/ator* = oscillateur commandé en tension) et un détecteur de phase pour générer une horloge allant de 1 à 100 MHz. Le SC22318 se laisse programmer numériquement par l' intermédiaire d'une interface sérielle pour fournir des fréquences d' horloge ayant une précision de 14 bits.

On peut utiliser le circuit en configuration fixe, les facteurs de division du compteur ayant été stockés dans une EEPROM embarquée sur la puce du composant. Il peut être, dans le cas d'un système à microprocesseur, programmé dynamiquement en fonction des exigences de l'application. On peut également utiliser ce composant comme une paire de diviseurs à 14 bits indépendamment l'un de l'autre.

#### *Caractéristiques techniques:*

- Fréquences de sortie pouvant aller jusqu'à 100 MHz au maximum;

- Synthèse de fréquence à résolution élevée;

- Fréquence à verrouillage de phase haute résolution à programmation numérique;

Configuration pour fréquence fixe par stockage des rapports de division en EEPROM embarquée sur le composant; - Fréquence programmable dynamiquement;

- Faible courant de programmation de l'EEPROM (10  $\mu$ A typique);

- Sélection externe entre EEPROM et DATA REGISTER;

- Interface numérique sérielle compatible microprocesseur.

Le SC22318 existe en version 24 broches DIP ou 28 broches PLCC.

#### *Sierra Semiconductor*

*Est représenté en France par: ASAP Composants*

*3, rue François Geoffre 78190 Iappes Tél. : (1).30.12.2020 Fax. :* (1).30.43.73.61